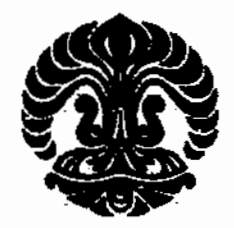

# UNIVERSITAS INDONESIA

# PENYEBAB MUNCULNYA KETERLAMBATAN PELAYANAN PEMBERIAN PERPANJANGAN IZIN **TINGGAL TERBATAS (ITAS)** (STUDI KASUS PADA KANTOR IMIGRASI KLAS I KHUSUS JAKARTA BARAT)

# **TESIS**

**TELMAIZUL SYATRI** NPM. 0806449525

# PROGRAM PASCASARJANA PROGRAM STUDI KAJIAN KETAHANAN NASIONAL **JAKARTA DESEMBER 2010**

Penyebab munculnya..., Telmaizul Syatri, Program Pascasarjana UI, 2010

## HALAMAN PENGESAHAN

Tesis ini diajukan oleh,

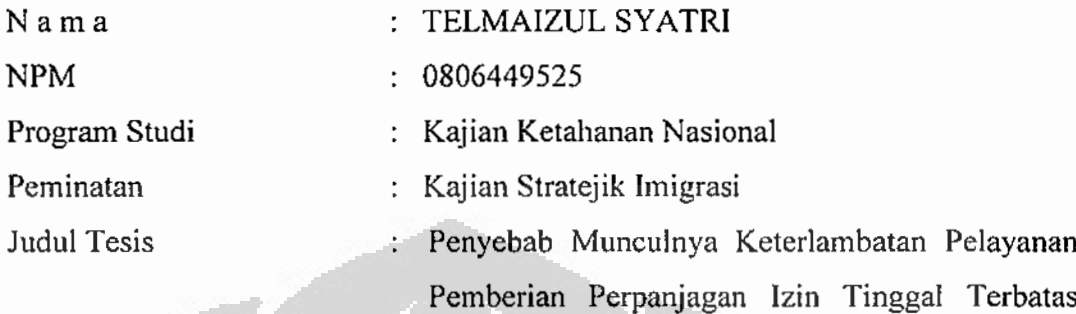

 $(ITAS)$ 

(Studi Kasus pada Kantor Imigrasi Klas I Khusus Jakarta Barat)

Telah berhasil dipertahankan dihadapan dewan penguji dan diterima sebagai bagian persyaratan yang diperlukan untuk memperoleh gelar Megister Sains pada Program Studi Kajian Ketahanan Nasional, Peminatan Kajian Stratejik Imigrasi, Universitas Indonesia.

# **DEWAN PENGUJI**

: Prof. Dr. Chandra Wijaya, M.Si., MM.(.. Ketua Sidang

Penguji

: Dr. M. Iman Santoso, SH., MH., MA. (...

Pembimbing : Prof. Dr. Wan Usman, MA.

Dernan

. . . . . . . . . )

Ditetapkan di : Jakarta

Tanggal : 28 Desember 2010

## PERNYATAAN ORISINALITAS

Yang bertanda tangan dibawah ini,

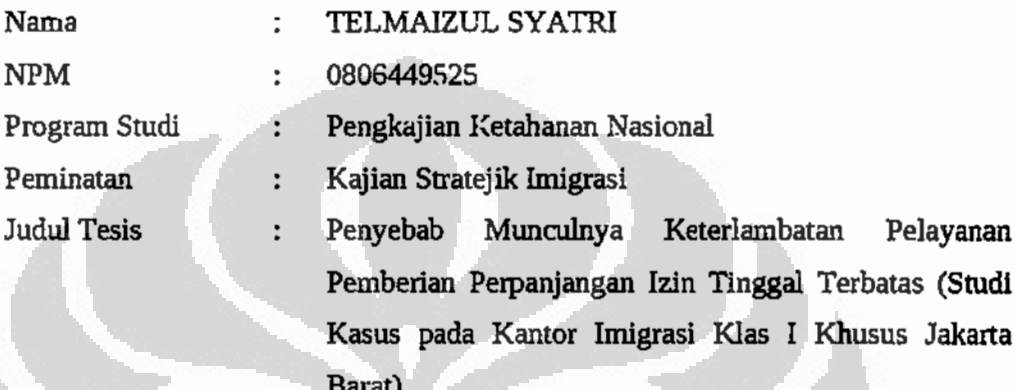

Menyatakan bahwa tesis berjudul Penyebab Munculnya Keterlambatan Pelayanan Pemberian Perpanjangan Izin Tinggal Terbatas (Studi Kasus pada Kantor Imigrasi Klas I Khusus Jakarta Barat) adalah karya saya sendiri dan belum pernah diajukan dalam bentuk apapun kepada perguruan tinggi manpun. Sumber informasi yang berasal dari karya yang diterbitkan maupun tidak diterbitkan dari penulis lain telah disebutkan dalam teks dan dicantumkan dalam Daftar Pustaka di bagian akhir tesis ini.

Demikian pernyataan ini saya buat dengan sebenarnya.

Dibuat di : Jakarta Pada tanggal, 28 Desember 2010 Yang menyatakan,

#### TELMAIZUL SYATRI NPM. 0806449525

## iii

## HALAMAN PERNYATAAN PERSETUJUAN PUBLIKASI TUGAS AKHIR UNTUK KEPENTINGAN AKADEMIS

Sebagai sivitas akademi Universitas Indonesia, saya yang bertanda tangan dibawah ini :

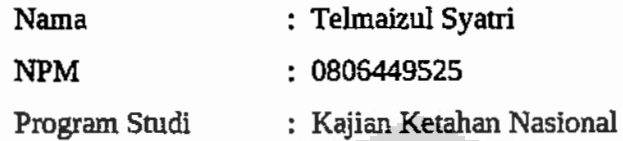

Dengan pengembangan ilmu pengetahuan, menyetujui untuk memberikan kepada Universitas Indonesia Hak Bebas Royalti Nonekslusif (Non-exlusive Royalty-Fee Right) atas karya ilmiah saya yang berjudul:

Penyebab Munculnya Keterlambatan Pelayanan Pemberian Perpanjangan Izin Tinggal Terbatas (ITAS) (Studi Kasus Pada Kantor Imigrasi Klas I **Khusus Jakarta Barat)** 

beserta perangkat yang ada (jika diperlukan). Dengan hak bebas royalti nonekslusif ini universitas Indonesia berhak menyimpan, mengalihmedia/ formatkan, memngelola dalam bentukpangkalan data (database), merawat, dan memublikasikan tugas akhir saya tanpa meminta izin dari saya selama tetap mencatumkan nama saya sebagai penulis/pencipta dan sebagai pemilik hak cipta. Demikian pernyataan ini saya buat dengan sebenarnya.

> Dibuat di : Jakarta Pada Tanggal : 28 Desember 2010

> > Yang Menyatakan,

### TELMAIZUL SYATRI

#### **ABSTRAK**

Nama : TELMAIZUL SYATRI Dosen Pembimbing : Prof. DR. WAN USMAN, MA Program Studi : Kajian Ketahanan Nasional Judul : Penvebab Munculnya Keterlambatan Pelayanan Pemberian Perpanjangan Izin Tinggal Terbatas (ITAS) (Studi Kasus Pada Kantor Imigrasi Klas I Khusus Jakarta Barat)

Penelitian ini berfokus pada peningkatan pelayanan pemberian perpanjangan izin tinggal terbatas pada Kantor Imigrasi Klas I Khusus Jakarta Barat. Tujuannya adalah untuk mengetahui dan menentukan titik penyebab keterlambatan pelayanan pemberian izin tinggal terbatas dilihat dari struktur organisasi, kemampuan aparat, dan sistem pelayanan.

Penelitian ini menggunakan pendekatan kualitatif dengan desain deskriptif. Model analisis dengan mengajukan sejumlah pertanyaan yang memuat unit analisis yang menjadi dasar dari pengumpulan data. Informan dalam penelitian ini diambil dari pelaksana pelayanan pemberian izin tinggal terbatas dan pengurus jasa keimigrasian yang keseluruhnya berjumlah 6 orang.

Hasil analisis penelitian yang dilakukan disimpulkan terdapat kelemahan pada struktur organisasi dan kemampuan aparat. Dari kelemahan ini yang paling menonjol terdapat pada struktur organiasasi, yaitu panjangnya birokrasi dalam pemberian perpanjangan izin tinggal terbatas, yang memerlukan persetujuan Kepala Kantor Wilayah dan Direktur Jenderal Imigrasi. Kelemahan ini dapat ditutupi apabila Kantor Imigrasi diberikan kewenangan penuh dalam pemberian perpanjangan izin tinggal terbatas, untuk pelaksanaannya maka Direktorat Jenderal Imigrasi membuat aturan baru tentang pelaksanaan pemberian perpanjangan izin tinggal terbatas.

 $\mathbf v$ 

Kata kunci: kualitas pelayanan, izin tinggal terbatas.

#### **ABSTRAC**

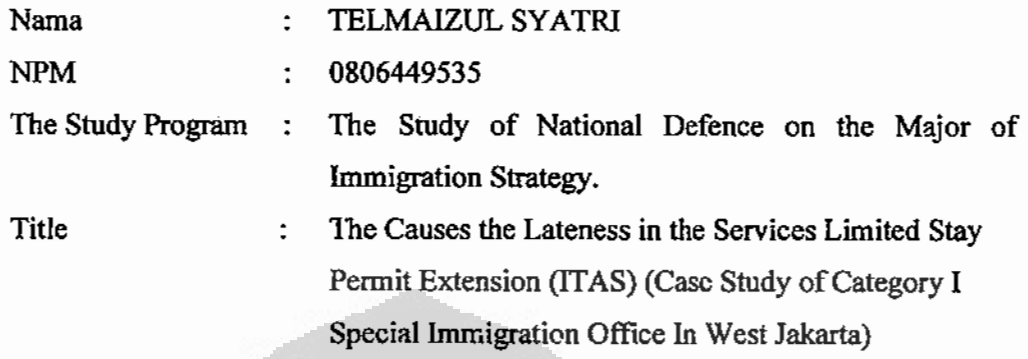

This research focuses on improving the provision of extension services permanent residence permit at the Immigration Office of Special Class I West Jakarta. The aim is to determine the cause of the delay point of service provision permanent residence permit views of the organizational structure, personnel capabilities, and service system.

This study used a qualitative descriptive design. Analysis Model by asking a few questions that contain the basic unit of analysis is data collection. Informants in this study were taken from the services of a permanent residence permit and immigration services administrator in total amounted to 6 people.

Results of analysis of research conducted conclude that there are weaknesses in the organizational structure and personnel capabilities. The most prominent of the weaknesses found in the organizational structure, namely the length extension of the bureaucracy in granting permanent residency, which requires approval from the Head of Regional Office and the Director General of Immigration. This weakness can be closed if the Immigration Office is given full authority to provide a permanent residence permit extension, to implement the Directorate General of Immigration to make new rules regarding the implementation of the extension of permanent residence permit.

vi

keyword : service quality permanent residence permit

## **KATA PENGANTAR**

Puji syukur penulis sampaikan kepada Tuhan Yang Maha Kuasa, karena atas Rahmat dan hidayah-Nya, penulis dapat menyelesaikan tesis ini sesuai dengan jadwal yang telah ditetapkan. Penyusunan tesis yang berjudul **"PENYEBAB MUNCULNYA KETERLAMBATAN PELAYANAN** PEMBERIAN PERPANJANGAN IZIN TINGGAL TERBATAS (STUDI KASUS PADA KANTOR IMIGRASI KLAS I KHUSUS JAKARTA BARAT)" dilakukan dalam rangka memenuhi salah satu syarat untuk memperoleh gelar Magister Sains Program Studi Pengkajian Ketahanan Nasional, Kekhususan Keimigrasian Pascasarjana Universitas indonesia.

Dalam memenuhi persyaratan dimaksud, penulis telah berupaya semaksimal mungkin untuk memberikan yang terbaik dalam penulisan tesis ini. Namun sekiranya terdapat kekurangan-kekurangan yang tidak penulis sengaja, maka dengan segala kerendahan hati, penulis menerima saran dan kritik yang konstruktif sifatnya guna penyempurnaan.

Dan dengan telah selesainya penulisan tesis ini, penulis mengucapkan terima kasih kepada yang terhormat:

- 1. Bapak Prof. Dr. Chandra Wijaya, M.Si., MM., selaku Plh. Ketua Program Pasca Sarjana Universita Indonesia;
- 2. Bapak Prof. Dr. Wan Usman, MA, sebagai Koordinator Peminatan Kajian Stratejik Imigrasi, Program Studi Kajian Ketahanan Nasional, Program Pasca Sarjana Universitas Indonesia dan pembimbing dalam penyusunan tesis;
- 3. Orang tua, isteri, dan anak tercinta serta keluarga yang telah memberikan dorongan semangat dalam penyelesaian tesis ini;
- 4. Seluruh pengajar Program Studi Kajian Stratejik Ketahanan Nasional, Peminatan Kajian Stratejik Imigrasi yang telah mmemberikan ilmu yangt bermanfaat sehingga penulis lebih memahami sisi ilmiah dari keimigrasian;
- 5. Seluruh staff Sekretariat Program Studi Kajian Ketahanan Nasional, Peminatan Stratejik Imigrasi yang sangat membantu sampai penulisan tesis ini.
- 6. Kepala Kantor Imigrasi Klas I Khusus Jakarta Barat dan teman sejawat, rekan-rekan pegawai dilingkungan Kantor Imigrasi klas I Khusus Jakarata **Barat**
- 7. Rekan-rekan seperjuangan angkatan kedua Kajian Stratejik Imigrasi yang memberikan dukungan dan semanangat serta saling membantu.
- 8. Semua pihak yang tidak cukup ruang untuk disebutkan namanya satu persatu dihalaman ini namun telah memberikan dorongan, bantuan doa bagi saya selama perkuliahan dan penyelesaian tesis ini.

Semoga tesis ini memberikan manfaat bagi ilmu pengetahuan, bagi institusi Imigrasi dan bagi setiap orang yang memiliki komitmen uantuk kemajuan Keimigrasian Indonesia. Mudah-mudahan seluruh sumbangan dari pihak-pihak sebagaimana tersebut diatas mendapat imbalan dari Allah SWT, amien.

Ō

Jakarta. 28 Desember 2010 Penulis,

Telmaizul Syatri

# **DAFTAR ISI**

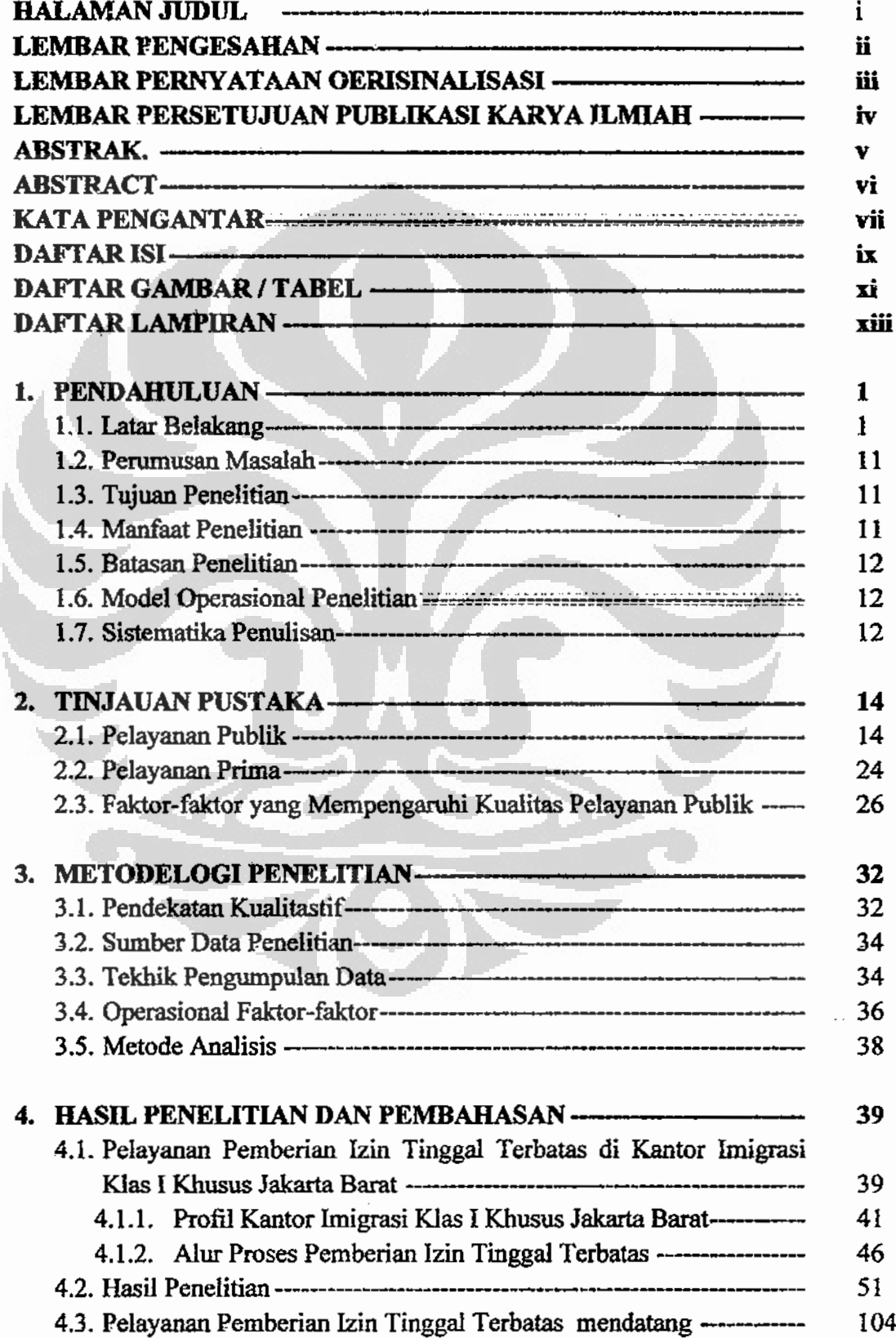

Penyebab munculnya..., Telmaizul Syatri, Program Pascasarjana UI, 2010 versitas Indonesia

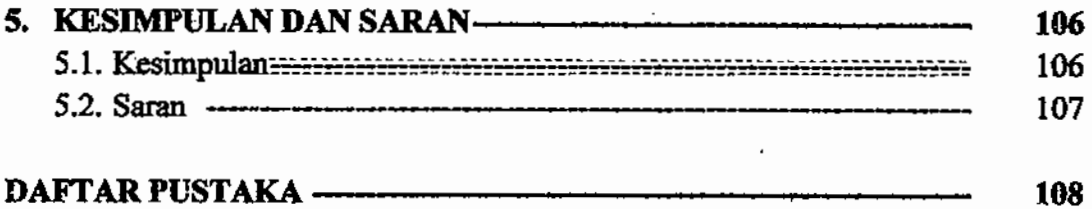

**LAMPIRAN** 

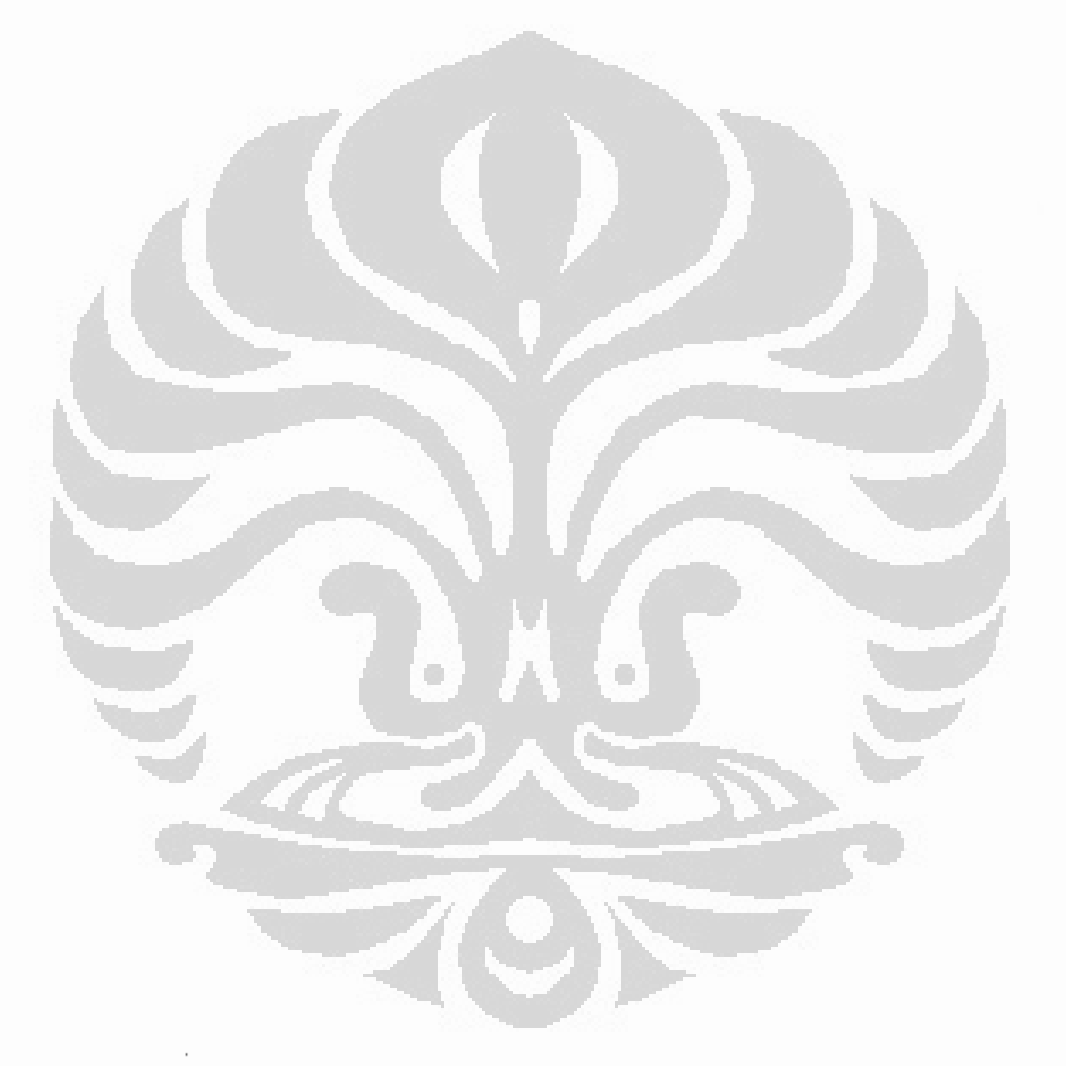

# DAFTAR TABEL DAN GAMBAR

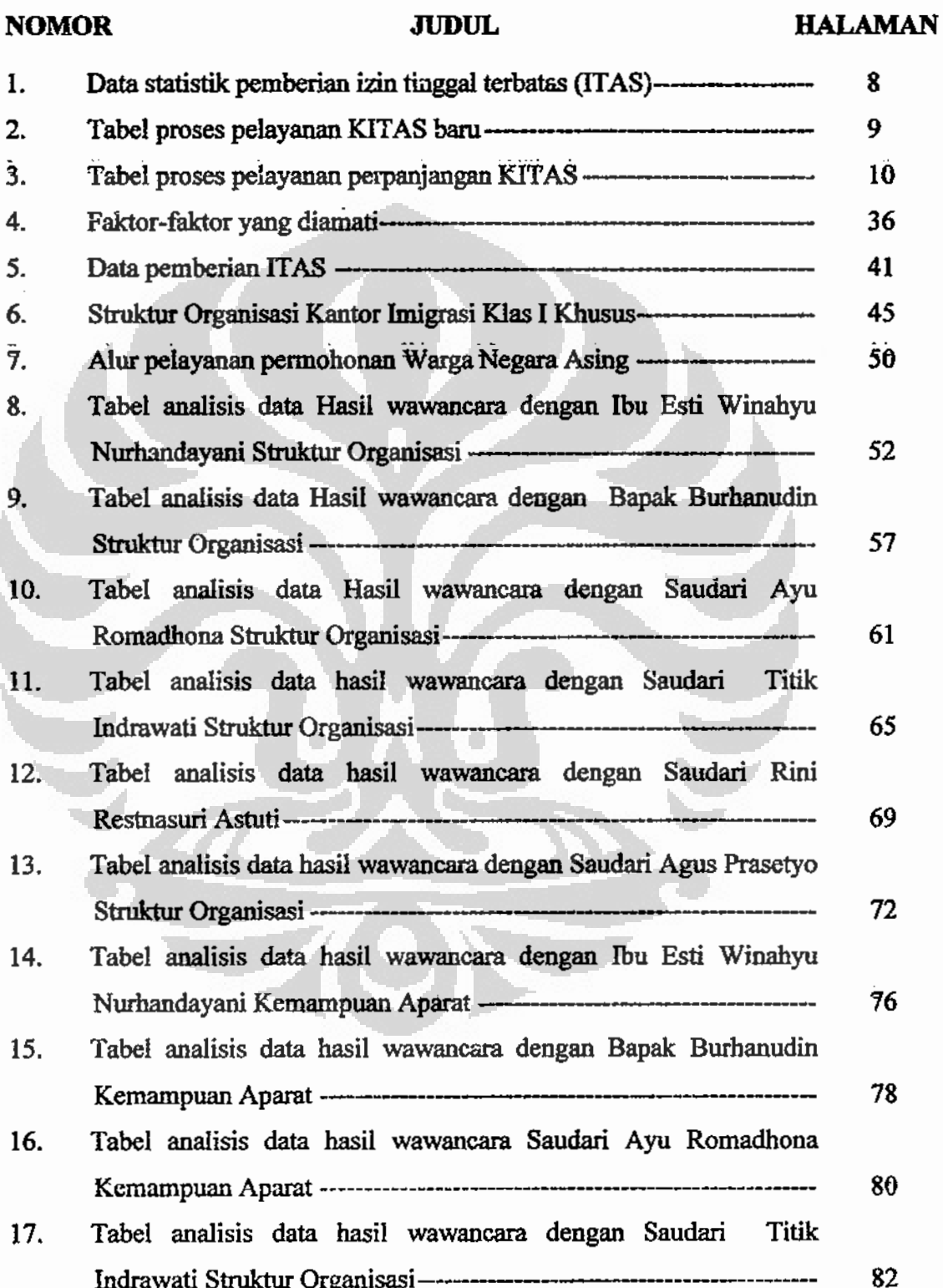

Penyebab munculnya..., Telmaizul Syatri, Program Pascasarjana UI, 2010<br>

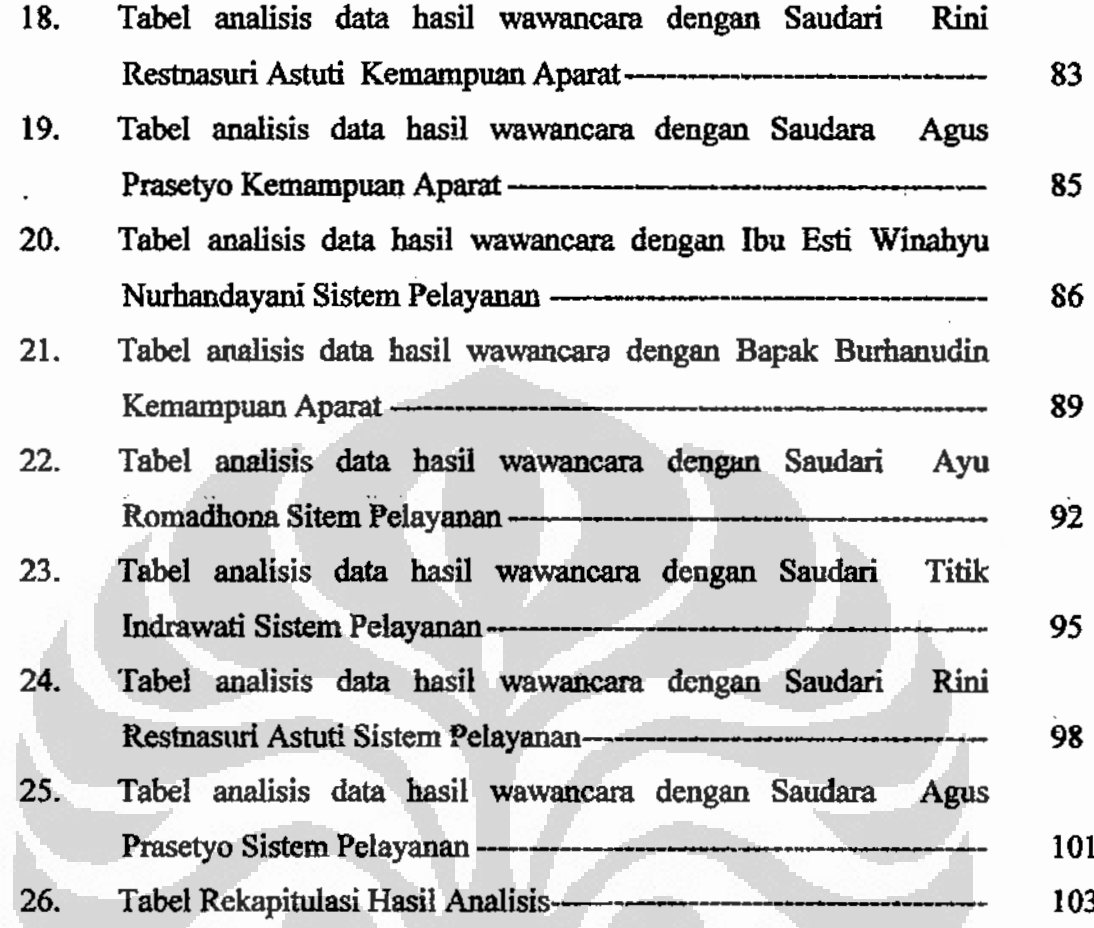

 $\bar{\phantom{a}}$ 

 $\bullet$ 

## **DAFTAR LAMPIRAN**

- $1<sub>1</sub>$ Pedoman Wawancara
- Surat Permohonan Izin Penelitian  $2.$
- Laporan Observasi Pemberian Perpanjangan Izin Tinggal Terbatas di Kantor  $3<sub>1</sub>$ Imigrasi Klas I Khusus Jakarta Barat.
- Laporan Hasil Wawancara dengan Ibu Esti Winahyu Nurhandayani 4.
- Laporan Hasil Wawancara dengan Bapak Burhanudin 5.
- Laporan Hasil Wawancara dengan Saudari Ayu Romadhona  $6.1$
- Laporan Hasil Wawancara dengan Saudari Titik Indrawati 7.
- Laporan Hasil Wawancara dengan Saudari Rini Restnausuri Astuti 8.
- Laporan Hasil Wawancara dengan Saudara Agus Prasetyo 9.

#### **BABI**

## **PENDAHULUAN**

#### 1.1. Latar Belakang Masalah

Pelayanan merupakan faktor sentral industri jasa, kecenderungan yang terjadi dewasa ini juga telah menunjukan bahwa masalah pelayanan semakin populer seiring dengan perkembangan peradaban umat manusia diberbagai lapisan kehidupan dan pertumbuhan industri dalam barang dan jasa. Popularitas tersebut terkait dengan perkembangan kebutuhan, keinginan, dan harapan manusia yang terus bertambah dan kian mutakhir.

Pelayanan yang semakin cepat, tepat, aman, dan murah serta menyenangkan merupakan tuntutan masyarakat yang terus berkembang. Saat ini orang tidak suka dengan pelayanan yang berbelit-belit, lama, beresiko, apalagi tidak disertai atensi, dan empati. Dengan kata lain, konsumen menginginkan pelayanan yang instan tetapi memuaskan serta menghendaki semua keinginan dan kebutuhannya terpenuhi dalam waktu singkat.

Keinginan-keinginan tersebut tentu saja perlu direspon dan dipenuhi oleh perusahaan atau instansi yang bergerak dalam bidang jasa, apabila usaha atau aktivitasnya ingin tetap *survive* dan memiliki *image* yang baik. Untuk itu, pihak manajemen perlu mengevaluasi kembali apakah pelayanan yang selama ini diberikan telah sesuai dengan keinginan-keinginan masyarakat yang dilayani, atau justru sebaliknya masih terjadi kesenjangan antara pelayanan yang diberikan dengan pelayanan yang diharapkan masyarakat.

Terjadinya keluhan dari pengguna jasa layanan menunjukan adanya kualitas layanan yang kurang prima, sehingga berpotensi menurunkan kinerja organisasi (perusahaan). Untuk mewujudkan kinerja pelayanan prima diperlukan kualitas sumber daya manusia yang memadai dan didukung oleh ketersediaan sarana dan prasarana yang memadai pula.

terjadinya praktek-praktek ilegal, terutama untuk menghindari kerumitan prosedur pengurusan.

Apabila hal ini tidak dicegah, maka akan membentuk citra buruk pemerintah, dan bahkan dapat memberikan peluang tumbuhnya praktekpraktek ilegal yang sulit dihindari. Lebih lanjut kondisi demikian, akan merugikan masyarakat, karena harus mengeluarkan biaya tambahan yang tidak jelas dan jumlahnya tidak sedikit (Buku Kumpulan Peraturan Keimigrasian 2006 : 948).

Untuk mencegah praktek-praktek ilegal semacam itu, Direktorat Jenderal Imigrasi melakukan perubahan pelayanan dengan menggunakan teknologi yang dapat menciptakan peningkatan pelayanan pemberian izin keimigrasian. Salah satu pelayanan izin keimigrasian yang diperbaiki adalah pemberian izin tinggal terbatas berupa Kartu Izin Tinggal Terbatas (KITAS) secara individu bagi warga negara asing yang tinggal sementara di wilayah Indonesia.

Penggunaan teknologi informasi dalam pelayanan keimigrasian di Unit Pelayanan Teknis, seperti di Kantor Imigrasi Klas I Khusus Jakarta Barat, telah dimulai sejak bulan Juli 2006. Namun demikian penggunaan teknologi ini merupakan salah satu kriteria pelayanan keimigrasian yang baik untuk mewujudkan pelayanan prima, sesuai dengan Keputusan Menteri Pendayaan Aparatur Negara (NO. 63/KEP/M.PAN/7/2003), tentang Pedoman Umum Pelayanan Publik, yang disebutkan bahwa pelayanan publik adalah segala kegiatan pelayanan yang dilaksanakan oleh penyelenggara pelayanan publik sebagai upaya pemenuhan kebutuhan penerima pelayanan maupun pelaksanaan ketentuan peraturan perundang-undangan. Dengan demikian, pelayanan publik diberikan kepada masyarakat merupakan rangkaian kegiatan terpadu yang bersifat sederhana, terbuka, lancar, tepat, lengkap, wajar, dan terjangkau.

Sebagian besar teknologi dimasukkan dalam organisasi yang sudah ada (komputer diberikan kepada para pegawai dan manajer) sebagai alat pengelolaan data telah dilakukan dengan menggunakan komputer, namun tidak terkoneksi dengan sistem yang lebih besar. Komputer-komputer pada unit pelayanan teknis menyimpan data lokal saja (local area network), sedangkan sistem *online* yang dimaksud adalah sebuah sistem yang terintegrasi. Komputer terkoneksi dengan pusat data yang terletak di Diretorat Jenderal Imigrasi, dan saling terkoneksi dengan data-data pada kantor-kantor unit pelayanan teknis, seperti Kantor Imigrasi dan Kantor Wilayah. Komunikasi antar unit pelaksana teknis (Kantor Imigrasi dengan Kantor Wilayah) dan antara unit pelaksana teknis dengan pusat data (Ditjenim) dapat dilakukan dengan menggunakan koneksi internet (antar jaringan). Dalam praktek pelayanan, sistem baru ini memerlukan adaptasi cara kerja. Garis besar proses pelayananan pemberian izin tinggal terbatas yang berupa kartu Izin tinggal terbatas (KITAS) baru pada sistem lama adalah data manual (kertas) bergerak dari loket ke bagian-bagian terkait secara berurutan, untuk memperoleh persetujuan dari pejabat-pejabat yang berwenang, dan selanjutnya bila persetujuan telah lengkap diberikan, KITAS dicetak dan diserahkan kepada pemohon. Sedangkan dalam sistem e-office data pemohon di loket dimasukkan dalam sistem komputer untuk selanjutnya secara serentak disebarluaskan ke seluruh bagian secara digital oleh sistem untuk memperoleh persetujuan dari para pejabat yang berwenang. Walaupun sistem telah diterapkan, namun demikian data kertas tetap bergerak seperti pada sistem manual.

Sementara garis besar proses pelayanan manual pemberian perpanjangan izin tinggal terbatas (ITAS) sama dengan pemberian izin tinggal terbatas baru. Tetapi, setelah disetujui oleh Oleh Kepala Kantor Imigrasi, masih memerlukan persetujuan dari Kepala Kantor Wilayah dalam hal ini Kepala Divisi Keimigrasian untuk perpanjangan kedua dan perpanjangan ketiga, sedangkan untuk perpanjangan keempat sampai perpanjangan kelima memerlukan persetujuan dari Direktur Jenderal Imigrasi. Dalam sistem e-office persetujuan perpanjangan dari Kepala Kantor Wilayah, dan dari Direktur Jenderal Imigrasi dapat diajukan dari Kantor Imigrasi secara online. Dalam teorinya semua pengajuan permohonan

membawa sedikit efek positif pada efisiensi dan produktivitas, dan secara luas terjadi "paradok produktivitas komputer", komputer terlihat di manamana namun statistik produktivitas tidak banyak berubah. Ini bukan berarti bahwa teknologi tidak dapat memberikan apa yang dijanjikan. Permasalahan bukan hanya pada teknologi, namun juga pada fakta bahwa organisasiorganisasi masih mempelajari bagaimana menyerap dan menggunakannya.

Pada kenyataannya, pemberlakuan sistem c-office dalam pelayanan pemberian izin tinggal terbatas (ITAS), kepada warga negara asing belum maksimal memberikan kontribusi yang bermakna dalam pelayanan tersebut. Bahkan dalam beberapa kasus, pemberlakuan e-office justru menyebabkan proses pelayanan berjalan lebih lambat, tidak tepat waktu dan kering sentuhan empati, dikerankan tidak adanya kepastian waktu penyelesaian dokumen. Hal ini mengindikasikan pemberlakuan e-office belum dapat meningkatkan kualitas pelayanan izin tinggal terbatas yang berimplikasi pada pelayanan secara holistik jauh dari pelayanan prima. Sedangkan memberlakukan sistem e-office untuk memberikan pelayanan yang sesuai dengan kebutuhan konsumen saat ini, yaitu adanya transparansi berupa :

- 1. Kepastian persyaratan
- 2. Kepastian Biaya
- 3. Kepastian Waktu

÷

belum terlihat, masih adanya pemohon (pengguna jasa) keimigrasian yang datang berulang kali, karena prosedur masih mengaharuskan adanya persyaratan yang kurang atau belum dilengkapi.

O

Indikasi kecenderungan pelayanan lambat dan banyak timbul hambatan atau permasalahan terlihat misalnya pada tanggal 17 Juni sampai tanggal 19 Juni 2009, sistem tidak berfungsi, sehingga proses pelayanan KITAS baru maupun perpanjangan tertunda.

Sesuai dengan data yang ada pada Kantor Imigrasi Klas I Khusus Jakarta Barat, pemberian pelayanan izin tinggal terbatas (ITAS) dari tahun 2007 sampai dengan tahun 2009 yaitu sebelum dan sesudah diberlakukan e-

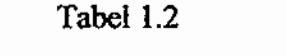

# Tabel Proses Pelayanan KITAS Baru

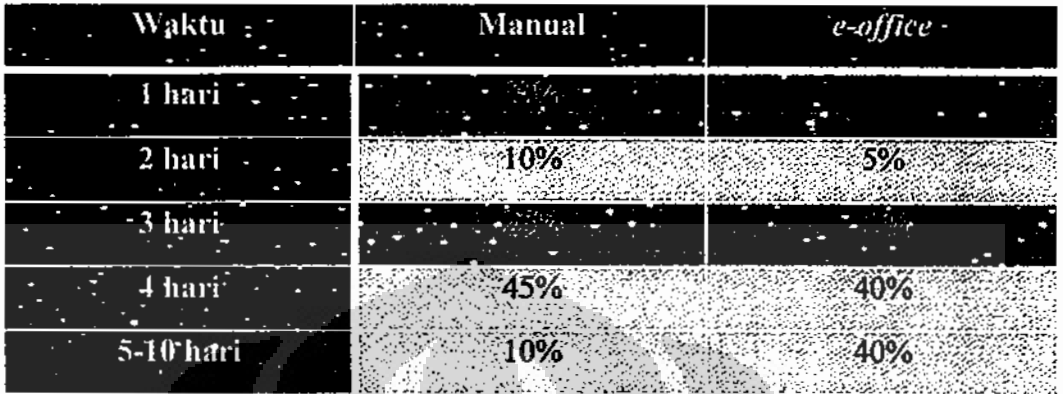

Sumber Kantor Imigrasi Jakarta Barat. buku register periode Mei sampai Juli 2008

Di sini tampak bahwa pada periode bulan April dan bulan Mei 2008, di mana proses masih menggunakan sistem manual, 10% pelayanan KITAS baru dapat diselesaikan dalam 1 hari kerja. Pada periode Juni sampai Juli tahun 2008 saat sistem e-office mulai berlaku, tidak ada pelayanan KITAS baru yang selesai dalam 1 hari kerja. Proses pelayanan pada periode yang sama, yang dapat diselesaikan dalam 2 hari kerja sebanyak 5%, dalam 3 hari kerja sebanyak 15%, dalam 4 hari kerja 20%, dan sebanyak 60% terselesaikan antara 5-10 hari kerja.

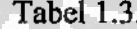

# Tabel Proses Pelayanan Perpanjangan KITAS

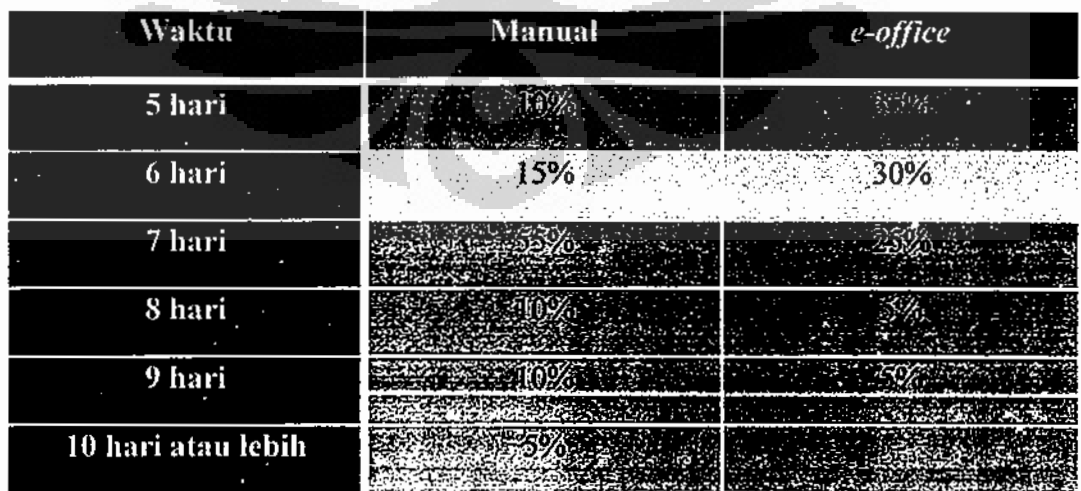

Sumber Kantor Imigrasi Jakarta Barat: buku register periode Mei sampai Juli 2008.

terbatas (ITAS) bagi warga negara asing di Kantor Imigrasi Klas I Khusus Jakarta Barat

## 1.2. Perumusan Masalah

Berdasarkan latar belakang di atas, maka dapat dirumuskan pokok permasalahan penelitian ini dalam bentuk pertanyaan penelitian sebagai berikut:

- munculnya keterlambatan pelayanan pemberian 1. Apa penyebab perpanjangan izin tinggal terbatas (ITAS) di Kantor Imigrasi Klas I Khusus Jakarta Barat?
- 2. Apa penyebab yang paling dominan munculnya keterlambatan pelayanan pemberian perpanjangan izin tinggal terbatas (ITAS) di Kantor Imigrasi Klas I Khusus Jakarta Barat?

## 1.3. Tujuan Penelitian.

Bertolak dari pokok permasalahan di atas, maka tujuan dari penelitian ini adalah:

- 1. Menganalisis dan menentukan penyebab munculnya keterlambatan pelayanan pemberian perpanjangan izin tinggal terbatas (ITAS) di Kantor Imigrasi Klas I Khusus Jakarta Barat.
- 2. Menganalisis dan menentukan penyebab paling dominan keterlambatan pelayanan pemberian perpanjangan izin tinggal terbatas (ITAS) di Kantor Imigrasi Klas I Khusus Jakarta Barat.

## 1.4. Manfaat Penelitian

÷

Hasil dari penelitian ini diharapkan dapat memberikan kegunaan, mamfaat tertentu, minimal sebagai berikut:

- a. Memberikan masukan kepada Direktorat Jenderal Imigrasi tentang keterlambatan pemberian perpanjangan izin tinggal terbatas (ITAS)
- b. Memberikan masukan dan pertimbangan kepada Direktorat Jenderal Imigrasi untuk membuat prioritas perubahan dalam mengambil kebijakan pelayanan pemberian perpanjangan izin tinggal terbatas (ITAS).

tinggal terbatas pada Kantor Imigrasi Klas I Khusus Jakarta Barat dan hubungannya dengan konsep teori yang digunakan.

Bab V Simpulan dan Saran, berisi kesimpulan dari hasil penelitan yang diperoleh, serta saran yang berupa jawaban konkrit yang dapat digunakan untuk meningkatkan kualitas pelayanan pemberian perpanjangan izin tinggal terbatas (ITAS).

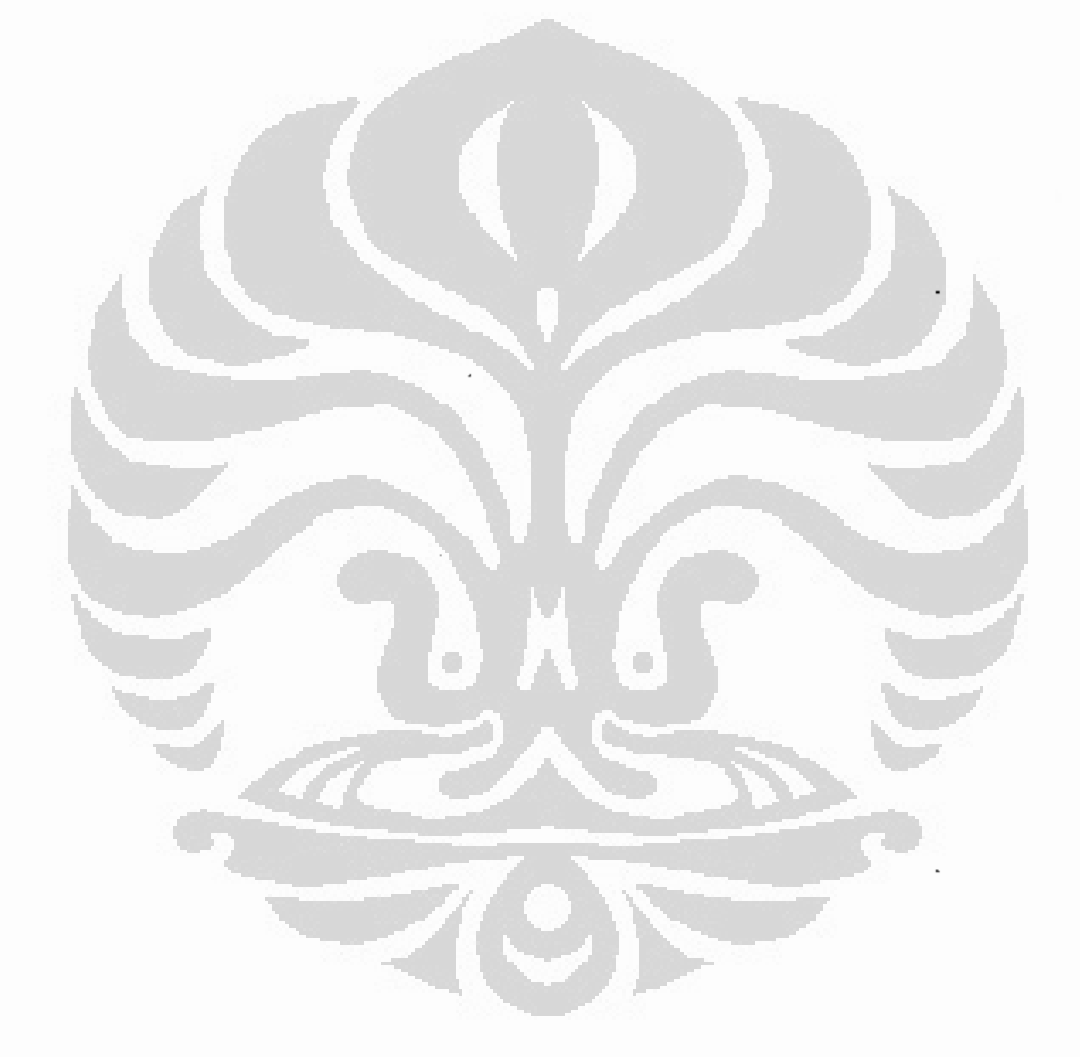

## **BABII**

#### TINJAUAN PUSTAKA

## 2.1. Pelayanan Publik

Dari sudut pandang Agung Kurniawan (2005: 4), pelayanan publik adalah pemberian layanan (melayani) keperluan orang atau masyarakat, yang mempunyai kepentingan pada organisasi itu sesuai dengan aturan pokok dan tata cara yang telah ditetapkan. Pelayanan publik adalah suatu sistem atau proses penyerahan barang dan jasa yang diatur, diberikan, disediakan, dibiayai oleh pemerintah dan diserahkan pada masyarakat. Barang dan jasa yang dimaksud di atas berkaitan dengan tugas dan tanggung jawab pemerintah dalam menjalankan fungsinya kepada masyarakat.

Pemerintahan pada hakekatnya adalah yang memberikan pelayanan kepada masyarakat. Ia tidaklah diadakan untuk melayani dirinya sendiri, tetapi untuk melayani masyarakat serta menciptakan kondisi yang memungkinkan setiap anggota masyaraakat mengembangkan kemampuan dan kreativitasnya demi mencapai tujuan bersama (Rasyid, 1998). Karenanya birokrasi publik berkewajiban dan bertanggung jawab untuk memberikan layanan baik dan profesional.

Pelayanan publik (public services) oleh birokrasi publik tadi adalah merupakan salah satu perwujudan dari fungsi aparatur negara sebagai abdi masyarakat di samping sebagai abdi negara. Pelayanan publik (public services) oleh birokrasi publik dimaksudkan untuk mensejahterakan masyarakat (warga negara) dari suatu negara kesejahteraan (welfare state). Pelayanan umum oleh Lembaga Administrasi Negara (1998) diartikan sebagai segala bentuk kegiatan pelayanan umum yang dilaksanakan oleh Instansi Pemerintah di Pusat, di Daerah dan di lingkungan Badan Usaha Milik Negara/Daerah dalam bentuk barang dan atau jasa baik dalam rangka upaya kebutuhan masyarakat maupun dalam rangka pelaksanaan ketentuan peraturan perundang-undangan.

- b. Persyaratan pelayanan, baik persyaratan teknis maupun persyaratan administratif;
- c. Unit kerja dan atau pejabat yang berwenang dan bertanggung jawab dalam memberikan pelayanan;
- d. Rincian biaya/tarif pelayanan dan tata cara pembayarannya;
- e. Jadwal waktu penyelesaian pelayanan.
- 4. Keterbukaan, mengandung arti prosedur/tata cara persyaratan, satuan kerja/pejabat penanggungjawab pemberi pelayanan, waktu penyelesaian, rincian waktu/tarif serta hal-hal lain yang berkaitan dengan proses pelayanan wajib diinformasikan secara terbuka agar mudah diketahui dan dipahami oleh masyarakat, baik diminta maupun tidak diminta;
- 5. Efisiensi, mengandung arti :
	- a. Persyaratan pelayanan hanya dibatasi pada hal-hal berkaitan langsung dengan pencapaian sasaran pelayanan dengan tetap memperhatikan keterpaduan antara persyaratan dengan produk pelayanan yang berkaitan;
	- b. Dicegah adanya pengulangan pemenuhan persyaratan, dalam hal proses pelayanan masyarakat yang bersangkutan mempersyaratkan adanya kelengkapan persyaratan dari satuan kerja/instansi pemerintah lain yang terkait.
- 6. Ketepatan waktu, kriteria ini mengandung arti pelaksanaan pelayanan masyarakat dapat diselesaikan dalam kurun waktu yang telah ditentukan;
- 7. Responsif, lebih mengarah pada daya tanggap dan cepat menanggapi apa yang menjadi masalah, kebutuhan dan aspirasi masyarakat yang dilayani;
- 8. Adaptif, cepat menyesuaikan terhadap apa yang menjadi tuntutan, keinginan dan aspirasi masyarakat yang dilayani yang senantiasa mengalami tumbuh kembang.

Selain itu, dalam kondisi masyarakat yang semakin kritis di atas, birokrasi publik dituntut harus dapat mengubah posisi dan peran dalam memberikan pelayanan publik. Dari yang suka mengatur dan memerintah berubah menjadi suka melayanai, dari yang suka menggunakan pendekatan kekuasaan, berubah menjadi suka menolong menuju ke arah yang fleksibel menyediakan barang publik murni, khususnya barang publik yang bernama *rules* atau aturan (kebijakan publik). Barang publik murni yang berupa aturan tersebut tidak pernah dan tidak boleh diserahkan penyediaannya kepada swasta. Karena bila hal itu dilakukan maka di dalam aturan tersebut akan melekat kepentingan-kepentingan swasta yang membuat aturan, sehingga aturan menjadi penuh dengan vested interest dan menjadi tidak adil (unfair rule). Karena itu peran pemerintah yang akan tetap melekat di sepanjang keberadaannya adalah sebagai penyedia barang publik mumi yang bernama aturan.

Pemberian pelayanan publik oleh aparatur pemerintah kepada masyarakat sebenarnya merupakan implikasi dari fungsi aparat negara sebagai pelayan masyarakat. Karena itu, kedudukan aparatur pemerintah dalam pelayanan umum (*public services*) sangat strategis karena akan sangat menentukan sejauhmana pemerintah mampu memberikan pelayanan yang sebaik-baiknya bagi masyarakat, yang dengan demikian akan menentukan sejauhmana negara telah menjalankan perannya dengan baik sesuai dengan tujuan pendiriannya.

Dipandang dari sudut ekonomi, pelayanan merupakan salah satu alat pemuas kebutuhan manusia sebagaimana halnya dengan barang. Namun pelayanan memiliki karakteristik tersendiri yang berbeda dari barang. Salah satu yang membedakannya dengan barang, sebagaimana dikemukakan oleh Gasperz (1994), adalah outputnya yang tidak berbentuk (intangible output), tidak standar, serta tidak dapat disimpan dalam inventori melainkan langsung dapat dikonsumsi pada saat produksi.

Karakteristik pelayanan sebagaimana yang dikemukakan Gasperz tadi secara jelas membedakan pelayanan dengan barang, meskipun sebenarnya kaduanya merupakan alat pemuas kebutuhan. Sebagai suatu produk yang intangible, pelayanan memiliki dimensi yang berbeda dengan barang yang bersifat *tangible*. Produk akhir pelayanan tidak memiliki karakteristik fisik sebagaimana yang dimiliki oleh barang. Produk akhir pelayanan sangat A sevice is any performance that one party can offer to another tah is essencially intangible and doses not result in the ownership for of anything. Its pruduction may or may tied to physical product.

Pelayanan atau jasa merupakan suatu istilah yang tidak mudah didefinisikan. Pelayanan atau jasa adalah setiap tindakan atau perbuatan yang dapat ditawarkan oleh satu pihak kepada pihak yang lain, yang pada dasarnya bersifat *intangibel* (tidak berwujud fisik) dan tidak menghasilkan kepemilikan sesuatu. Kotler (1998: 61) menjelaskan produksi jasa atau pelayanan bisa berhubungan baik dengan produksi fisik maupun tidak. Lebih jauh Kotler (1994; 467) menyatakan pelayanan merupakan kegiatan / keuntungan yang ditawarkan oleh organisasi atau perorangan kepada konsumen atau pengguna layanan (pemohon) yang dilayani, yang bersifat tidak berwujud dan tidak dapat dimiliki. Zeithaml dan Bitner (1996:17) memberikan batasan tentang pelayanan (jasa) pada dasarnya adalah merupakan semua aktifitas ekonomi yang hasilnya tidak merupakan produk dalam bentuk fisik atau konstruksi, yang biasanya dikonsumsi pada saat yang sama dengan waktu yang dihasilkan dan memberikan nilai tambah (misalnya kenyamanan, hiburan, kesenangan atau kesehatan) atau pemecahan atas masalah yang dihadapi konsumen.

Macaulay dan Cook (1997: 12) menyatakan, pelayanan merupakan citra perusahaan. Pelayanan yang memuaskan terdiri atas tiga komponen, dan semuanya mencerminkan citra perusahaan. Ketiga kompenen tersebut adalah: (1) kualitas produk dan layanan yang dihasilkan, (2) cara pemberi layanan memberikannya, dan (3) hubungan antar pribadi yang terbentuk melalui layanan tersebut. Lebih lanjut Macaulay dan Cook (1997: 13) mengatakan bahwa menciptakan citra positif berarti: a. Membantu pengguna layanan (pemohon) melihat keistimewaan produk anda melalui cara terbaik, b. Melakukan apa saja yang mungkin untuk menampilkan citra positif dari perusahaan dan layanan anda, c. Mengembangkan hubungan yang mampu membuat pengguna layanan (pemohon) merasa diistimewakan dan dihargai sebagai seorang pribadi, d. Inti dari pelayanan masyarakat yang baik belajar

adanya aparatur yang profesional tidak dapat dihindari oleh pemerintah yang bertanggung jawab."

Keterlibatan pemerintah dalam menyelenggarakan fungsi pelayanan semakin berkembang seiring dengan munculnya paham atau pandangan tentang filsafat negara. Hal ini diungkapkan oleh Prawirohario (1993: 8) bahwa semenjak dilaksanakannya cita-cita negara kesejahteraan, maka pemerintah semakin intensif melakukan campur tangan terhadap interaksi kekuatan-kekuatan kemasyarakatan, dengan tujuan agar setiap warga dapat terjamin kepastian hidup minimalnya. Oleh karena itu, agar secara berangsurangsur, fungsi awal dari pemerintahan yang bersifat represif (polisi dan peradilan), kemudian bertambah dengan fungsi-fungsi lain yang bersifat melayani.

Pelayanan publik di Indonesia sedang diupayakan dalam bingkai good governance, maka pemerintah perlu bekerja lebih baik dari sebelumnya. Dalam kaitan ini Guy Peter (2001: 348) menyatakan definisi "bekerja lebih baik (working better)" dapat berbeda-beda bagi tiap pemerintah, dan bahkan antar komponen dalam satu pemerintah yang sama. Namun pada dasarnya adalah bila pemerintah ingin mengatasi ketidakpuasan (discontent) dan ketidakpercayaan (distrust), maka harus dapat menemukan jalan untuk menjadi lebih efisien dan efektif dalam proses-proses pembuatan dan implementasi kebijakan. Pada saat yang sama, ada tekanan pada pemerintah untuk menjadi lebih responsif kepada publik dan menjadi lebih transparan dalam cara pengambilan keputusan.

Menurut Batinggi (2005: 1.1) pelayanan publik yang dilakukan oleh pemerintah melibatkan seluruh aparat pegawai negeri makin terasa dengan adanya peningkatan kesadaran bernegara dan bermasyarakat, maka pelayanan telah meningkat kedudukannya di mata masyarakat menjadi suatu hak atas pelayanan. Namun ternyata hak masyarakat atau perorangan untuk memperoleh pelayanan dari aparatur pemerintah terasa belum dapat memenuhi semua pihak. Pernyataan di atas dipertegas oleh Savaas (dalam produser dengan konsumer dan disebut hubungan transaksional maupun transformasional.

Berdasarkan pemikiran di atas, dapat dipahami bahwa masyarakat merupakan pengguna dari jasa publik yang disediakan oleh pemerintah. Namun sampai saat ini masih banyak organisasi publik (pemerintah) yang belum mengetahui siapa penggunanya. Para manajer pemerintah umumnya menganggap bahwa penggunanya adalah eksekutif dan legislatif, karena di sanalah memperoleh dana, sehingga yang terjadi orientasi pegawai pemerintah kepada pejabat yang lebih tinggi, sedangkan masyarakat pada saat ini berharap untuk diperlakukan sebagai pengguna jasa walaupun oleh pemerintah (Osborne dan Gaebler, 1993: 167). Tuntutan masyarakat untuk mendapatkan pelayanan yang baik dari aparatur pemerintah semakin tinggi, mengharuskan pemerintah untuk lebih peka dan tanggap dalam memberikan pelayanan kepada masyarakat, sehingga upaya-upaya untuk meningkatkan pelayanan harus terus dilakukan dengan memperhatikan faktor-faktor yang menentukan kualitas pelayanan.

## 2.2. Pelayanan Prima

Konsep pelayanan prima menekankan pentingnya pelayanan sektor publik sejajar dengan pelayanan terbaik dalam sektor swasta. Konsep ini mendorong sistem pelayanan publik menjadi lebih berorientasi pada kebutuhan dan pemuasan konsumen, dan perlunya menciptakan iklim yang kondusif untuk kepentingan masyarakat luas. Paradigma yang digunakan adalah customer driven government, dengan harapan dapat membalikan mental model birokrat dari keadaan yang lebih suka dilayani menuju mental lebih suka melayani (Ismail Mohammad, 2002: 1)

Dalam mewujudkan pelayanan prima, perlu terlebih dahhulu disusun visi dan misi. Penyusunan visi dan misi merupakan langkah paling utama untuk menghasilkan kualitas keprimaan yang optimal. Visi merupakan statement singkat mengenai keadaan masa depan yang akan dicapai atau arah dari kendali suatu organisasi. Esensi dari suatu visi adalah daya untuk

- f. Reliabilitas; jasa harus dilaksanakan dengan konsisten dan cermat.
- g. Cepat tanggap; karyawan harus memberikan tanggapan dengan cepat dan kreatif atas permintaan dan masalah konsumen.
- h. Kepastian; jasa harus bebas dari bahaya, resiko ataupun hal yang meragukan.
- i. Hal-hal yang berwujud; hal-hal yang berwujud pada sebuah jasa harus dengan tepat memproyeksikan mutu jasa yang akan dihasilkan.
- j. Memahami dan mengenali; karyawan harus berusaha memahami dan mengenali kebutuhan konsumen.

## 2.3. Faktor-faktor Yang Mempengaruhi Kualitas Pelayanan Publik

Menurut Moenir (1992), bahwa pelayanan publik adalah kegiatan yang dilakukan oleh seseorang atau kelompok orang dengan landasan faktor material melalui sistem, prosedur, dan metode tertentu dalam usaha memenuhi kepentingan orang lain sesuai dengan haknya. Dari teori tersebut dapat peneliti gambarkan, bahwa kualitas pelayanan publik dipengaruhi oleh tiga faktor, yakni:

o

- 1. Struktur organisasi;
- 2. Kemampuan aparat;
- 3. Sistem pelayanan.

Selanjutnya dapat dijelaskan sebagai berikut:

#### 1. Struktur Organisasi

Menurut Anderson (1972), struktur adalah susunan berupa kerangka yang memberikan bentuk dan wujud, dengan demikian akan terlihat prosedur kerjanya. Dalam organisasi pemerintahan, prosedur merupakan sesuatu rangkaian tindakan yang ditetapkan lebih dulu, yang harus dilalui untuk mengerjakan sesuatu tugas.

Sementara itu dalam konsep lain dikatakan bahwa struktur organisasi juga dapat diartikan sebagai suatu hubungan karakteristik-karakteristik, bisa menimbulkan ketidakluwesan dan mengurangi semangat pelaksana dalam pelaksanaan kegiatan. Sedangkan desentralisasi yang berlebihan bisa menyulitkan dalam kegiatan pengawasan dan koordinasi.

Untuk struktur organisasi perlu diperhatikan apakah ada petugas pelayanan yang mapan, apakah ada pengecekkan penerimaan atau penolakkan syarat-syarat pelayanan, kerja yang terus-menerus berkesinambungan, apakah ada manajemen yang komitmen, struktur yang cocok dengan situasi dan kondisi dan apakah ada sumberdaya yang mapan.

Dalam pengendalian pelayanan perlu prosedur yang runtut yaitu antara lain penentuan ukuran, identifikasi, pemeliharaan catatan untuk inspeksi dan peralatan uji, penilaian, penjaminan dan perlindungan (Gaspersz, 1994).

Oleh karena itu struktur organisasi yang demikian akan berpengaruh positif terhadap pencapaian kualitas pelayanan. Akan tetapi, apabila struktur organisasi tidak disusun dengan baik maka akan dapat menghambat kualitas pelayanan publik yang baik.

Berdasarkan uraian tentang struktur organisasi di atas, dapat disimpulkan bahwa indikator-indikator yang digunakan dalam penelitian tentang kualitas pelayanan publik ini adalah :

- 1. Tingkat pembagian tugas pokok dan fungsi;
- 2. Kejelasan pelaksanaan tugas antar instansi;
- 3. Tingkat hubungan antara atasan dan bawahan.

## 2. Kemampuan Aparat

Siapa yang disebut aparatur pemerintah, adalah kumpulan manusia mengabdi pada kepentingan negara dan pemerintahan yang dan berkedudukan sebagai pegawai negeri (Tayibnapsis, 1993), sedangkan menurut Moerdiono (1988) mengatakan aparatur pemerintah adalah seluruh

28

### 3. Sistem Pelayanan

Secara definisi sistem adalah suatu jaringan yang berhubungan satu sama lain menurut skema atau pola yang bulat untuk menggerakkan suatu fungsi yang utama dalam suatu usaha atau urusan (Prajudi, 1992), bisa juga diartikan sebagai suatu kebulatan dari keseluruhan yang kompleks teroganisisr, berupa suatu himpunan perpaduan hal-hal atau bagian-bagian yang membentuk suatu kebulatan dari keseluruhan yang utuh (Pamudji, 1931).

Untuk sistem pelayanan perlu diperhatikan apakah ada pedoman pelayanan, syarat pelayanan yang jelas, batas waktu, biaya atau tarif, prosedur, buku panduan, media informasi terpadu saling menghargai dari masing-masing unit terkait atau unit terkait dengan masyarakat yang membutuhkan pelayanan itu sendiri.

Dengan demikian sistem pelayanan adalah kesatuan yang utuh dari suatu rangkaian pelayann yang saling terkait, bagian atau anak cabang dari suatu sistem pelayanan terganggu maka akan menganggu pula keseluruhan palayanan itu sendiri. Dalam hal ini apabila salah satu unsur pelayanan supertinggi mahalnya biaya, kualitasnya rendah atau lamanya waktu pengurusan maka akan merusak citra pelayanan di suatu tempat.

Beradasarkan uraian diatas, dalam penelitian ini maka indikatorindikator sistem pelayanan yang menentukan kualitas pelayanan publik adalah :

- 1. Kenyamanan dalam memperoleh pelayanan berkait dengan lokasi tempat pelayanan;
- 2. Kejelasan informasi tentang pelayanan yang diberikan;
- 3. Perlindungan terhadap dampak hasil pelayanan.

## **BABIII**

## **METODE PENELITIAN**

Dalam penelitian ini, penulis menggunakan metode penlitian kualitatif. Creswell (2003: 18), menyatakan penelitian kualitatif didefinisikan sebagai suatu proses penyelidikan untuk memahami masalah soasial atau masalah manusia berdasarkan pada penciptaan holistik yang dibentuk dengan kata-kata, melaporkan pandangan informal secara terperinci dan disusun dalam suatu laporan ilmiah. Bahasa penelitian kualitatif menjadi bersifat pribadi, informal dan berdasarkan definisi-definisi yang berkenbang selama penelitian.

Sedangkan menurut Irawan (2006: 4), Penelitian kualitatif disebut juga verstehen (pemahaman secara mendalam), karena mempertanyakan suatu obyek secara terstruktur. Dalam penelitian semacam ini peneliti juga berfungsi sebagai instrumen utama dalam pengumpulan data, karena terlibat langsung dalam mengobservasi obyek penelitian. Ciri khas metode penelitian kualitatif adalah mencari kebenaran intersubjektif yang dibangun dari jalinan berbagai faktor yang bekerja bersama-sama.

Dalam penelitian ini, peneliti yang juga petugas Imigrasi akan terlibat langsung dalam meneliti pemberian pelayanan perpanjangan izin tinggal terbatas (ITAS) di Kantor Imigrasi Klas I Khusus Jakarta Barat dan kemudian membentuk konstruksi realitas yang terdapat di tempat itu. Hasil penelitian ini akan dikaji untuk mengungkap kenyataan dan mengaanalisis mengapa permasalahan terjadi.

## 3.1. Pendekatan Kualitatif

Metode yang digunakan dalam penelitian ini, adalah pendekatan kualitatif yang menekankan pada makna, penalaran, definisi suatu situasi tertentu (dalam konteks tertentu), lebih banyak meneliti hal-hal yang berhubungan dengan kehidupan sehari-hari. Pendekatan kualitatif, lebih lanjut mementingkan pada proses dibandingkan dengan hasil akhir, oleh karena itu urutan-urutan kegiatan dapat berubah-ubah tergantung pada kondisi dan

### 3.2. Sumber Data Penelitian.

Sumber data penelitian akan didapatkan dari penelitian kepustakaan (library research) dan penelitian lapangan (field research). Penelusuran kepustakaan akan dilakukan untuk mengetahui apakah penelitian ini relevan untuk diteliti dan apakah memberi mamfaat bila diteliti. Studi kepustakaan meliputi penelusuran buku-buku, jurnal-jurnal domestik dan internasional. dan bahan-bahan yang relevan dengan penelitian ini.

Penelitian lapanagan dilakukan dengan teknik komunikasi dengan informan untuk mendapatkan data yang diperlukan. Wawancara terstruktur dan terarah akan dilakukan dengan pejabat, petugas di Seksi Statuskim yang memegang informan kunci (key informan), dan pengurus jasa keimigrasian serta pemohon izin tinggal terbatas. Adapun yang dijadikan informan kunci (key Informan) adalah sebagai berikut:

- Kepala Bidang Lalulintas dan Status Keimigrasian Kantor Imigrasi Klas I  $1 -$ Khusus Jakarta Barat dalam hal ini di laksanakan oleh Kepala Bidang Pendaratan dan Izin Masuk Keimigrasian
- 2. Kepala Seksi Status Keimigrasian Kantor Imigrasi Klas I Khusus Jakarta Barat.
- Pejabat Loket Status Keimigrasian Kantor Imigrasi Klas I Khusus Jakarta Barat.
- 4. Petugas entry data pada Seksi Status Keimigrasian Kantor Imigrasi Klas I Khusus Jakarta Barat.
- 5. Petugas photo pada Seksi Statuskim Kantor Imigrasi Klas I Khusus Jakarta Barat.
- 6. Pengurus jasa keimigrasian

## 3.3. Teknik Pengumpulan Data

÷

Penelitian dilakukan pada Kantor Imigrasi Klas I Khusus Jakarta Barat. Craswell (2003: 185) Proses yang digunakan untuk pengumpulan data dengan menggunakan cara sebagai berikut:

selanjutnya dilakukan pembagian 3 faktor utama, yaitu faktor struktur organisasi, faktor kemampuan aparat, dan faktor sistem pelayanan. Berikut ini disajikan operasionalisasi faktor-faktor tersebut pada tabel 3.1 sebagai berikut  $\mathbf{.}$ 

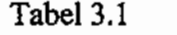

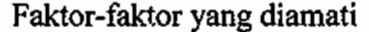

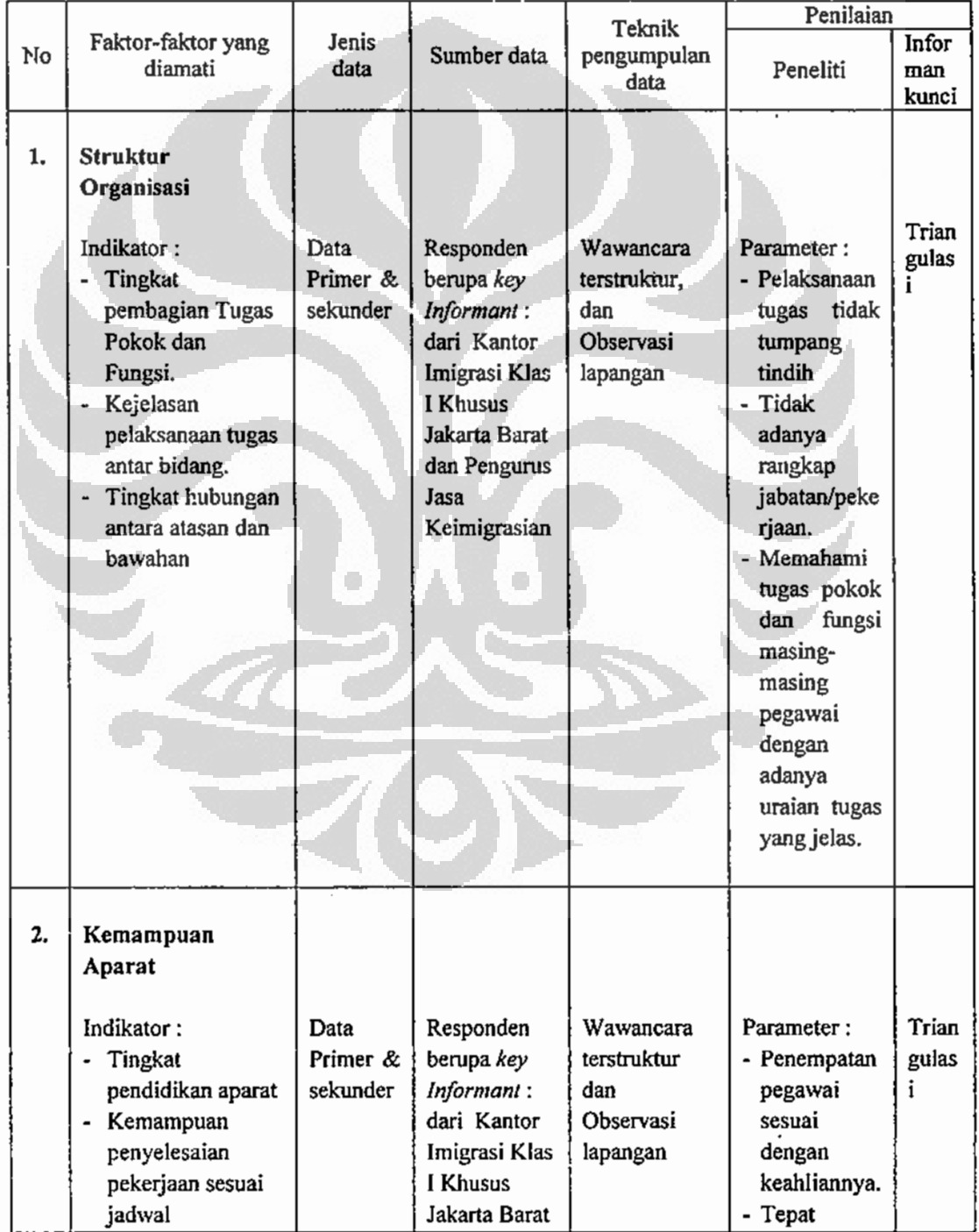

Ť

## 3.4. Metode Analisis

Dalam pelaksanaan penelitian, analisis data dapat dilakukan bersamaan dengan proses pengamatan. Jadi selama proses penelitian berlangsung data dapat dianalisis.

Sesuai dengan metode penelitian dan teknik pengumpulan data yang digunakan dalam penelitian ini, maka untuk menganalisis data yang telah dikumpulkan dari lapangan, taknik analisis yang digunakan adalah analisis deskriptif. Melelui teknik ini, akan digambarkan seluruh data fakta yang diperoleh dengan mengembangkan teori-teori yang sesuai.

Selanjutnya analisis data ini akan dilakukan secara induktif, yakni penganalisaan dengan cara menarik kesimpulan atas data yang berhasil dikumpulkan dari yang berbentuk khusus ke bentuk umum, atau penalaran untuk mencapai suatu kesimpulan mengenai semua unsur-unsur penelitian yang telah diperiksa atau diteliti dalam penelitian mengenai aspek penyebab menculnya keterlambatan pelayanan pemberian perpanjangan izin tinggal terbatas (ITAS) bagai warga negara asing (WNA).

#### **BABIV**

## HASIL PENELITIAN DAN PEMBAHASAN

# 4.1 Pelayanan Pemberian Izin Tinggal Terbatas pada Kantor Imigrasi Klas I Khusus Jakarta Barat.

Setiap orang asing yang berada di wilayah Republik Indonesia wajib memeliki izin Keimigrasian yang sah dan masih berlaku. Izin keimigrasian diberikan kepada orang asing yang bermamfaat bagi pembengunan serta tidak membahayakan bagi ketertiban umum dan keamanan nasional. Pelayanan pemberian izin tinggal terbatas pada Kantor Imigrasi Klas I Khusus Jakarta Barat diberikan kepada orang asing yang bertempat tinggal di wilayah kerjanya. Berdasarkan Undang-Undang Nomor 9 Tahun 1992 tentang Keimigrasian, Peraturan Pemerintah Nomor 32 Tahun 1994 tentang Visa, Izin Masuk, dan Izin Keimigrasian, Keputusan Menteri Kehakiman Republik Indonesia No. M.02-IZ.01.10 Tahun 1995 tentang Visa Singgah, Visa Kunjungan, Visa Tinggal Terbatas, Izin Masuk, dan Izin Keimigrasian. Untuk mendetilnya diatur dalam Petunjuk Pelaksanaan Direktur Jenderal Imigrasi Tahun 1995 tentang Nomor F.309-IZ.01.10 Tatacara Pemberian. Perpanjangan, Penolakan, dan Gugurnya Izin Keimigrasian. Izin Tinggal terbatas dapat diberikan palling lama 1 tahun dan dapat diperpanjag paling banyak 5 kali berturut-turut:

- ITAS I diberikan dengan jangka waktu terlama selama 1 (satu) tahun langsung diberikan oleh Kepala Kantor Imigrasi.
- ITAS II diberikan dengan jangka waktu terlama selama 1 (satu) tahun diberikan oleh Kepala Kantor Imigrasi setelah mendapat persetujuan dari Kepala Kantor Wilayah dalam hal ini Kepala Divisi Imigrasi.
- ITAS III diberikan dengan jangka waktu terlama selama 1 (satu) tahun diberikan oleh Kepala Kantor Imigrasi setelah mendapat persetujuan dari Kepala Kantor Wilayah dalam hal ini Kepala Divisi Imigrasi.
- ITAS IV diberikan dengan jangka waktu terlama selama I (satu) tahun diberikan oleh Kepala Kantor Imigrasi setelah mendapat persetujuan dari

÷

- i) Penyatuan keluarga sebagai anak sah mengikuti orang tua warga negara Indonesia:
- j) Penyatuan keluarga sebagai anak sah belum dewasa dan belum kawin mengikuti ibu warga negara Indonesia dan jaminan ayah warga negara asing yang tidak tinggal di Indonesia;
- k) Repatriasi dalam rangka kerja sama antar pemerintah negara;
- i) Memperoleh kembali kewarganegaraan Indonesia yang pernah dimiliki dan hilang berdasarkan Undang-undang.

Semenjak tahun 2007 sampai dengan tahun 2010 telah mengeluarkan perizinan berupa pemberian izin tinggal terbatas, sebagaimana tercantum pada tabel 4.1

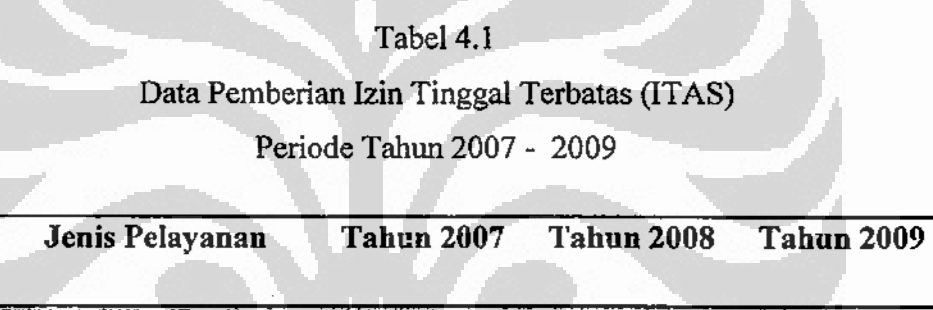

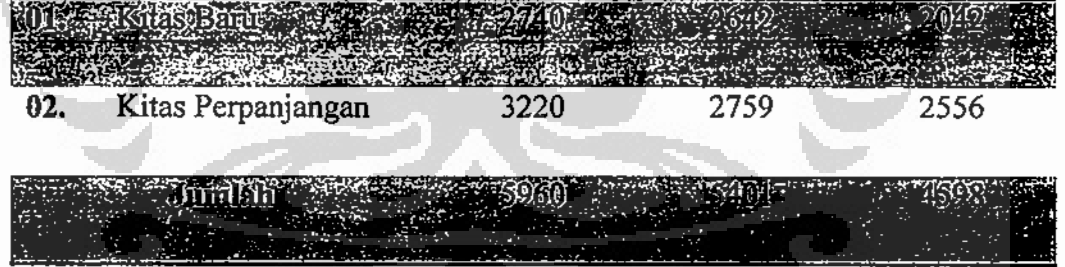

Sumber Laporan Tahunan Kantor Imigrasi Kias I Khusus Jakarta Barat

## 4.1.1 Profil Kantor Imigrasi Jakarta Barat

No.

Kantor Imigrasi Jakarta Barat yang merupakan cikal bakal dari 6 (enam) Kantor Imigrasi yang sekarang tersebar di seluruh wilayah Ibukota Jakarta. Kantor Imigrasi Jakarta Barat pada awalnya berlokasi di Jl. Pintu Besar Selatan yang sekarang ditempati oleh Suku Dinas Kependudukan Wilayah Kotamadya Jakarta Barat, kemudian dalam waktu yang tidak terlalu laina dipindahkan ke Jl. Roa Malaka Selatan No. 6 Jakarta Barat. Pada tahun 1986 Kantor Imigrasi Jakarta Barat pindah ke Jl. Batu Tulis No. 2 Jakarta

Penyebab munculnya..., Telmaizul Syatri, Program Pascasarjana UI, 2010

6. Hak dan kewajiban penerima pelayanan keimigrasian.

Kantor Imigrasi Jakarta Barat mengupayakan peningkatan kinerjanya dengan cara memberikan kejelasan, kepastian serta keadilan yang merata dalam pelayanan melalui penggunaan sistem nomor urut antrian baik itu bagi Warga Negara Indonesia maupun Warga Negara Asing pada pelaksanaan permohonan, sidik jari, foto dan wawancara. Selain itu, di Kantor Imigrasi Jakarta Barat dilaksanakan sistem pelayanan satu pintu (one gate services) disertai otomatisasi pekerjaan dengan komputer, sehingga diupayakan pemohon tidak perlu antri/bergerombol, tetapi menunggu di ruang tunggu pelayanan dan dipanggil menurut urutan nomor kedatangannya. Untuk menunjang peningkatan kinerja pelayanan diupayakan adanya penambahan sarana/prasarana antara lain:

- Mengadakan perbaikan dan penyesuaian lay-out gedung sehingga area pelayanan dapat disterilkan, yang merupakan area yang hanya berlaku untuk pemohon dan masyarakat penerima pelayanan saja demi untuk kecepatan, ketepatan dan kenyamanan pelayanan.

- Mengadakan penambahan beberapa unit komputer, sehingga mencapai jumlah 41 unit untuk komputerisasi seluruh alur dalam sistem manajemen pelayanan keimigrasian atau penyelenggaraan Local Area Network (LAN).

Dalam rentang panjangnya sejarahnya, Kantor Imigrasi Klas I Khusus Jakarta Barat telah beberapa kali meraih penghargaan, yaitu :

- · Penghargaan Abdi Satva Bakti (Tahun 1998)
- · Penghargaan Citra Pelayanan prima (Tahun 2001)
- Penghargaan Citra Pelayanan prima (Tahun 2006)

Penghargaan-penghargaan tersebut merupakan apresiasi dan pengakuan langsung atas prestasi yang telah dicapai oleh seluruh jajaran Kantor Imigrasi Klas I Khusus Jakarta Barat dalam menjaga dan meningkatan kualitas pelayanan kepada masyarakat yang patut dipertahankan serta lebih ditingkatkan lagi dimasa mendatang.
beradaptasi dengan cepat dan memiliki ketrampilan dalam menggunakan perangkat sistem baru tersebut.

Sebagai Kantor Imigrasi dengan Klasifikasi Klas I Khusus, Kantor Imigrasi Imigrasi Jakarta Barat memiliki struktur organisasi sebagaimana tergambar pada bagan 4.1, sesuai dengan Keputusan Menteri Kehakiman dan Hak Asasi Manusia RI No. M.PR.07.04 Tahun 2003 tentang Perubahan Atas Keputusan Menteri Kehakiman RI No. M-03.PR.07.04 Tahun 1991 tentang Organisasi dan Tata Kerja Kantor Imigrasi.

### Gambar 4.1

Struktur Organisasi Kantor Imigrasi Klas I Khusus Jakarta Barat

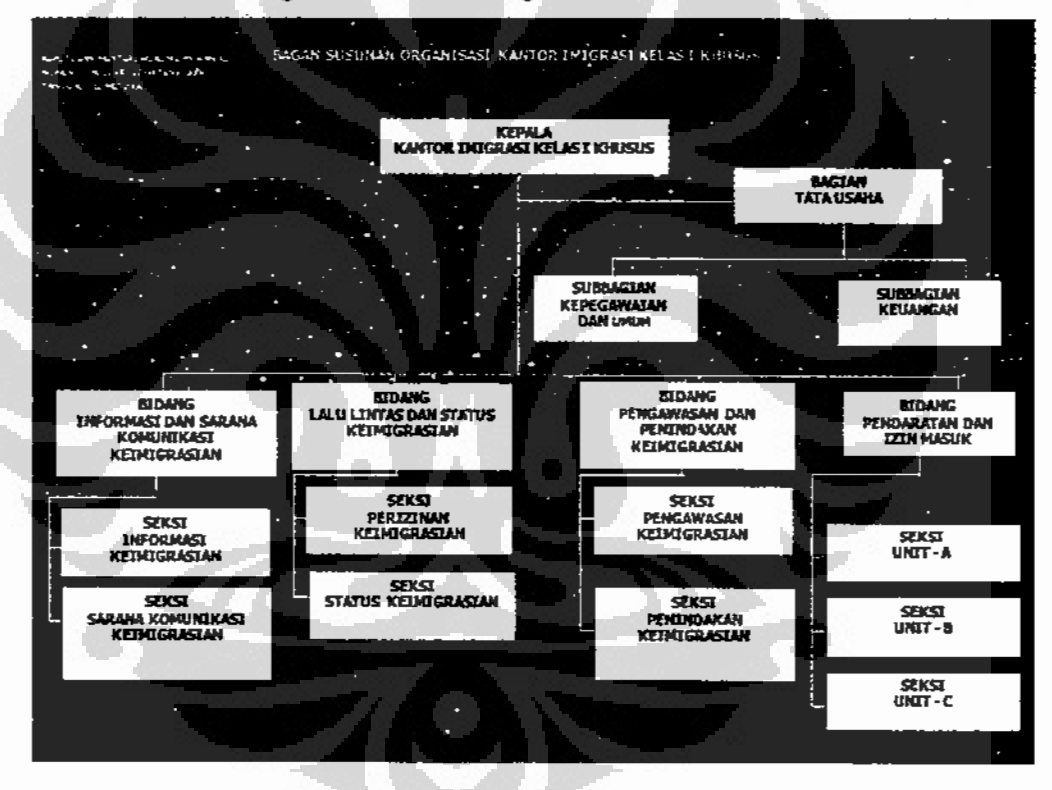

Pelaksanaan tugas pokok dan fungsi Bidang Lalu Lintas dan Status Keimigrasian yang merupakan ujung tombak pelayanan masyarakat berupa pelayanan permohonan Paspor RI dan permohonan dokumen dan perizinan keimigrasian bagi warga negara asiung. Semenjak diberlakukan 28 Juni 2008 seluruh kantor imigrasi di Indonesia telah menerapkan aplikasi dan sistem pelayanan yang berbasis teknologi informasi yang dinamakan e-office. Sistem

#### Universitas Indonesia

Penyebab munculnya..., Telmaizul Syatri, Program Pascasarjana UI, 2010

ڇ

- (1) Surat permintaan dan Jaminan serta keterangan identitas diri sponsor;
- (2) Tidak termasuk dalam kategori orang asing yang tidak diinginkan keberadaannya di Indonesia dan atau tidak termasuk dalam daftar penenggakalan;
- (3) Membayar biaya Imigrasi sesuai dengan ketentuan.
- b) Persyaratan Khusus.
	- $(1)$ Bagi penenam modal melampirkan surat rekomendasi izin penenaman modal dari instansi yang berwenang serta bukti lainnya tentang pemilikan modal dan saham yang sah dan berlaku;
	- Bagi tenaga kerja ahli asing melampirkan surat rekomendasi  $(2)$ perpanjangan izin kerja dari instansi berwenang;
	- $(3)$ Bagi tenaga rohaniawan melampirkan rekomendasi perpanjangan izin kerja dari instansi yang berwenang;
	- Bagi tenaga peneliti melampirkan rekomendasi perpanjangan izin  $(4)$ kerja penelitian dari instansi yang berwenang:
	- $(5)$ mahasiswa melampirkan rekomendasi Bagi pelajar atau perpanjangan izin belajar atau izin pendidikan dan atau pelatihan dari instansi yang berwenang;
	- Bagi Isteri mengikuti suami warga negara asing melampirkan akte  $(6)$ atau surat kawin, paspor kebangasaan atau surat perjalanan, dan kartu izin tinggal terbatas (KITAS) suami yang sah dan masih berlaku:
	- Bagi Isteri mengikuti suami warga negara Indonesia melampirkan  $(7)$ akte atau surat kawin serta surat keterangan kependudukan suami yang sah dan masih berlaku;
	- (8) Bagi anak belum deawsa dan belum kawin mengikuti orang tua warga negara asing melampirkan akte atau surat lahirnya dan paspor kebangasaan dan atau surat perjalanan serta kartu izin tinggal terbatas ayah yang sah dan berlaku;
	- (9) Bagi anak mengikuti orang tua warga negara Indonesia melampirkan akte atau surat lahirnya dan surat keterangan kependudukan serta akte atau surat kawin orang tua;

sehingga menyebabkan tidak terciptanya standar pelayanan yang cepat, tepat, dan murah. Apabila ingin cepat yang bersangkutan dan atau sponsor atau yang diberi kuasa akan membawa surat pengantar itu ke Kantor Wilayah dan ke Direktorat Jenderal Imigrasi, begitu juga sebaliknya untuk balasan surat persetujuan tersebut juga dibawa oleh yang bersangkutan dan atau sponsor atau yang diberi kuasanya ke Kantor Imigrasi untuk dapat diproses selanjutnya. Melihat begitu rumitnya, bagaimana dengan pelayanan perpaanjangan izin tinggal di luar Jakarta yang notabene jauh dari Jakarta, tentu ini akan memakan ongkos dan biaya yang tidak sedikit, kondisi ini akan dapat menimbulkan penyalahgunaan izin keimigrasian.

Setelah mendapatkan persetujuan proses pelaksanaan pemberian izin tinggal terbatas baru bisa dilaksanakan pembayaran sesuai dengan ketentuan yang berlaku dan dilanjutkan untuk foto, setelah difoto maka data dikirim lagi secara elektronik ke Pusat Data Keimigrasian, kemudian dari pusat data akan menferivikasi data tersebut. Apabila tidak ada hal yang mencurigakan maka keluarlah persetujuan dilakukan pencetakan dokumen berupa Kartu Izin Tinggal Terbatas. Untuk melihat batapa panjangnya birokrasi proses pemberian perpanjangan izin tinggal terbatas dapat kita lihat pada gambar alur pelayanan warga negara asing berdasarkan sistem e-office.

pendidikan teknis keimigrasian dan yang lainnya belum ada petugas yang diikutkan dalam paltihan khusus.

Sebagus apapun sistem yang digunakan apabila kedua unsur diatas tidak dapat menunjang penyelenggaraan pelayanan dengan baik tidak akan terwujud, sesuai dengan janji layanan yang dikeluarkan oleh Direktorat jenderal Imigrasi, yaitu masyarakat dijamin akan mendapatkan:

- 1. kepastian persyaratan
- 2. kepastian biaya
- 3. kepastian waktu penyelesaian

#### 4.2 Hasil penelitian

Penelitian penyebab munculnya keterlambatan pelayanan pemberian perpanjangan izin tinggal terbatas (ITAS) pada Kantor Imigrasi Klas I Khusus Jakarta Barat dilakukan dengan wawancara yang terstruktur terhadap masing-masing informan yang selanjutnya ditulis dalam jawaban wawancara. Jawaban wawancara tersebutlah yang menjadi hasil dari penelitian yang kemudian dilakukan pengolaan data melalui penilaian tertentu dengan menggunakan triangulasi, penilaian dengan standar penilaian yang objemtif dan transparan. Dalam pengolahan data ini peneliti membagi 3 faktor sesuai dengan metodelogi penelitian yang digunakan, yaitu dengan membagi hasil penelitian menjadi 3 bahasan utama, yaitu struktur organisasi, kemampuan aparat, dan sistem pelayanan.

Wawancara dilakukan dengan dua arah, yaitu dengan melakukan tanya jawab dan tukar pikiran antara informan dengan peneliti. Hasil wawancara yang didapat dikutip dan ditulis sesuai dengan apa yang disampaikan informan kepada peneliti. Hasil wawancara tersebut dimasukan kedalam tabel penilaian yang disiapkan sebelumnya, yang kemudian dilakukan dengan memberikan penilaian tiap-tiap tabel yang selanjutnya diambil kesimpulan.

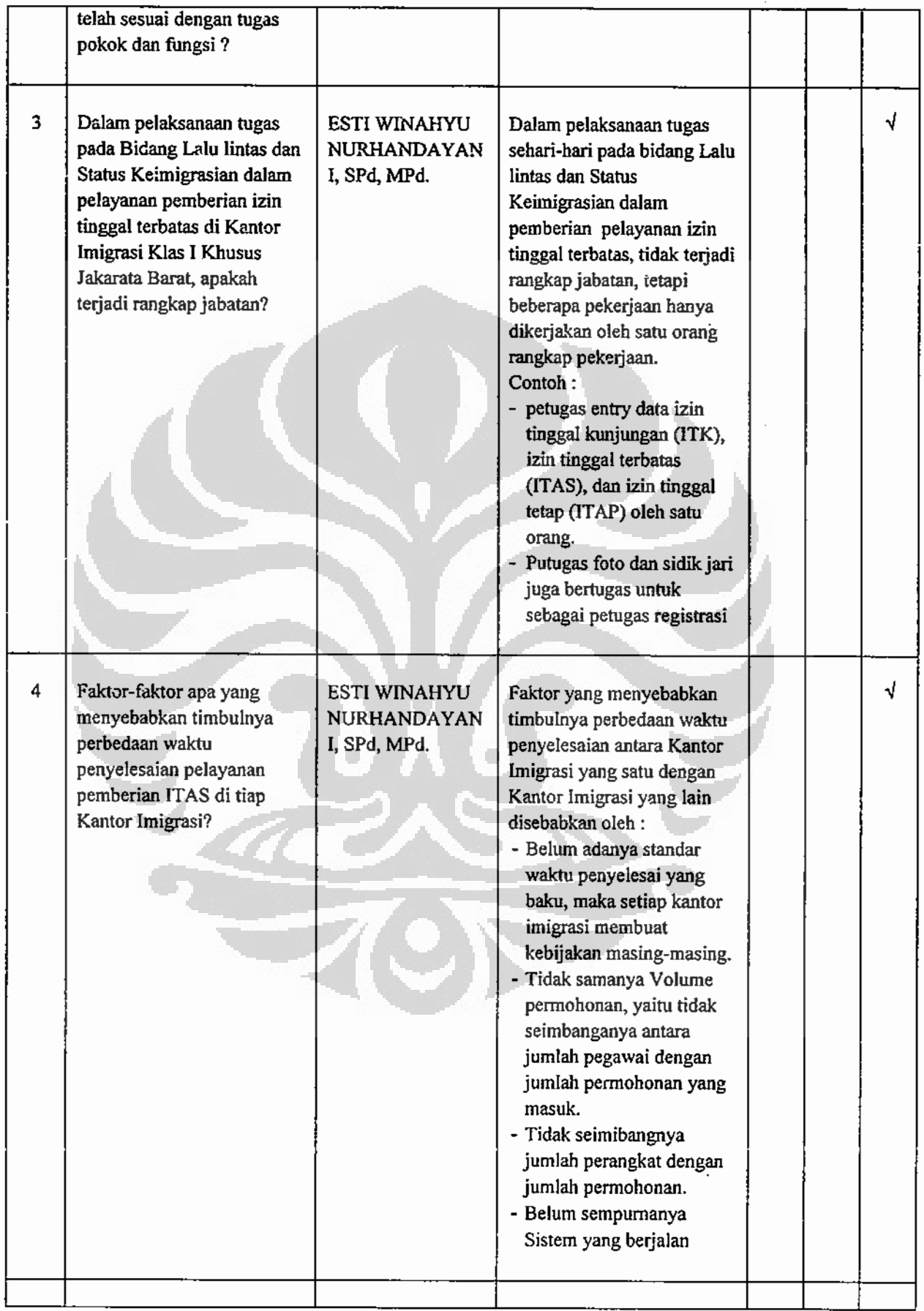

 $\frac{1}{2}$ 

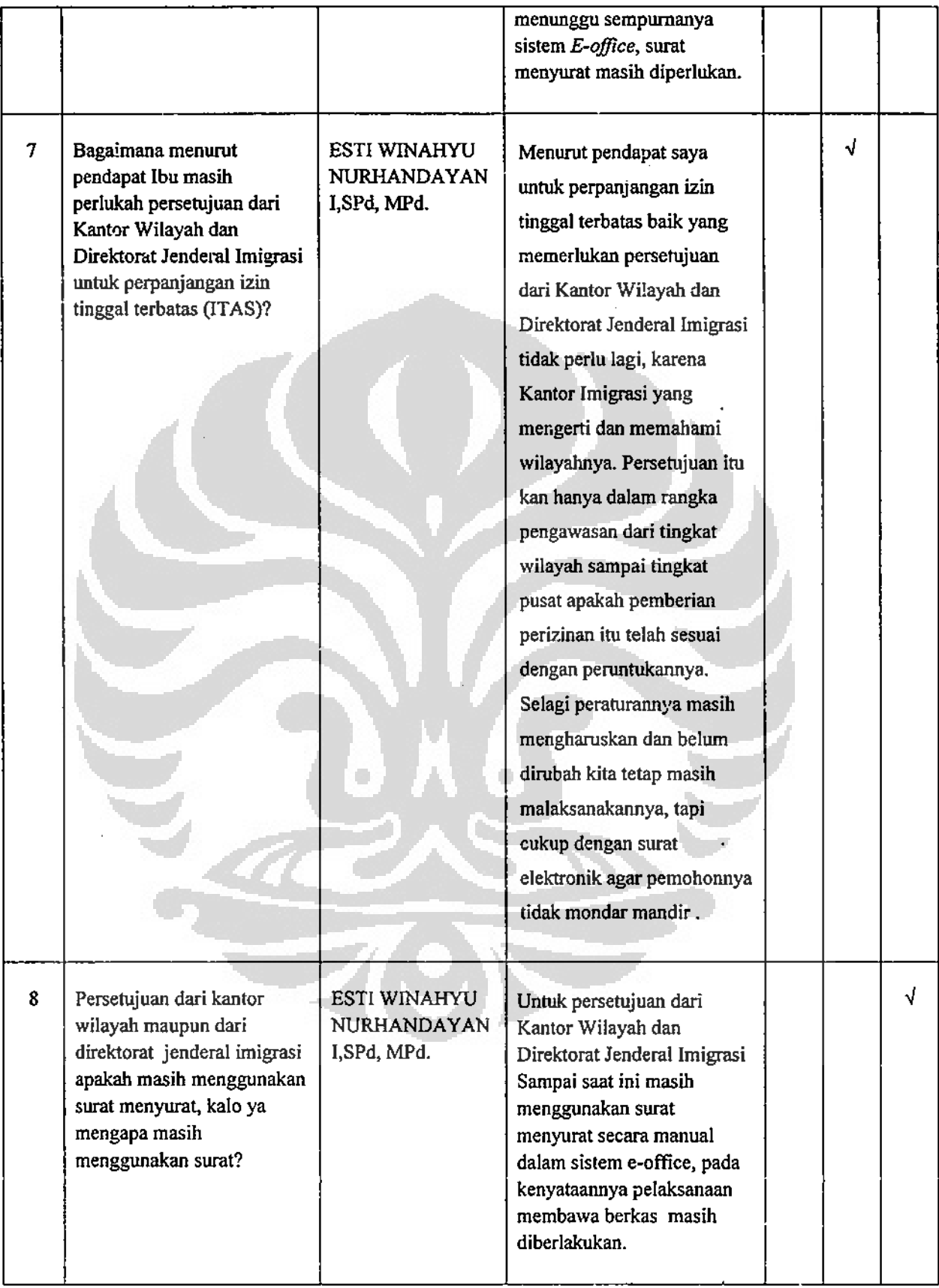

 $\vert$ 

Tabel 4.2 Tabel Analisis Data

| NO | PERTANYAAN<br><b>PENELITIAN</b>                                                                                                    | <b>INFORMAN</b>                 | <b>JAWABAN INFORMAN</b>                                                                                                    | <b>PENILAIAN</b> |   |           |
|----|----------------------------------------------------------------------------------------------------|---------------------------------|----------------------------------------------------------------------------------------------------|------------------|---|-----------|
|    |                                                                                                    |                                 |                                                                                                    | <b>SB</b>        | R | <b>KB</b> |
| I  | <b>STRUKTUR</b><br><b>ORGANISASI</b>                                                                                                    |                                 |                                                                                                    |                  |   |           |
| 1  | Bagaimana menurut<br>pendapat Bapak prosedur<br>proses pelayanan pemberian<br>izin tinggal terbatas (ITAS)<br>terutama untuk<br>perpanjangan, pada Kantor<br>Imigrasi Klas I Khusus<br>Jakarta Barat telah sesuai<br>dengan peraturan<br>pelaksanaan yang berlaku<br>yaitu petunjuk Pelaksanaan<br>NO. F-309.IZ.03.01 tahun<br>1995 tentang tata cara<br>pemberian, perpanjangan,<br>penolakan, dan gugurnya<br>izin keimigrasian ?. | <b>BURHANUDIN.</b><br><b>SH</b> | Sudah sesuai, karena setiap<br>pelaksanaan prosedur selalu<br>mengacu dan berpedoman<br>kepada Petunjuk Pelaksana<br>Direktur Jenderal Imigrasi<br>sebagai acuan dalam<br>peksanaan tugas. |                  | √ |           |
| 2. | Apakah dalam pelaksanaan<br>pada Seksi Status<br>Keimigrasian telah sesuai<br>dengan tugas pokok dan<br>fungsinya?                                                                                                    | BURHANUDIN,<br>SH.              | Pelaksanaan tugas pokok<br>dan fungsi telah sesuai<br>dengan Keputusan Menteri<br>Hukum dan HAM No. M-<br>14.PR.07.04 tahun 2003<br>tentang Organisasi dan Tata<br>Kerja Kantor Imigrasi   | √                |   |           |
| 3  | Dalam pelaksanaan tugas<br>pada Seksi Status                                                                                                    | BURHANUDIN,<br>SH               | Tidak terjadi rangkap<br>jabatan, yang terjadi hanya                                                                                                    |                  |   | √         |

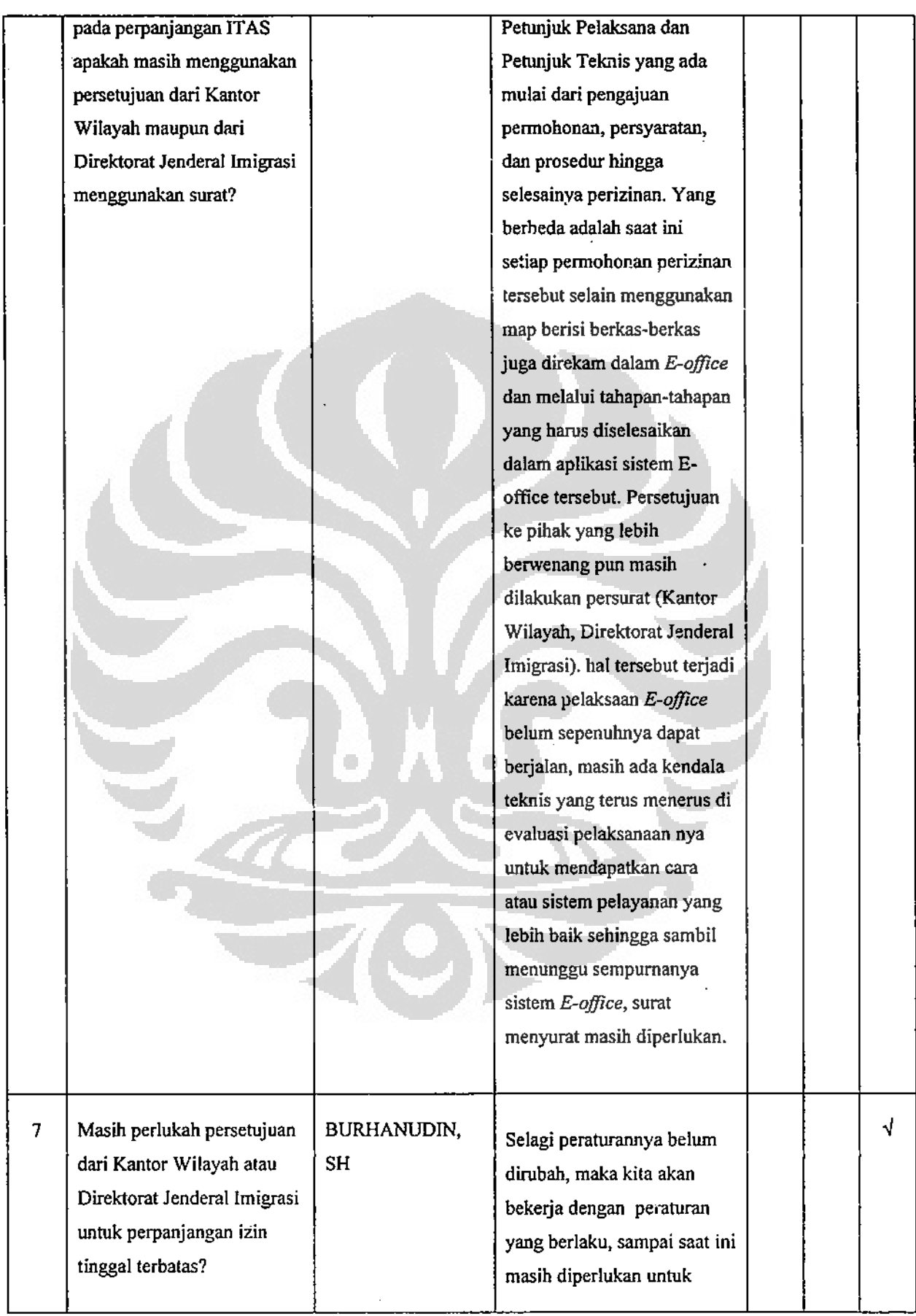

- 3. Yang perlu dilakukan untuk meningkatkan percepatan pelayanan bagi warga negara asing khususnya izin tinggal terbatas adalah dengan:
	- Segera menerapkan standar operasional prosedur (SOP) agar prosedur tidak berbelit, yaitu dengan adanya SOP akan ada kepastian waktu.

Wawancara dengan dari Saudari Ayu Romadhona, Amd.Im., SH. Informan Pejabat Loket Asing Kantor Imigrasi Klas I Khusus Jakarta Barat, tentang Struktur Organisasi.

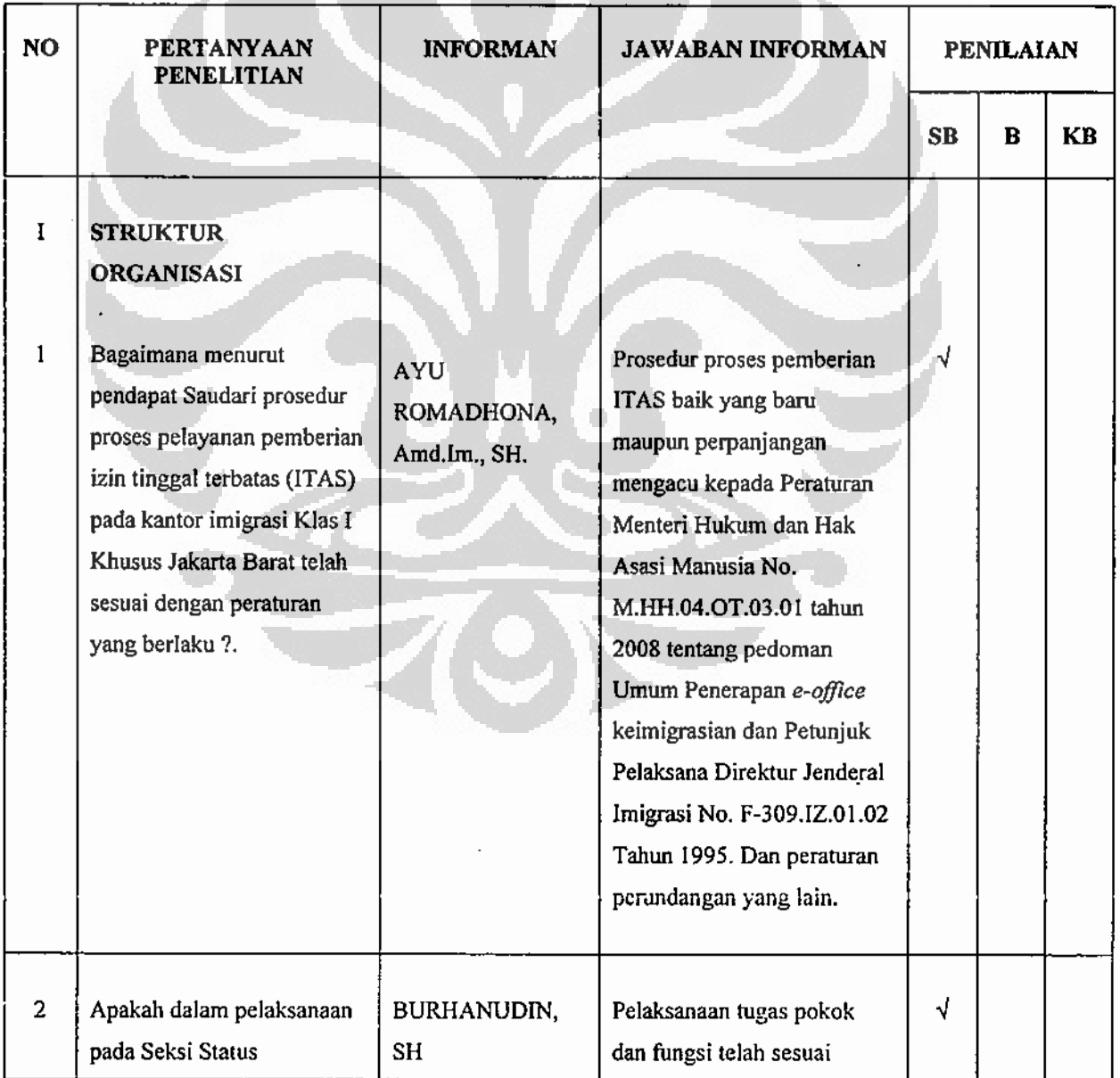

# Tabel 4.3 Tabel Analisis Data

÷

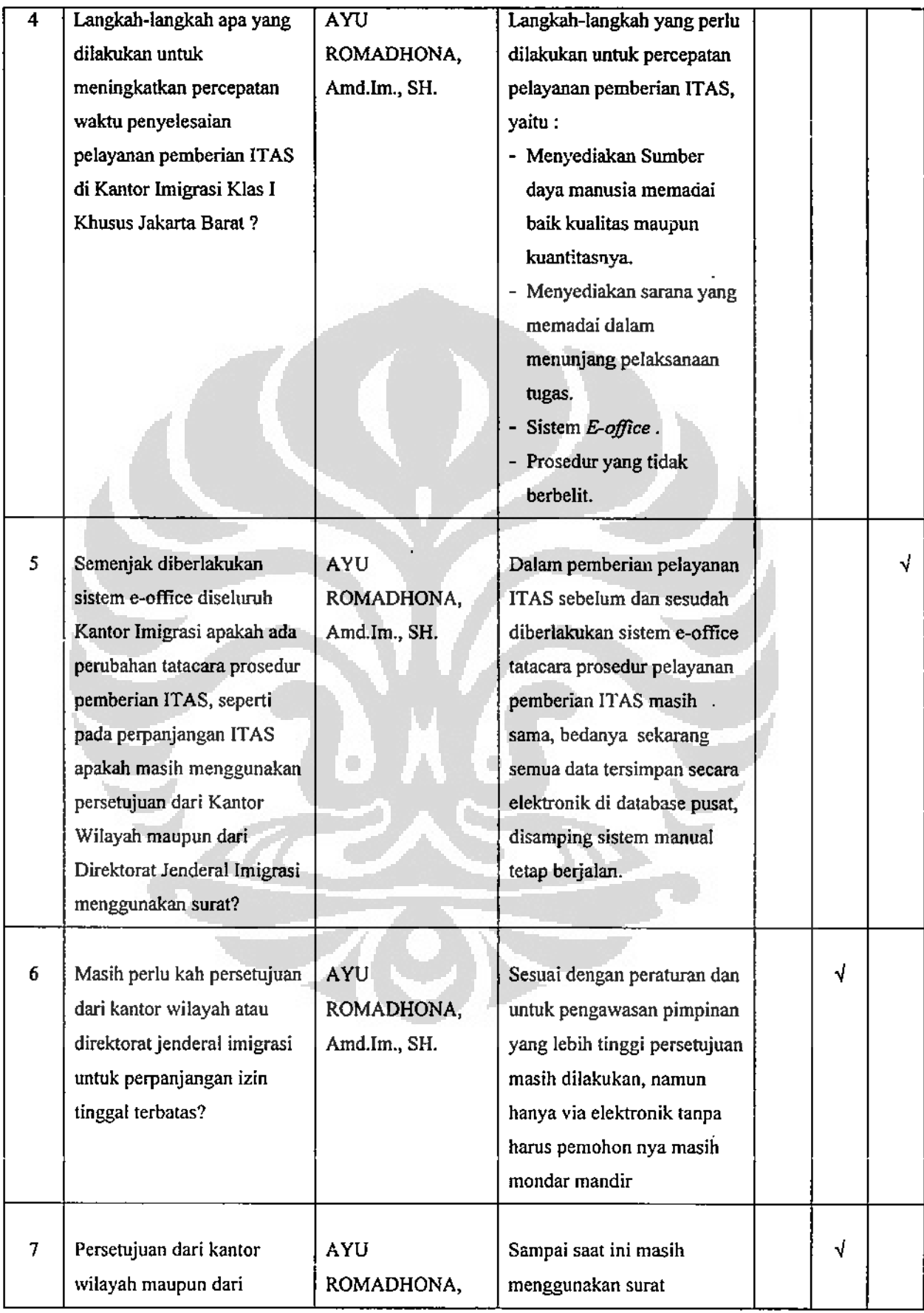

63

÷

Wawancara dengan Saudari Titik Indrawati, Informan petugas entry data Warga Nwgara Asing Kantor Imigrasi Klas I Khusus Jakarta Barat, tentang Struktur Organisasi.

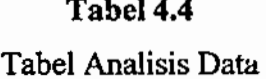

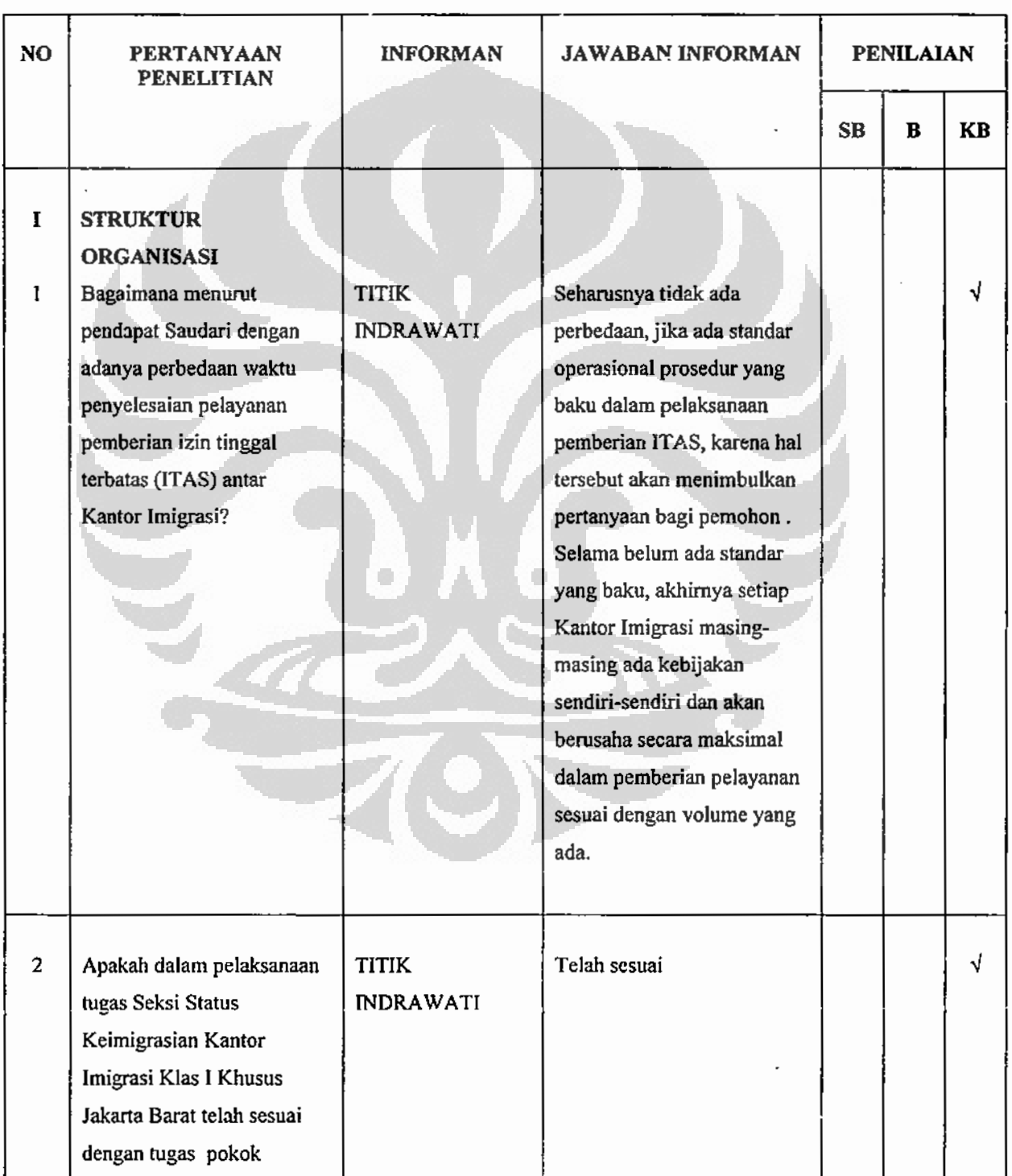

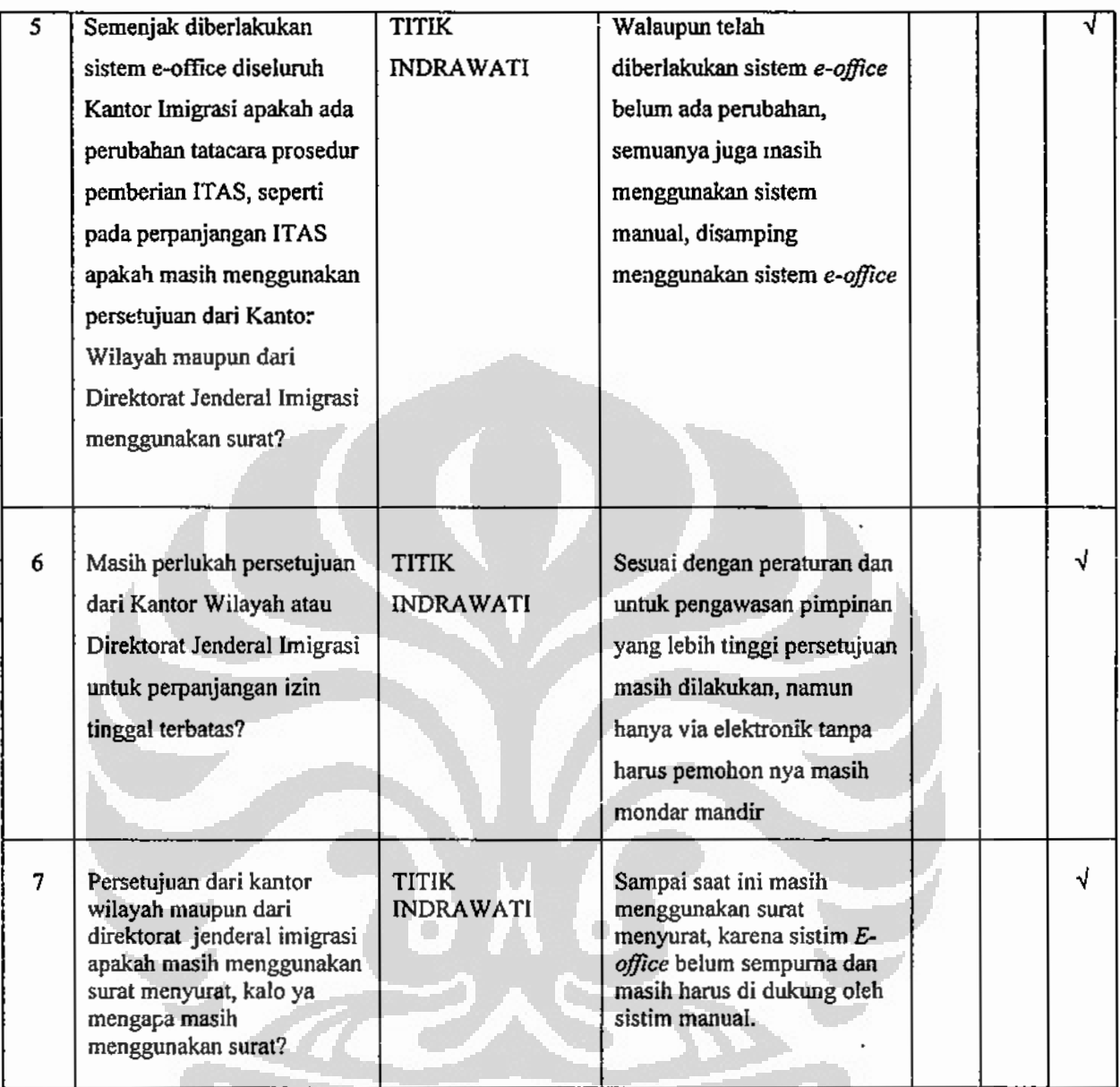

Hasil wawancara dengan Saudari Titik Indrawati, tentang struktur organisasi, diperoleh kesimpulan sebagai berikut:

- 1. Perbedaan waktu penyelesaian pelayanan pemberian Izin Tinggal Terbatas antar kantor imigrasi, disebabkan karena belum adanya standar operasional prosedur mengenai jangka waktu penyelesaiannya. Kondisi ini menyebabkan tiap Kantor Imigrasi memiliki perbedaan jangka waktu penyelesaian, faktor-faktor yang dipengaruhi perbedaaan adalah :
	- a. Adanya kebijakan pada setiap Kantor Imigrasi yang berbeda-beda.
	- b. Tidak semua pemohon memahami prosedur, sehingga proses pelayan menjadi terhambat.

Tabel 4.5 Tabel Analisis Data

| <b>NO</b>      | PERTANYAAN<br>PENELITIAN  | <b>INFORMAN</b>                  | <b>JAWABAN INFORMAN</b>                                   | <b>PENILAIAN</b> |   |           |
|----------------|---------------------------|----------------------------------|-----------------------------------------------------------|------------------|---|-----------|
|                |                           |                                  |                                                           | <b>SB</b>        | B | <b>KB</b> |
| ĩ              | <b>STRUKTUR</b>           |                                  |                                                           |                  |   |           |
|                | <b>ORGANISASI</b>         |                                  |                                                           |                  |   |           |
| 1              | Bagaimana menurut         | <b>RINI</b>                      | Perbedaan jangka waktu                                    |                  |   |           |
|                | pendapat Saudari dengan   | <b>RESTNASURI</b>                | pelayanan antara Kantor                                   |                  |   |           |
|                | adanya perbedaan waktu    | <b>ASTUTI, SH</b>                | Imigrasi tidak terlalu                                    |                  |   |           |
|                | penyelesaian pelayanan    |                                  | signifikan. Semua itu                                     |                  |   |           |
|                | pemberian izin tinggal    |                                  | tergantung dengan kebijakan                               |                  |   |           |
|                | terbatas (ITAS) antar     |                                  | pimpinan masing-masing                                    |                  |   |           |
|                | Kantor Imigrasi?          |                                  | Kantor Imigrasi                                           |                  |   |           |
|                |                           |                                  |                                                           |                  |   |           |
| $\overline{c}$ | Apakah petugas yang ada   | <b>RINI</b>                      | Belum memadai, seperti                                    |                  |   |           |
|                | telah memadai pada Seksi  | <b>RESTNASURI</b>                |                                                           |                  |   |           |
|                |                           | <b>ASTUTI, SH</b>                | Pejabat Loket baru satu<br>orang, semestinya harus        |                  |   |           |
|                | Statuskim dalam pemberian |                                  |                                                           |                  |   |           |
|                | pelayanan pemberian ITAS? |                                  | terpisah antara petugas loket                             |                  |   |           |
|                |                           |                                  | Izin Tinggal Kunjugan                                     |                  |   |           |
|                |                           |                                  | (ITK) dengan izin tinggal<br>terbatas (ITAS), begitu juga |                  |   |           |
|                |                           |                                  | di petugas foto dan sidik jari                            |                  |   |           |
|                |                           |                                  | hanya ada 1 orang.                                        |                  |   |           |
|                |                           |                                  |                                                           |                  |   |           |
|                |                           |                                  |                                                           |                  |   |           |
| 3              |                           | <b>RINI</b><br><b>RESTNASURI</b> |                                                           |                  |   | √         |
|                | Faktor-faktor apa yang    | ASTUTI, SH                       | Faktor yang menyebabkan                                   |                  |   |           |
|                | menyebabkan timbulnya     |                                  | timbulnya perbedaan waktu                                 |                  |   |           |
|                | perbedaan waktu           |                                  | pelayanan pemberian ITAS,                                 |                  |   |           |
|                | penyelesaian pelayanan    |                                  | dikarenakan oleh :                                        |                  |   |           |
|                | pemberian ITAS di tiap    |                                  | - Kebijakan yang berlaku                                  |                  |   |           |
|                | Kantor Imigrasi?          |                                  | pada tiap-tiap Kantor                                     |                  |   |           |
|                |                           |                                  | imigrasi tidak sama.                                      |                  |   |           |
|                |                           |                                  | - Volume permohonan yang                                  |                  |   |           |
|                |                           |                                  | tidak seimbang dengan                                     |                  |   |           |

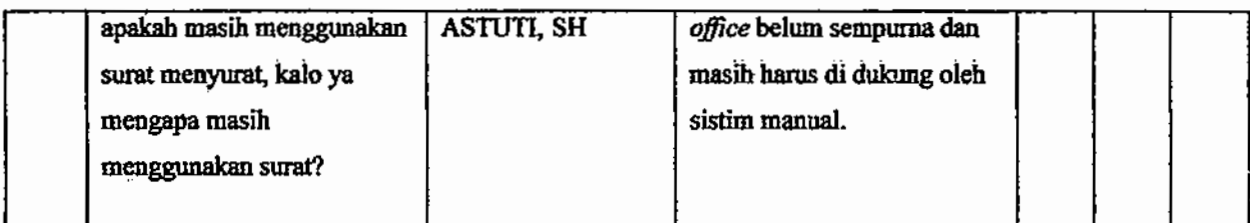

Hasil wawancara dengan Saudari Rini Restnasuri Astuti, SH tentang struktur organisasi, diperoleh kesimpulan sebagai berikut:

- 1. Perbedaan jangka waktu pelayanan antara Kantor Imigrasi tidak terlalu signifikan. Semua itu tergantung dengan kebijakan pimpinan masing-masing Kantor Imigrasi. Faktor-faktor yang menyebabkan timbulnya perbedaan dikarenakan:
	- a. Kebijakan yang berlaku pada tiap-tiap Kantor Imigrasi tidak sama.
	- b. Volume permohonan yang tidak seimbang dengan jumlah pegawai.
	- c. Kendala dalam implementasi sistem
- 2. Prosedur penyelesaian permohonan pelayanan izin tinggal terbatas pada Kantor Imigrasi Jakarta Barat telah berjalan sesuai dengan mekanisme yang telah ditetapkan sesuai dengan Peraturan Menteri serta Peraturan Direktur Jenderal Imigrasi, dengan memperhatikan koordinasi pelaksanaan tugas yang baik antar tiap bidang tugas. Namun demikian, mengenai masih diperlukannya proses persetujuan secara manual (surat-menyurat) sampai saat ini masih terus dilakukan yang dibarengi dengan upaya perbaikan pelayanan sistem agar lebih sempurna di kemudian hari.
- 3. Langkah-langkah yang perlu dilakukan untuk meningkatkan percepatan pelayanan bagi warga negara asing khususnya izin tinggal terbatas adalah dengan melakukan:
	- a. Meningkatkan kualitas dan kuantitas sumber daya manusia yang ada;
	- b. Menyediakan sarana yang sesuai dengan banyaknya volume pekeriaan:
	- c. Menyederhanakan birokrasi prosedur permohonan.

Wawancara dengan Saudara Agus Prasetyo Informan Pengurus Jasa Keimigrasian, tentang Struktur Organisasi.

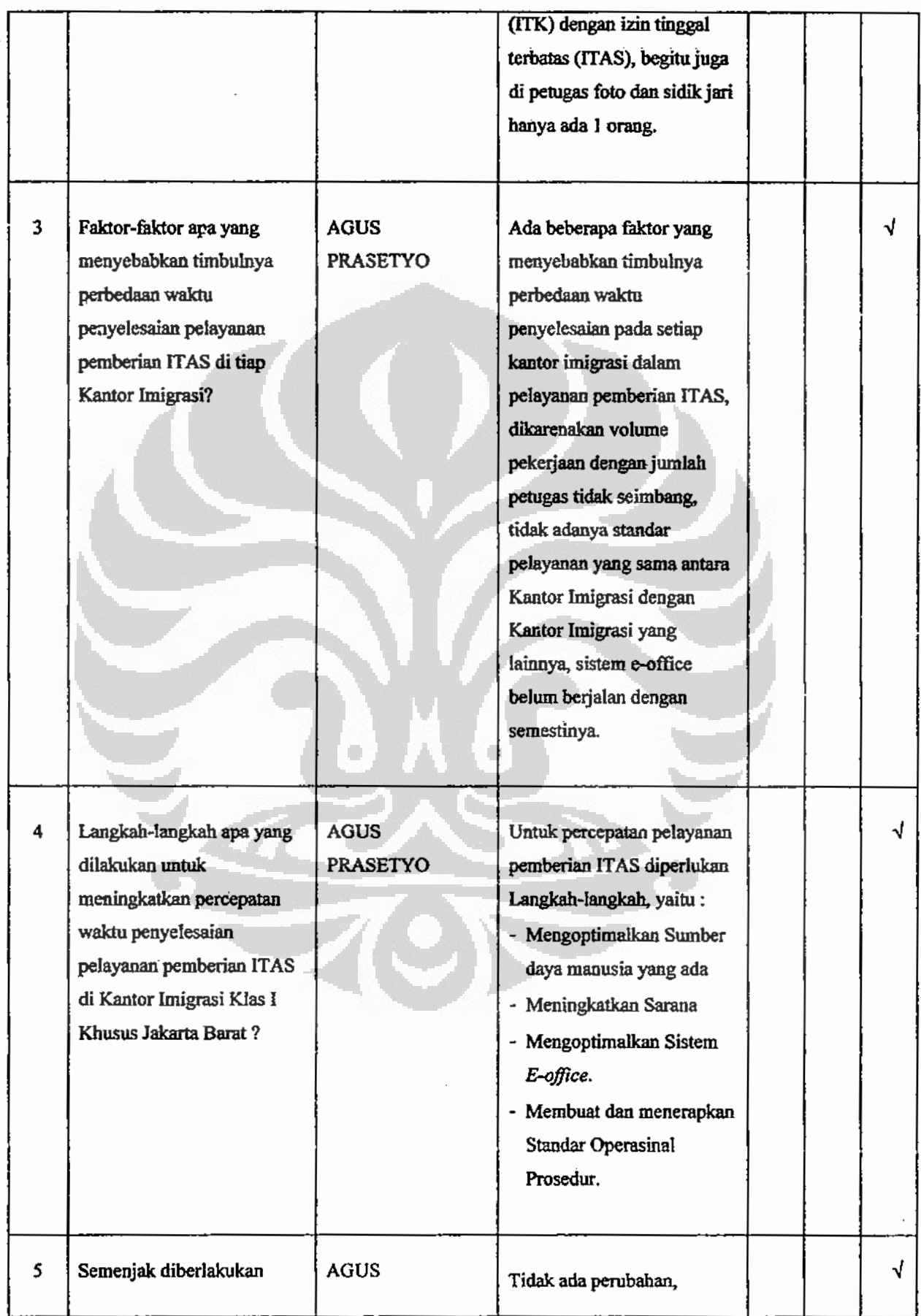

73

Ť

menyebabkan tiap kantor imigrasi memiliki perbedaan jangka waktu penyelesaian, yang dipengaruhi oleh perbedaaan:

- a. Banyaknya volume permohonan izin tinggal terbatas;
- b. Jumlah petugas yang ditempatkan pada bidang tugas pelayanan terhadap warga negara asing:
- c. Kebijakan pimpinan tiap Kantor Imigrasi tidak sama.
- 2. Prosedur penyelesaian permohonan pelayanan izin tinggal terbatas pada Kantor Imigrasi Jakarta Barat telah berjalan sesuai dengan mekanisme yang telah ditetapkan sesuai dengan Peraturan Menteri serta Peraturan Direktur Jenderal Imigrasi, dengan memperhatikan koordinasi pelaksanaan tugas yang baik antar tiap bidang tugas. Namun demikian, mengenai masih diperlukannya proses persetujuan secara manual (surat-menyurat) sampai saat ini masih terus dilakukan yang dibarengi dengan upaya perbaikan pelayanan sistem agar lebih sempurna di kemudian hari.
- 3. Perpanjangan izin tinggal terbatas tidak memerlukan lagi persetujuan dari pihak Kantor Wilayah maupun Direktorat Jenderal Imigrasi, dengan pertimbangan bahwa pihak Kantor Imigrasi yang mengetahui keberadaan serta kegiatan orang asing tersebut di wilayah kerjanya.
- 4. Langkah-langkah yang perlu dilakukan untuk meningkatkan percepatan pelayanan bagi warga negara asing khususnya izin tinggal terbatas adalah dengan melakukan:
	- a. Mengoptimalkan kualitas dan kuantitas sumber daya manusia yang ada;
	- b. Membuat dan menerapkan standar operasional prosedur (SOP).
	- Menyediakan sarana yang sesuai dengan banyaknya volume pekerjaan; C,
	- d. Menyederhanakan prosedur permohonan.

#### $4.2.2$ **Kemampuan Aparat**

Wawancara dengan Ibu Esti Winahyu Nurhandayani, S.Pd, M.Pd. Informan Kepala Bidang Pendaratan dan Izin Masuk Kantor Imigrasi Klas I Khusus Jakarta Barat, tentang Kemampuan Aparat.

75

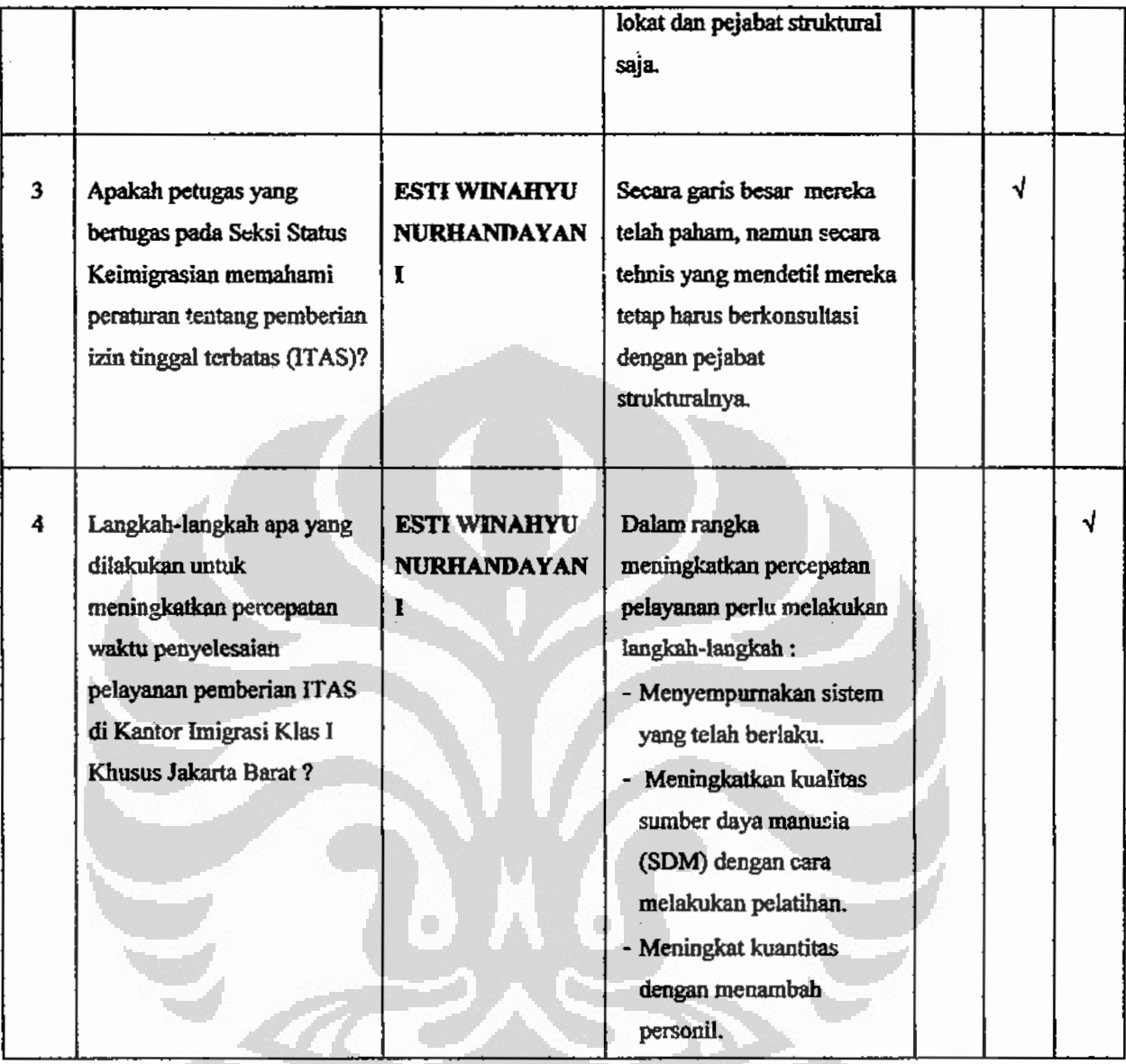

Dari hasil wawancara dengan Ibu Esti Winahyu Nurhandayani, S.Pd., M.Pd., tentang kemampuan aparat, diperoleh kesimpulan sebagai berikut:

- 1. Bahwa untuk menuju pelayanan yang prima jumlah petugasnya belum memadai, terdapat rangkap pekerjaan yang semestinya dipekerjakan beberapa orang dikerjakan oleh satu orang;
- 2. Tidak semua petugas yang bertugas pada Seksi Status keimigrasian mengikuti pelatihan khusus;
- 3. Langkah-langkah yang perlu dilakukan dalam rangka percepatan pelayanan pemberian izin tinggal terbatas adalah :

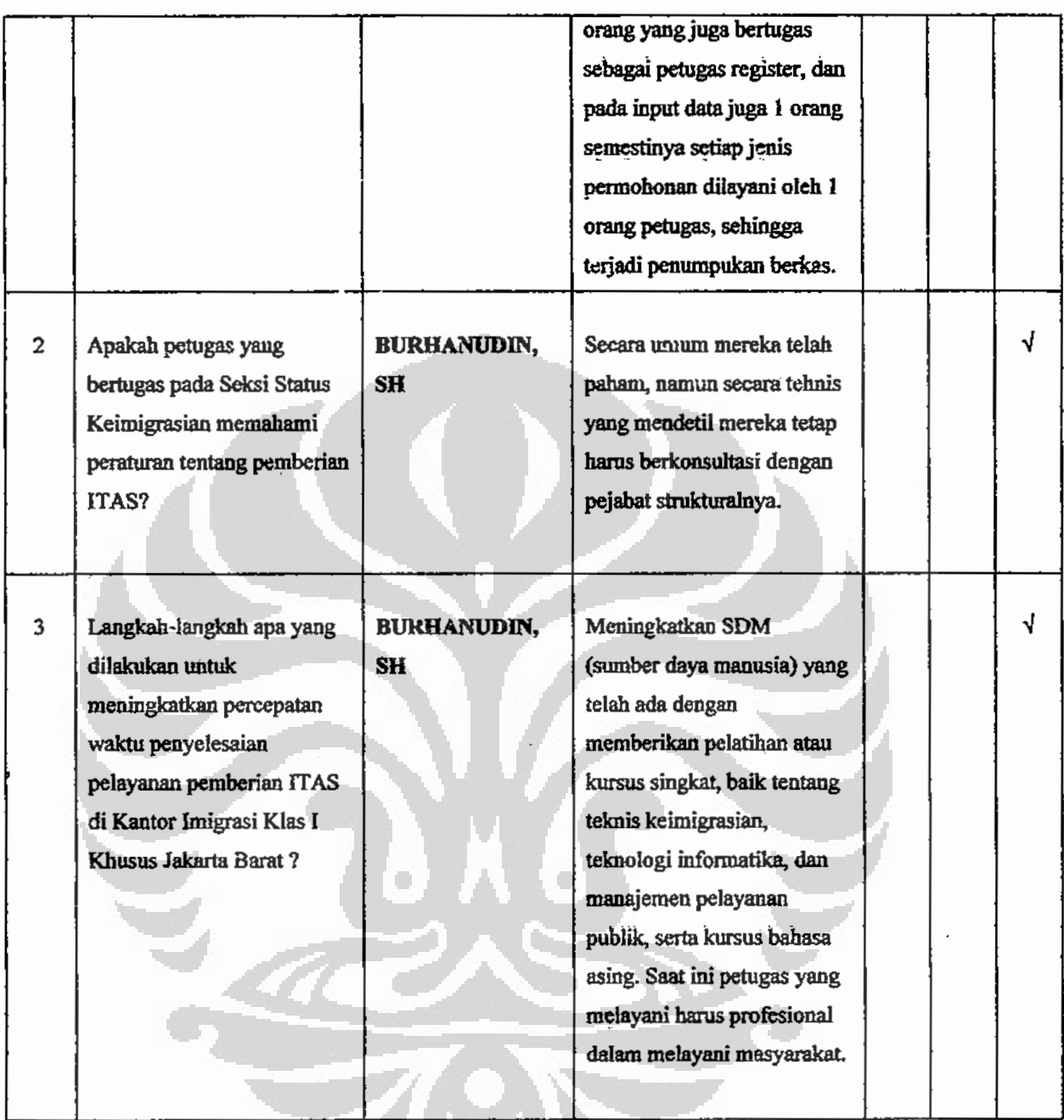

Dari hasil wawancara dengan Bapak Burhanudin tentang kemampuan aparat, diperoleh kesimpulan sebagai berikut:

- 1. Percepatan waktu penyelesaian pelayanan terhadap warga negara asing khususnya terhadap pelayanan izin tinggal terbatas di Kantor Imigrasi Jakarta Barat, dipengaruhi oleh :
	- a. Jumlah petugas yang ditempatkan pada tugas pelayanan bagi warga negara asing;

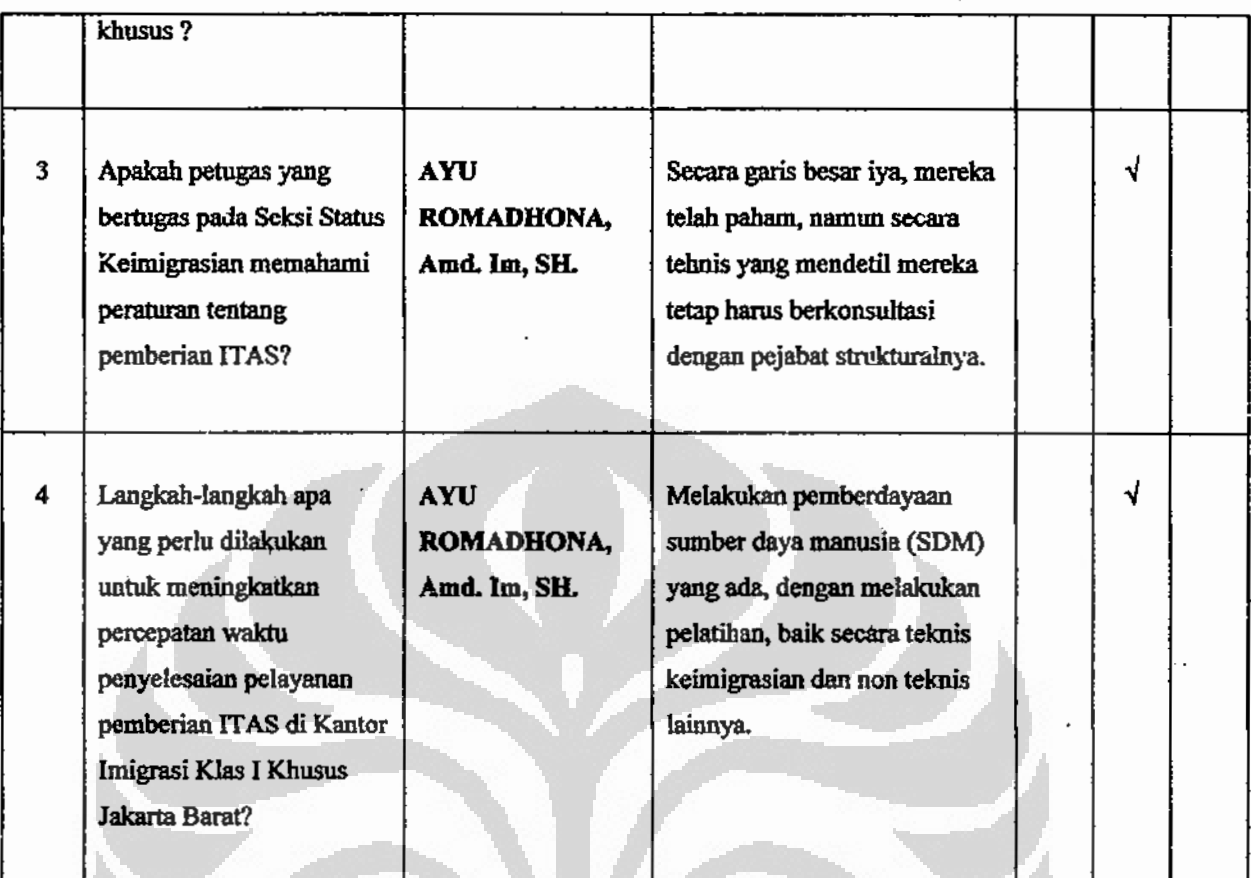

Hasil wawancara dengan Ayu Romadhona, Amd.Im., SH.,tentang kemampuan aparat, diperoleh kesimpulan sebagai berikut:

- 1. Bahwa belum memadainya jumlah petugas yang bertugas pada Seksi Statuskim Kantor Imigrasi Klas I Khusus Jakarta Barat, dan belum semua petugas mendapatkan pelatihan khusus mengenai pelayanan pemberian izin tinggal terbatas;
- 2. Diperlukan langkah untuk meningkatkan percepatan pelayanan pemberian izin tinggal terbatas dengan memberdayakan sumber daya manusia yang ada, dengan melakukan pelatihan, baik secara teknis keimigrasian dan non teknis lainnya.

Wawancara dengan Saudari Titik Indrawati, Informan petugas entry data Warga Nwgara Asing Kantor Imigrasi Klas I Khusus Jakarta Barat, tentang Kemampuan Aparat.

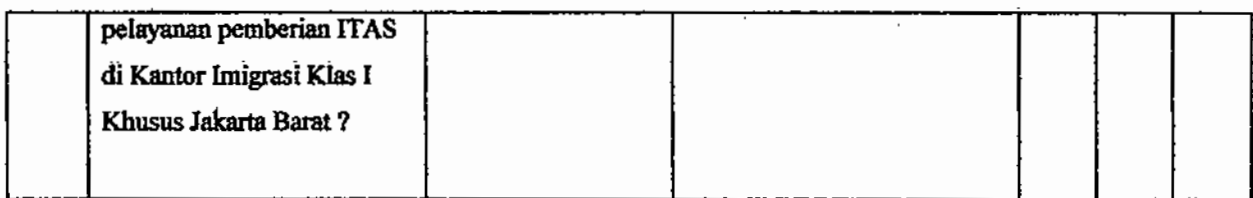

Dari hasil wawancara dengan Titik Indrayani, tentang kemampuan aparat, diperoleh kesimpulan sebagai berikut:

- 1. Petugas yang bertugas pada Seksi Status Keimigrasian belum memadai belum terpisahnya petugas loket ITK, ITAS, dan ITAP, dan belum semua petugas memahami aturan.
- 2. Langkah yang diperlukan untuk percepatan pelayanan pemberian izin tinggal terbatas, perlu meningkat kualitas sumber daya manusia.

Wawancara dengan Saudari Rini Restnasuri Astuti, SH, Informan Staf Seksi Staus keimigrasian Kantor Imigrasi Klas I Khusus Jakarta Barat, tentang Kemampuan Aparat.

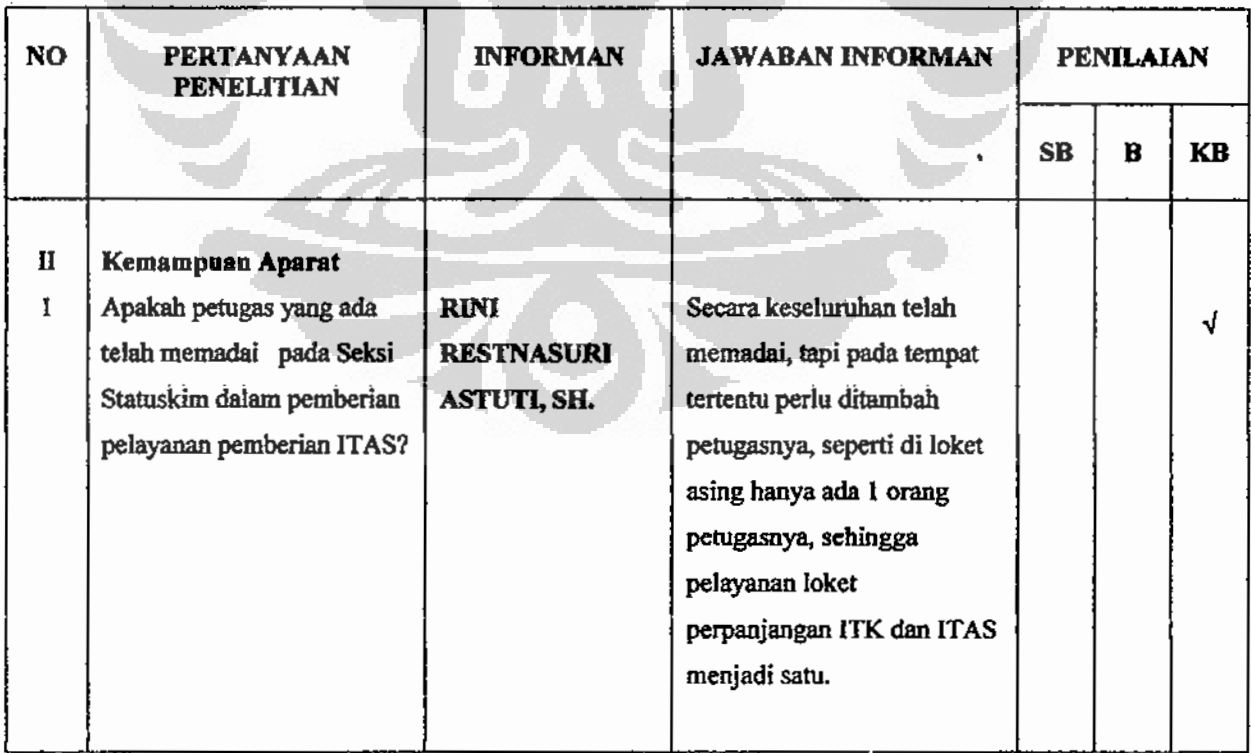

#### **Tabel 4.2.5**

## Tabel Analisis Data

## **Tabel 4.2.6**

## Tabel Analisis Data

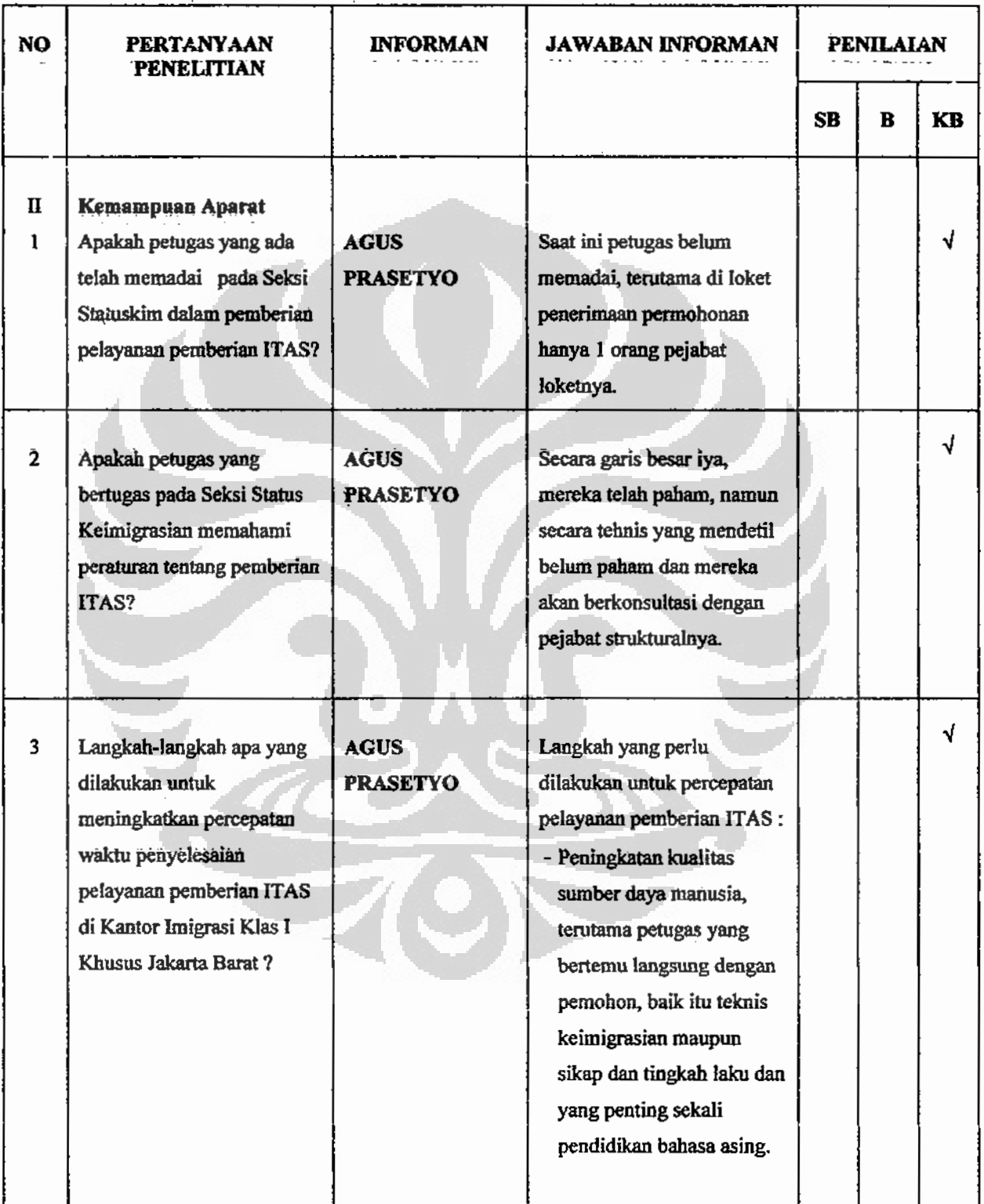

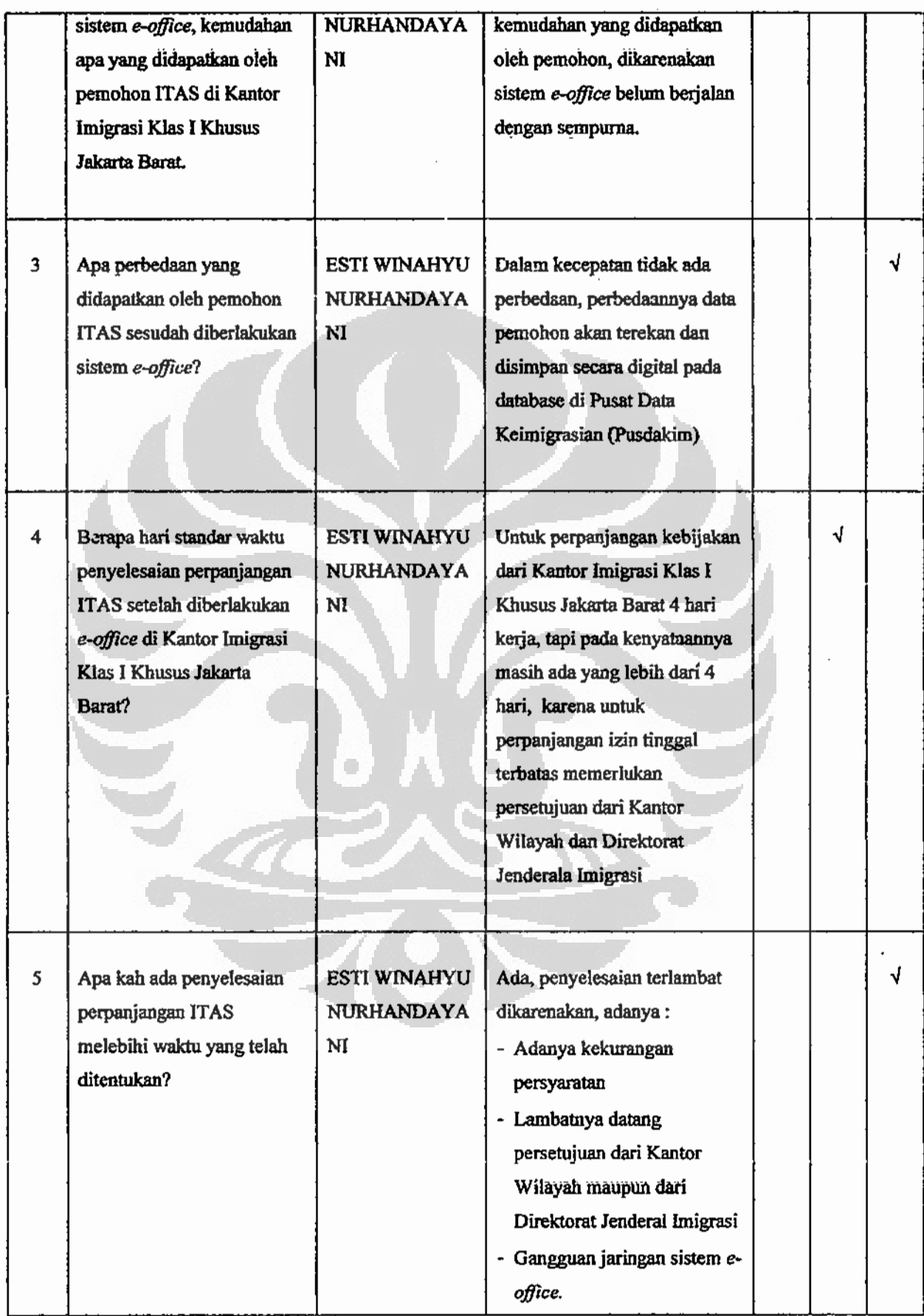

 $\ddot{\phantom{0}}$ 

 $\bar{\phantom{a}}$ 

4. Ke depannya diharapkan tidak lagi diperlukan persetujuan dari Kantor Wilayah maupun Direktorat Jenderal Imigrasi dalam hal perpanjangan izin tinggal terbatas, melainkan cukup dilakukan di Kantor Imigrasi, sehingga tercapai adanya penyederhanaan birokrasi.

Wawancara dengan Bapak Burhanudin, SH, Informan kepala Seksi Status Keimigrasian Kantor Imigrasi Klas I Khusus Jakarta Barat, tentang Sistem Pelayanan..

## **Tabel 4.3.2**

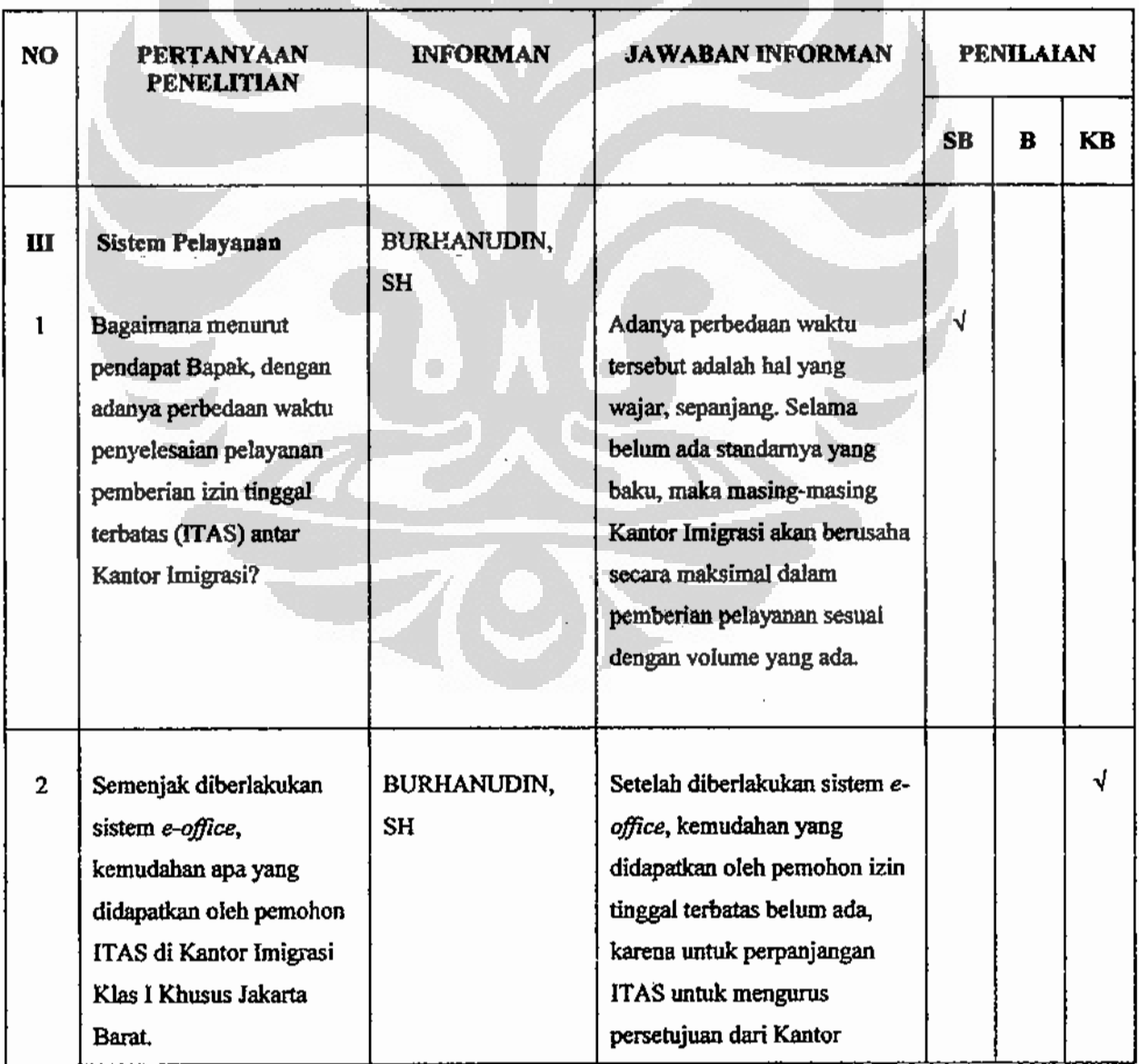

## **Tabel Analisis Data**

Universitas Indonesia<br>Penyebab munculnya..., Telmaizul Syatri, Program Pascasarjana UI, 2010

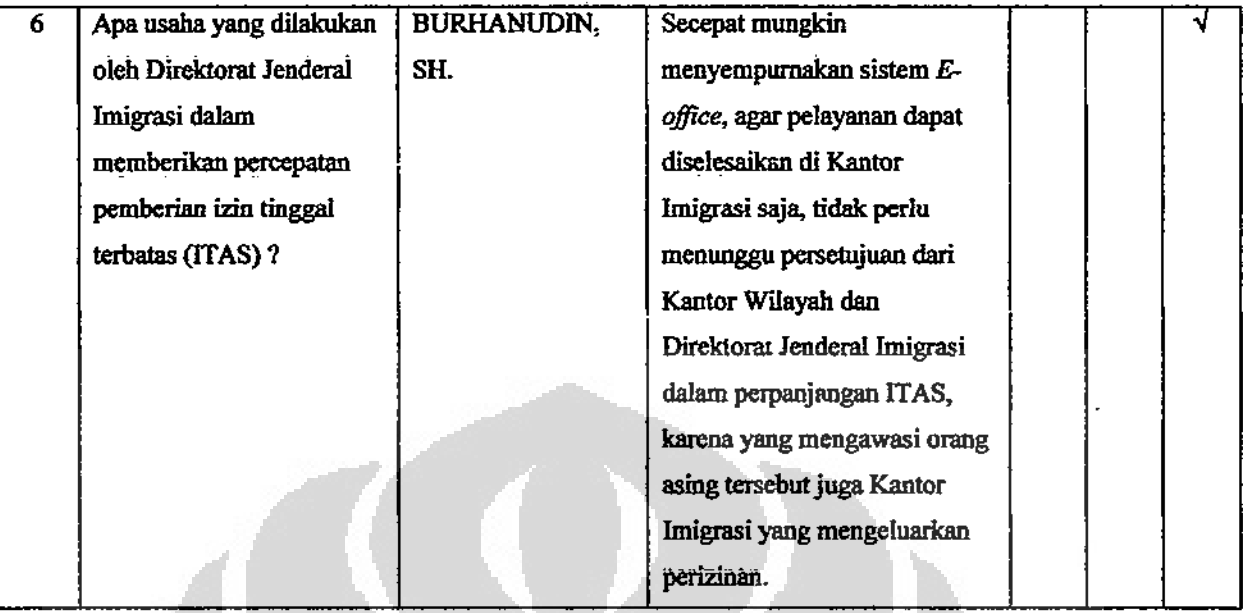

Dari hasil wawancara dengan Bapak Burhanudin, SH, tentang sistem pelayanan, diperoleh kesimpulan sebagai berikut:

- 1. Bahwa terjadinya perbedaan waktu penyelesaian dikarenakan setiap kantor imigrasi mempunyai kebijakan yang berbeda-beda, karena tidak adanya standar oprasional prosedur. Pada saat ini ada kebijakan dari Kepala Kantor untuk penyelesaian pelayanan pemberian izin tinggal terbatas ditetapkan 4 hari kerja, namun demikian masih ada penyelesaiannya melebihi 4 hari kerja.
- 2. Pelayanan dengan menggunakan sistem e-office ada keuntungan oleh pemohon dalam hal percepatan pelayanan, melainkan hanya memberikan input data bagi keberadaan dan kegiatan orang asing di wilayah kerjanya masing-masing.
- 3. Hambatan yang sering terjadi dengan menggunakan sistem pelayanan eoffice yaitu:
	- Belum pahamnya pemohon tentang prosedur; a.
	- Birokrasi yang berbelit (surat-menyurat); b.
	- Terjadinya gangguan sistem (error); c.
	- d. Masih tergantung kepada listrik.
	- Ke depannya diharapkan tidak lagi diperlukan persetujuan dari Kantor e. Wilayah maupun Direktorat Jenderal Imigrasi dalam hal perpanjangan

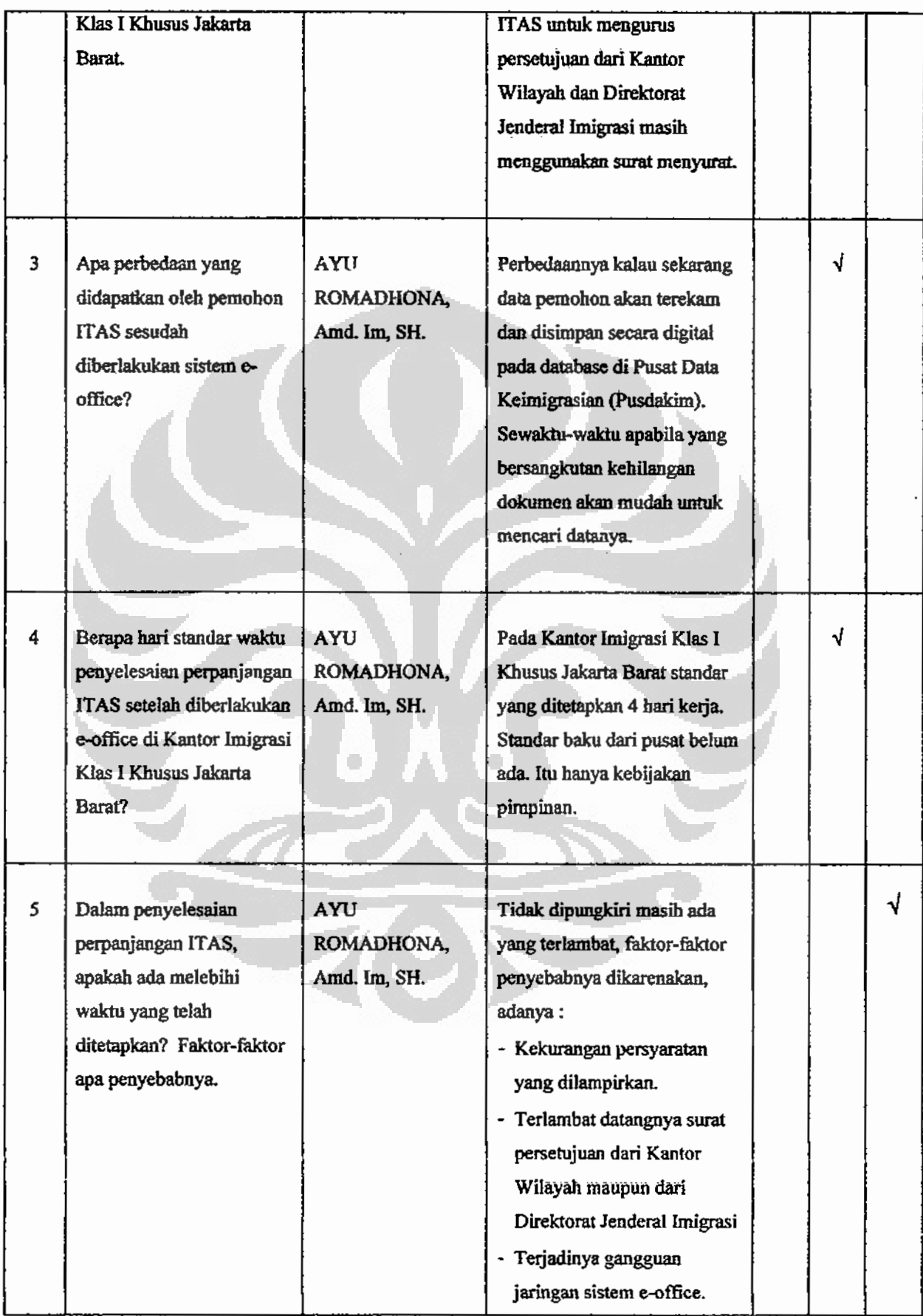

- d. Masih tergantung kepada listrik.
- e. Ke depannya diharapkan tidak lagi diperlukan persetujuan dari Kantor Wilayah maupun Direktorat Jenderal Imigrasi dalam hal perpanjangan izin tinggal terbatas, melainkan cukup dilakukan di Kantor Imigrasi, sehingga tercapai adanya penyederhanaan birokrasi.

Wawancara dengan Saudari Titik Indrawati, Informan petugas entry data loket asing Kantor Imigrasi Klas I Khusus Jakarta Barat, tentang Sistem Pelayanan.

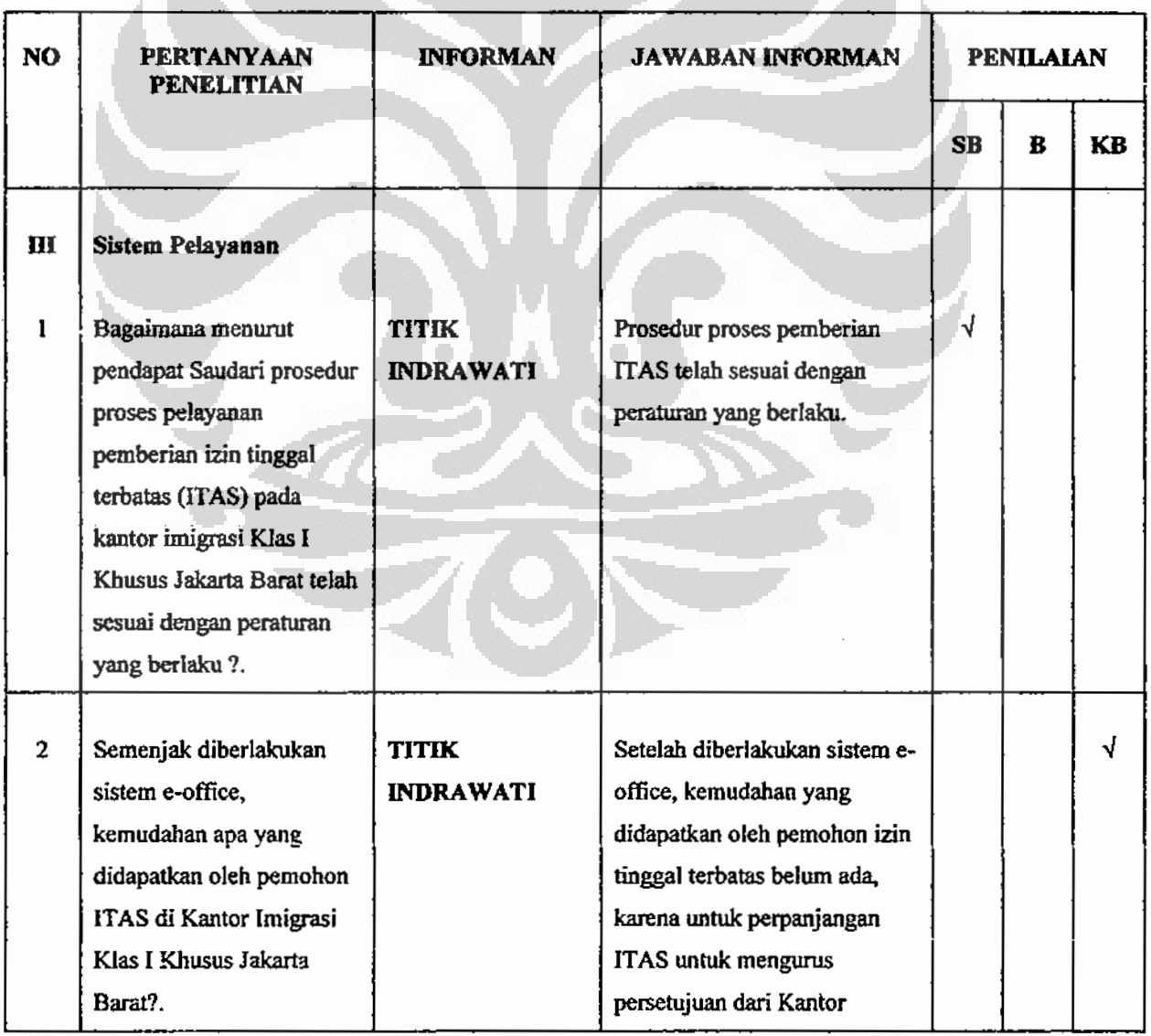

## **Tabel 4.3.4**

## **Tabel Analisis Data**

٠

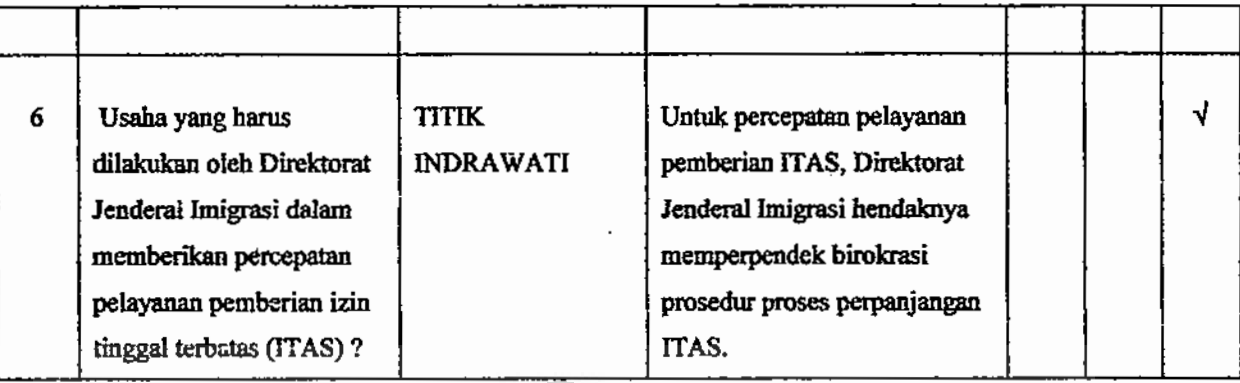

Dari hasil wawancara dengan Saudari Titik Indrayani, tentang sistem pelayanan, diperoleh kesimpulan sebagai berikut:

- 1. Bahwa terjadinya perbedaan waktu penyelesaian dikarenakan setiap kantor imigrasi mempunyai kebijakan yang berbeda-beda, karena tidak adanya standar oprasional prosedur. Pada saat ini ada kebijakan dari Kepala Kantor untuk penyelesaian pelayanan pemberian izin tinggal terbatas ditetapkan 4 hari kerja, namun demikian masih ada penyelesaiannya melebihi 4 hari kerja.
- 2. Pelayanan dengan menggunakan sistem e-office ada keuntungan oleh pemohon dalam hal percepatan pelayanan, melainkan hanya memberikan input data bagi keberadaan dan kegiatan orang asing di wilayah kerjanya masing-masing.
- 3. Hambatan yang sering terjadi dengan menggunakan sistem pelayanan eoffice yaitu:
	- a. Belum pahamnya pemohon tentang prosedur;
	- b. Birokrasi yang berbelit (surat-menyurat);
	- c. Terjadinya gangguan sistem (error);
	- d. Masih tergantung kepada listrik.
	- e. Ke depannya diharapkan tidak lagi diperlukan persetujuan dari Kantor Wilayah maupun Direktorat Jenderal imigrasi dalam hal perpanjangan izin tinggal terbatas, melainkan cukup dilakukan di Kantor Imigrasi, sehingga tercapai adanya penyederhanaan birokrasi.

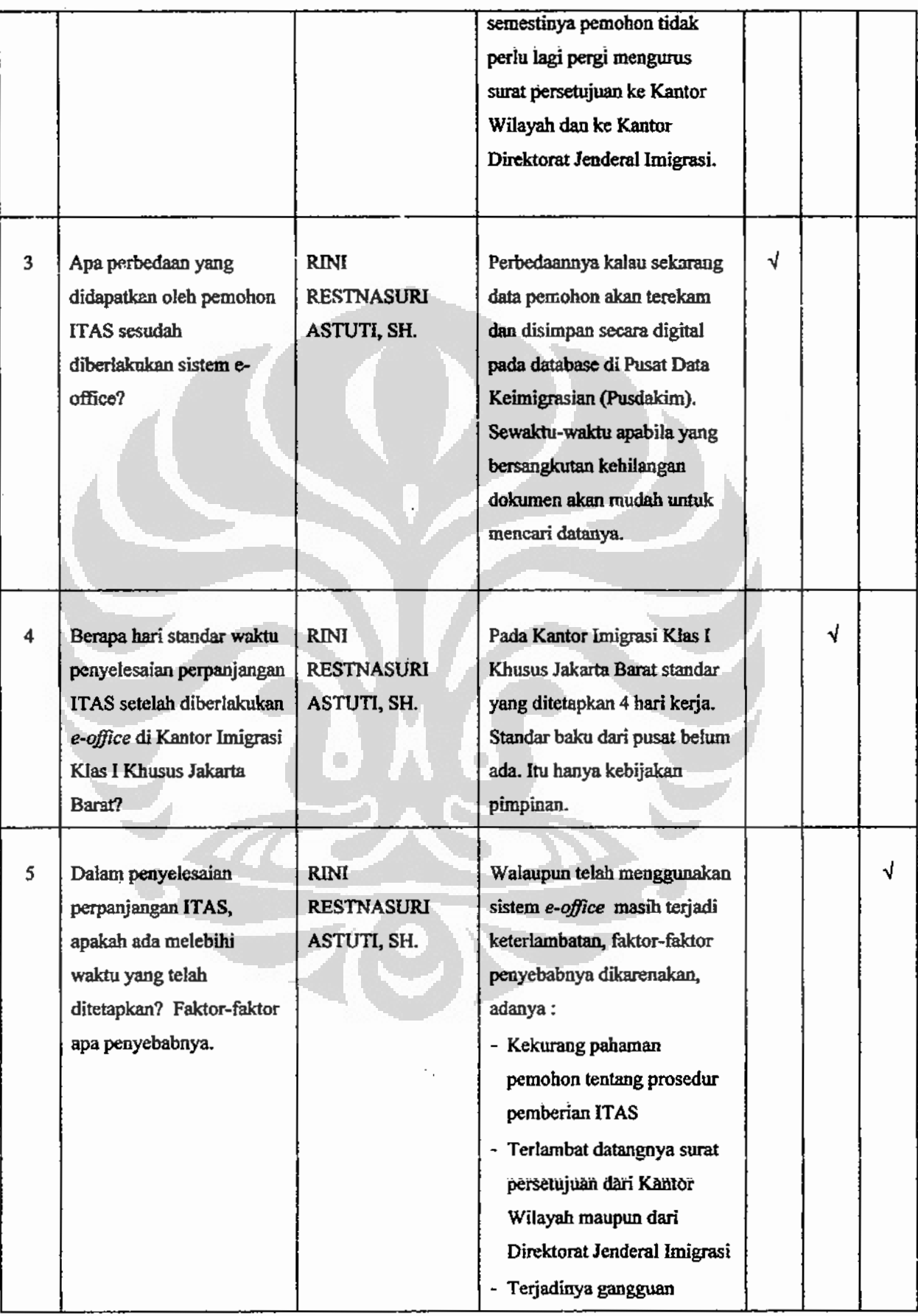

Wawancara dengan Saudara AGUS PRASETYO, Informan Pengurus Jasa Keimigrasian di Kantor Imigrasi Klas I Khusus Jakarta Barat, tentang Sistem Pelayanan.

| <b>NO</b>               | <b>PERTANYAAN</b><br><b>PENELITIAN</b>                                                                                                    | <b>INFORMAN</b>                | <b>JAWABAN INFORMAN</b>                                                                     | <b>PENILAIAN</b> |   |    |
|-------------------------|----------------------------------------------------------------------------------------------------|--------------------------------|---------------------------------------------------------------------------------------------|------------------|---|----|
|                         |                                                                                                    |                                |                                                                                             | <b>SB</b>        | B | KB |
| $\mathbf{m}$            | <b>Sistem Pelayanan</b>                                                                                                    |                                |                                                                                             |                  |   |    |
| 1                       | Semenjak diberlakukan<br>sistem e-office,<br>kemudahan apa yang<br>didapatkan oleh pemohon<br>ITAS di Kantor Imigrasi<br>Klas I Khusus Jakarta<br>Barat? | <b>AGUS</b><br><b>PRASETYO</b> | Tidak ada kemudahan yang<br>spesifik, masih seperti belum<br>diberlakukan sistem e-office.  |                  | √ |    |
| $\overline{2}$          | Apa perbedaan yang<br>didapatkan oleh pemohon<br><b>ITAS</b> sesudah<br>diberlakukan sistem<br>e-office?                                                 | <b>AGUS</b><br><b>PRASETYO</b> | Tidak ada perbedaan, hanya<br>perbedaannya pada waktu<br>membayar saja.                     |                  |   | √  |
| $\overline{\mathbf{3}}$ | Berapa hari standar waktu<br>penyelesaian perpanjangan<br>ITAS setelah diberlakukan<br>e-office di Kantor Imigrasi<br>Klas I Khusus Jakarta<br>Barat?    | <b>AGUS</b><br><b>PRASETYO</b> | Standar yang ditetapkan 4 hari<br>kerja, tapi masih ada terjadi<br>lebih dari 4 hari kerja. |                  | √ |    |
|                         |                                                                                                    |                                |                                                                                             |                  |   |    |

**Tabel 4.3.6** Tabel Analisis Data

|                        | Tanggapan Responden |      |                    |  |  |
|------------------------|---------------------|------|--------------------|--|--|
| Variabel               | <b>Sangat Baik</b>  | Baik | <b>Kurang Baik</b> |  |  |
| Struktur Organisasi    |                     |      |                    |  |  |
| Kemampuan Aparat       |                     |      |                    |  |  |
| <b>Sitem Pelayanan</b> |                     |      |                    |  |  |
| <b>Total</b>           |                     |      |                    |  |  |

Tabel 4.3.7 Rekapitulasi Hasil Analisis

Dari hasil rekapitulasi analisis, diperoleh bahwa tanggapan responden terhadap variabel Struktur Organisasi dan variabel Kemampuan Aparat kurang baik, dan Sistem Pelayanan mendapat penilaian baik.

#### 4.3 Pelayanan Pemberian Izin Tinggal Terbatas Mendatang (Yang diharapkan)

Dengan diberlakukan sitem e-office maka Imigrasi menjadikan Kantor yang berbasis teknologi informasi. Seluruh bentuk pelayanan keimigrasian baik fasilitatif maupun administratif akan dilakukan dengan media elktronik. Proyek e-office ini menyatukan seluruh Kantor-Kantor Imigrasi, rumah Detensi, Tempat-Tempat Pemeriksaan Imigrasi, Perwakilan Imigrasi di Luar Negeri, Kantor Wilayah, dan Direktorat Jenderal Imigrasi terhubung secara realtime. Keseluruhan program ini menginduk pada Pusat Data Keimigrasian (PUSDAKIM) di Direktorat Sistem Informasi Keimigrasian.

E-office merupakan aplikasi perkantoran yang menggantikan proses administrasi berbasis manual ke proses berbasis elektronikdengan memfaatkan tekonlogi informasi dan menyempurnakan proses dan prosedur, serta alur kerja, (disampaikan oleh Direktur Sistem Informasi Keimigrasian dalam presentasi e-office). Merupakan sarana dan fasilitas untuk koordinasi, kolaborasi, dan komunikasi berbasiskan teknologi informasi dan komunikasi

جہ

**Universitas Indonesia**<br>Penyebab munculnya..., Telmaizul Syatri, Program Pascasarjana UI, 2010

- 3. Memperkuat payung hukum penggunaan teknologi informasi, sehingga petugasnya tidak ragu-ragu lagi dalam membuat keputusan sacara elektronik.
- 4. Peningkatan kualitas sumber daya manusia, yaitu menempatkan petugas yang betul-betul diperlukan pada bidang/seksi tersebut sesuai dengan keahlian dan pendidikannya. Oleh karena itu untuk mendapatkan sumber daya manusia yang handal dan memadai diperlukan penataan sistem rekrutmen kepegawaian, pelaksanaan pelatihan, dan peningkatan kesejahteraan.
- 5. Mengoptimalkan koordinasi antara bidang/seksi sehingga ada sinergi antara bidan/seksi dalam pelaksanaan tugas.
- 6. Menyempumakan sitem e-office sehingga pelayanan pemberian perpanjangan izin tinggal terbatas, walaupun masih menggunakan persetujuan dari Kantor Wilayah dan Direktorat Jenderal Imigrasi cukup melalui surat elektronik yang dilakukan secara otomatisasi.

Apabila telah dilakukan langkah-langkah tersebut diatas maka pelayanan akan berjalan dengan cepat, tepat murah, dan tidak berbelit belit, karena semuanya akan dilaksanakan sesuai dengan aturan yang jelas dan didukung oleh kemampuan aparat yang handal sesuai dengan tujuan pelayanan publik untuk mewujudkan kualitas pelayanan prima.

 $Zer$ 

#### **BABV**

### **KESIMPULAN DAN SARAN**

#### 5.1. Kesimpulan

Dari hasil penelitian yang telah dilakukan, maka dapat disimpulkan:

1. Dalam pemberian izin tinggal terbatas, terdapat penyebab keterlambatan pelayanan pemberian perpanjangan izin tinggal terbatas (ITAS) pada Kantor Imigrasi Klas I Khusus Jakarta Barat yang menyebabkan tidak tercapainya pelayanan yang efektif dan tidak adanya kepastian waktu. Kondisi ini juga menyebabkan timbulnya praktek-praktek ilegal dengan terjadinya penyalahgunaan jabatan dan wewenang oleh petugas. Hal ini disebabkan karena:

a. Struktur Organisasi

Masih panjangnya birokrasi dalam perpanjangan izin tinggal terbatas, untuk perpanjangan ke 2 dan perpanjangan ke 3, dengan masih diperlukannya izin persetujuan secara tertulis dari Kepala Kantor Wilayah serta perpanjangan izin tinggal terbatas ke 4 dan ke 5 yang masih memerlukan izin persetujuan secara tertulis dari Direktur Jenderal Imigrasi.

b. Kemampuan Aparat

Tidak seimbangnya jumlah petugas dengan volume pekerjaan ditambah dengan tidak semua petugas mengikuti pendidikan teknis di bidang keimigrasian maupun pelatihan keterampilan dan kemampuan dalam mengoperasikan system yang telah menggunakan teknologi informatika

2. Dari kedua aspek diatas yang paling dominan dari penyebab munculnya keterlambatan pemberian perpanjangan izin tinggal terbatas terdapat pada struktur organisasi. Kendala tersebut dapat diatasi apabila dilakukan langkah-langkah yang diawali dengan menghapus birokrasi yang begitu panjang dan menciptakan pelayanan yang tepat waktu. Untuk

#### **DAFTAR PUSTAKA**

 $\sim 10^{-1}$ 

#### A. Buku

Batinggi, Achmad., Manajemen Pelayanan Umum, Jakarta: UT Press, 2005.

Boediono, B., Pelayanan Prima, Jakarta: Yayasan Kawula Indonesia, 1999.

Creswell, John W. 2003. Research Design: Qualitative, Quantitative, and Mixed Methods Approaches. Second Edition. Thousand Oaks-Sage Publications.

Darmanto, Pengantar Ilmu Administrasi, Jakarta: Bumi Aksara, 2007.

Dierdorff, Erich C. and Robert S Rubin, Carelessness and discriminability in

- Feigenbaum, Armand V., Total Quality Control, Singapura: McGraw Hill Book, 1992.
- Gaspersz, Vincent, Total Quality Management, Jakarta: PT.Gramedia Puataka Utama.2001.
- Gronross, C., Service Management and Marketing: Managing the Moment of Truth in Service Competition Massachusetts/Toronto: Lexington, 1990.
- Irawan Prasetya, Penelitian Kualitatif & Kuantitatif untuk Ilmu-ilmu Sosial, Jakarta: DIA FISIP UI, Agustus 2006.
- Ismail, Mohamad. Peningkatan Kualitas Pelayanan Aparatur Pemerintah melalului Pengembengan Standar Pelayanan dan Indeks Tingkat Kepuasan Masyarakat, disampaikan pada acara Rapat Koordinasi Pendayagunaan Aparatur Negara Tingkat Nasional Tahun 2002 yang diselenggarakan oleh Kantor Menteri PAN, pada Tanggal 12 Pebruari 2002. di Hotel Indonesia Jakarta
- Kotler, Philip, Marketing Management, Analysis, Planning, Implementation, and Control, New York: Prentice Hall, 1994.
- Kotier, Philip et all, The Marketing Nations, Pemasaran Keunggulan Bangsa. Ahli Bahasa Aldie Jenie. Jakarta: Simmons & Schuster (Asia) Pte Ltd, 1998.
- Agung, Tranformasi Pelayanan Publik, Yogyakarta: Pembaruan, Kurniawan, 2005
- Kristiadi, J.B Good Governance And Capacity Building (Facing 21<sup>st</sup> Century). Dipersiapkan Untuk Workshop On The Key Themes And Priorities For Governance And Capacity Building In The Asia And Pacific Region. Manila, Philipines. 13-16 Januari 1998.
- Macaulay, Steve dan Cook Sarah, Yoshua I. Sambodo (Pen), 1997 Custumer Service, Kiat Meningkatkan Pelayanan Bagi Pelanggan, Gramedia Pustaka Utama, Jakarta
- Moenir, H.A.S., 1992, Manajemen Pelayanan Umumdi Indonesia, Burni Aksara, Jakarta.

## **B. Peraturan Perundang-Undangan**

Kumpulan Peraturan Keimigrasian, AIM, PUSDIKLAT Departemen Hukum dan HAM, 2006.

Himpunan Peraturan Keimigrasian Periode Tahun 2006 - 2009. Dihimpun oleh : Bagian Penyusunan dan Laporan Sekretariat Direktorat Jenderal Imigrasi, Jakarta 2009

Undang-Undang No. 25 Tahun 2009 tentang Pelayanan Publik

## C. Media Online

www.hukumonline.com/detail.asp?id=2100&cl=berita

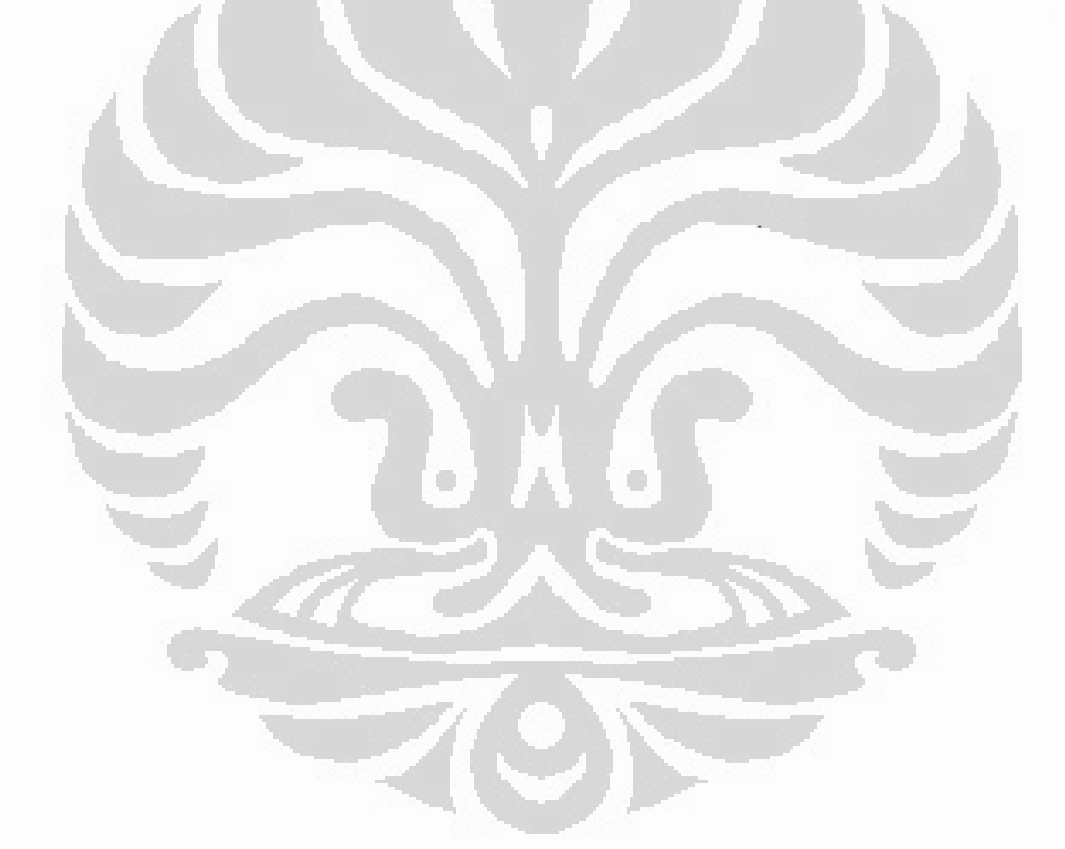

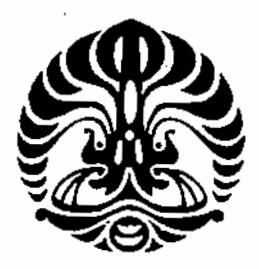

# UNIVERSITAS INDONESIA PROGRAM PASCASARJANA

PROGRAM STUDI PENGKAJIAN KETAHANAN NASIONAL KONSENTRASI KAJIAN STRATEJIK IMIGRASI JL. SALEMBA RAYA 4 JAKARTA 10430 TELP. (021) 3910448, (021) 70717620, 3100059 PES - 18, FAX. (021) 3910448

Nomor Lampiran Perihal

: 337/H2.F13.KKN/PDP.04.02.2010 : Permohonan Ijin Penelitian

Jakarta, 23 Agustus 2010

Kepada Yth,

Kepala Kantor Imigrasi Kelas I Khusus Jakarta Barat Di Jakarta

Dengan hormat,

Berkenaan dengan Kegiatan Akademik Program Pascasariana Universitas Indonesia Program Studi Kajian Ketahanan Nasional Peminatan Kajian Stratejik Imigrasi, bekerjasama dengan Kementerian Hukum dan HAM RI, mahasiswa kami bermaksud untuk melakukan penelitian dan mencari data tesis di instansi/wilayah kerja bapak tentang " Faktor-Faktor Penyebab Munculnya Keterlambatan Pelayanan Pemberian Ijin Tinggal Terbatas (itas) Bagi Warga Negara Asing (Studi Kasus Kantor Imigrasi Jakarta Barat) ".

Berkaitan dengan hal tersebut, kami mohon perkenan bapak agar dapat kiranya memberikan ijin kepada:

Nama : Telmaizul Syatri **NPM** : 0806449525

Demikian kami sampaikan, atas perhatian dan kerjasamanya kami mengucapkan terima kasih.

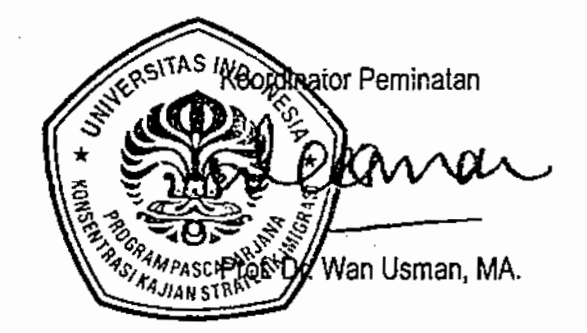

#### A. Data Responden:

Nama  $\ddot{\phantom{a}}$ **NIP**  $\ddot{\cdot}$ Pangkat / Golongan  $\ddot{\cdot}$ Jabatan  $\overline{z}$ Jenis Kelamin  $\ddot{\cdot}$ Masa Kerja Unit Organisasi  $\ddot{\phantom{a}}$ Pendidikan Terakhir : SLTA/D3/S1/S2

#### $B -$ Pertanyaan:

- 1. Bagaimana menurut pendapat Bapak/Ibu prosedur proses pelayanan pemberian izin tinggal terbatas terutama untuk perpanjangan pada Kantor Imigrasi Klas I Khusus Jakarta Barat telah sesuai dengan peraturan pelaksanaan yang berlaku yaitu Petunjuk Pelaksanaan F-309.IZ.03.01 tahun 1995 tentang Tatacara pemberian, perpanjangan, penolakan, dan gugurnya Izin Keimigrasian.
- 2. Berapa hari waktu standar pelayanan pemberian izin tinggal terbatas perpanjangan pada Kantor Imigrasi Klas I Khusus Jakarta Barat ?.
- 3. Bagaimana menurut pendapat Bapak/Ibu mengenai adanya perbedaan jangka waktu pelayanan pemberian izin tinggal terbatas antar Kantor Imigrasi, terhadap tuntutan pelayanan prima kepada masyarakat ?.
- 4. Faktor-faktor apa saja yang menyebabkan timbulnya perbedaan jangka waktu pelayanan perpanjangan izin tinggal terbatas (ITAS) di tiap Kantor Imigrasi ?.
### **JUDUL TESIS:**

# PENYEBAB MUNCULNYA KETERLAMBATAN PELAYANAN PEMBERIAN PERPANJANGAN IZIN TINGGAL TERBATAS (ITAS) (STUDI KASUS PADA KANTOR IMIGRASI KLAS I KHUSUS JAKARTA BARAT)

## LAPORAN HASIL OBSERVASI PEMBERIAN PERPANJANGAN IZIN TINGGAL TERBATAS (ITAS)

### DI KANTOR IMIGRASI KLAS I KHUSUS JAKARTA BARAT

Lokasi Observasi: Proses layanan pemberian izin tinggal terbatas pada Loket penerimaan berkas permohonan warga negara asing (WNA), entry-data, ruangan Seksi Status Keimigrasian, Ruangan Foto dan sidik jari warga negara asing, serta ruangan tunggu.

#### Loket WNA  $1.$

Loket warga negara asing pada Kantor Imigrasi Klas I Khusus Jakarta Barat terdiri dari:

- 1). Loket penerima permohonan izin tinggal kunjungan, izin tinggal terbatas, dan loket izin tinggal tetap.
- 2). Loket penerima permohonan pendaftaran orang asing (POA)
- 3). Loket penerima permohonan izin berangkat dan izin kembali bagi pemegang izin tinggal terbatas dan izin tinggal tetap.

Pada setiap loket terdiri dari satu orang petugas penerimaan dan satu orang petugas input data (entry-data). Pada loket 2 dan loket 3 tidak terjadi masalah, hanya pada loket 1 terdapat permasalahan yang mana volume pekerjaan tidak seimbang dengan petugasnya, sehingga pekerjaan pada loket I tidak bekeria efektif dan pekerjaan tidak berjalan sperti ban berjalan, dengan demikian terjadi penumpukan berkas pada loket. Hal ini dapat menimbulkan tawar menawar antara pengguna jasa keimigrasian dengan dikerjakan terlebih dahulu sedangkan yang tidak memberikan imbalan akan dikerjakan kemudian.

- 2. Apa yang terjadi di loket pada entri data juga terjadi demikian, petugas entri data juga satu orang.
- 3. Pada ruangan foto dan sidik jari petugasnya tidak selalu berada ndiruangan itu, petugas akan datang apabila ada yang mau foto.
- 4. Ruang Tunggu, tempat duduk tidak tersedia dengan memadai karena jumlah tempat duduk tidak dapat menampung semua pemohan. Hal ini disebabkan ruang tunggu WNA dan WNI tidak dipisahkan.
- 5. Ruangan Seksi Statuskim belum tersedianya perangkat komputer sesuai dengan jumlah pegawai yang ada, dikarenakan tidak semua pegawai dapat mengoperasikan komputer.

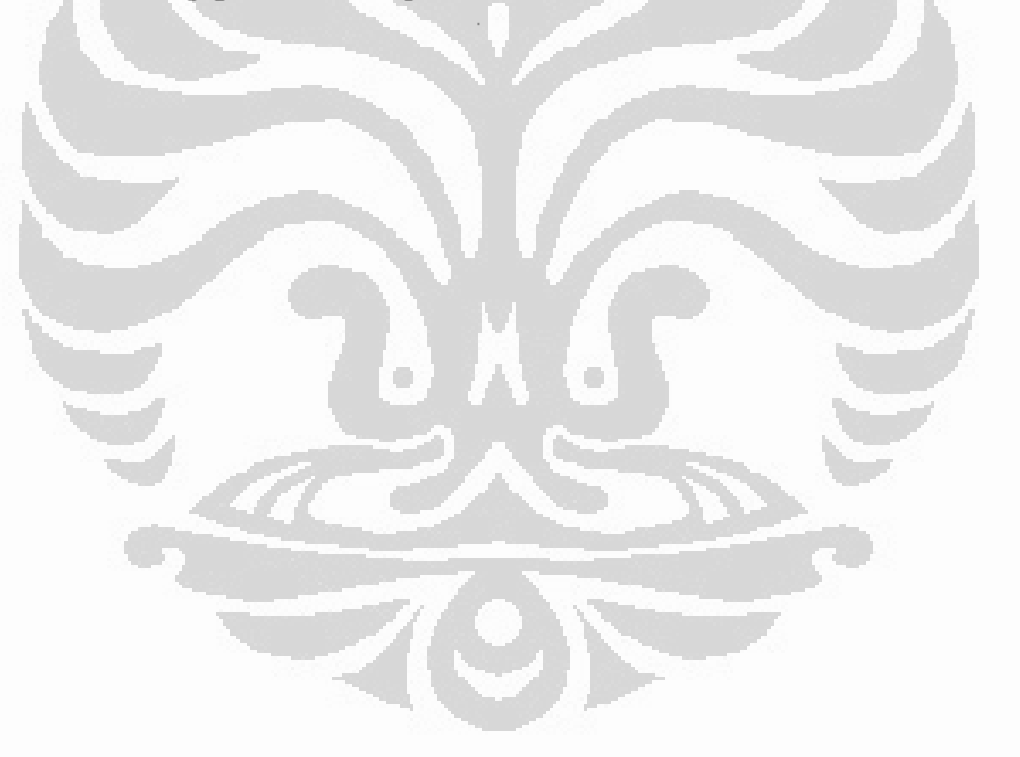

Tatacara Pemberian, Perpanjangan, Penolakan, dan Gugurnya Izin Keimigrasian.

Jawaban:

Pemberian izin tinggal terbatas (ITAS), karena sitiap pelaksanaan pemberian perizinan mengacu kepada Petunjuk Pelaksana Direktur Jenderal Imigrasi sebagai pedoman pelaksanaan tugas. Jika ada hal-hal lain dalam perkembangan proses pelayanan akan selalu dikonsultasikan kepada atasan yang lebih berwenang (Kepala Divisi Keimigrasian di Kantor Wilayah dan Direktur Status dan Izin Tinggal Keimigrasian). Saat ini proses masih bolakbalik dari Kantor Imigrasi ke Kantor Wilayah ke Direktorat Jenderal Imigrasi dan begitu sebaliknya dengan membawa berkas yang bersangkutan. Prosedur tersebut terlalu panjang dan memakan waktu, karena dalam petunjuk pelakasana masih mengharuskan proses tersebut.

Apakah dalam pelaksanaan tugas pada Seksi Status Keimigrasian Kantor  $\overline{2}$ . Imigrasi Klas I Khusus Jakarta Barat telah sesuai dengan tugas pokok dan fungsinya.

Jawaban:

Pelaksanaan tugas pada Seksi Statuskim telah sesuai dengan tugas pokok dan fungsi sesuai dengan peraturan yang berlaku.

Dalam pelaksanaan tugas pada Bidang Lalu Lintas dan Status Keimigrasian  $3<sup>1</sup>$ dalam pelayanan pemberian izin tinggal terbatas di Kantor Imigrasi Klas I Khusus Jakarta Barat, apakah terjadi rangkap jabatan? Jawaban:

Dalam pelaksanaan tugas sehari-hari pada bidang Lalu lintas dan Status Keimigrasian dalam pemberian pelayanan izin tinggal terbatas, tidak terjadi rangkap jabatan, tetapi beberapa pekerjaan hanya dikerjakan oleh satu orang rangkap pekerjaan.

 $Contoh:$ 

- Petugas entry data izin tinggal kunjungan (ITK), izin tinggal terbatas (ITAS), dan izin tinggal tetap (ITAP) oleh satu orang.
- Putugas foto dan sidik jari juga bertugas untuk sebagai petugas registrasi.

persetujuan dari Direktorat Jenderal Imigrasi dan Kantor Wilayah menggunakan surat, kalau ada mengapa masih terjadi seperti itu ?. Jawaban:

Tidak ada perubahan dalam tatacara pemberian izin tinggal terbatas pada Kantor Imigrasi Jakarta Barat semuanya mengacu kepada Petunjuk Pelaksana dan Petunjuk Teknis yang ada mulai dari pengajuan permohonan, persyaratan, dan prosedur hingga selesainya perizinan. Yang berbeda adalah saat ini setiap permohonan perizinan tersebut selain menggunakan map berisi berkas-berkas juga direkam dalam E-office secara digital kedalam database, melalui tahapan-tahapan yang harus diselesaikan dalam aplikasi sistem E-office tersebut. Persetujuan ke pihak yang lebih berwenang pun masih dilakukan persurat (kantor wilayah, direktorat jenderal imigrasi). hal tersebut terjadi karena pelaksaan E-office belum sepenuhnya dapat berjalan, masih ada kendala teknis yang terus menerus di evaluasi pelaksanaan nya untuk mendapatkan cara atau sistem pelayanan yang lebih baik sehingga sambil menunggu sempurnanya sistem E-office, surat menyurat masih diperlukan.

 $7.$ Bagaimana menurut pendapat Ibu, masih perlukah persetujuan dari Kantor Wilayah atau Direktorat Jenderal Imigrasi untuk perpanjangan Izin tinggal terbatas (ITAS) ?

Jawaban:

Menurut pendapat saya untuk perpanjangan izin tinggal terbatas baik yang memerlukan persetujuan dari Kantor Wilayah dan Direktorat Jenderal Imigrasi tidak perlu lagi, karena Kantor Imigrasi yang mengerti dan memahami wilayahnya. Persetujuan itu kan hanya dalam rangka pengawasan dari tingkat wilayah sampai tingkat pusat apakah pemberian perizinan itu telah sesuai dengan peruntukannya. Selagi peraturannya masih mengharuskan dan belum dirubah kita tetap masih malaksanakannya cukup dengan surat elektronik agar pemohonnya tidak mondar mandir.

Apakah untuk persetujuan dari Kantor Wilayah atau Direktorat Jenderal 8. Imigrasi masih menggunakan surat menyurat ? kalau ya, mengapa masih menggunakan surat ?.

Jawaban:

Pelatihan secara khusus sistem tidak ada, hanya dilakukan pendampingan dalam mengaplikasikan sistem selama beberapa bulan saya juga kurang ingat persisnya (antara 3 bulan sampai 4 bulan) dari vendor. Pelatihan tentang teknis keimigrasian hanya petugas loket dan pejabat struktural saja.

- Apakah petugas yang bertugas pada Seksi Status Keimigrasian Kantor 3. Imigrasi Klas I Khusus Jakarta Barat telah memahami peraturan tentang pemberian pemberian izin tinggal ?.
	- Jawaban:

Secara Secara garis besar mereka telah paham, namun secara tehnis yang mendetil mereka tetap harus berkonsultasi dengan pejabat strukturalnya.

Langkah-langkah apa yang perlu dilakukan untuk meningkatkan percepatan 4. waktu penyelesaian pelayanan pemberian izin tinggal terbatas (ITAS) pada Kantor Imigrasi Klas I Khusus Jakarta Barat? Jawaban:

Dalam rangka melakukan percepatan perlu melakukan langkah-langkah sebagai berikut:

- Meningkatkan kualitas sumber daya manusia, dengan mengikutkan petugas pendidikan dan latihan, serta kursus lainnya yang berkaitan pelayanan pemberian pemberian izin tinggal terbatas.
- Meningkatkan kuantitas dengan menambah personil.
- Ш. Faktor Sistem Pelayanan
- $\mathbf{1}$ . Bagaimana menurut pendapat Bapak/Ibu mengenai adanya perbedaan jangka waktu pelayanan pemberian izin tinggal terbatas antar Kantor Imigrasi, terhadap tuntutan pelayanan prima kepada masyarakat ?. Jawaban:

Seharusnya tidak ada perbedaan, jika ada standar operasional prosedur yang baku dalam pelaksanaan pemberian ITAS, karena hal tersebut akan menimbulkan pertanyaan bagi pemohon. Selama belum ada standar yang Dalam penyelesaian pemberian izin tinggal terbatas terutama yang perpanjangan sering melebihan dari waktu yang telah ditentukan, dikarenakan dalam pemberian perpanjangan ITAS baik yang kedua dan ketiga Kepala Kantor Imigrasi memberikan izin tinggal terbatas setelah mendapat persetujuan dari Kepala Kantor Wilayah Kementerian Hukum dan HAM dalam hal ini Kepala Divisi Keimigrasian, serta perpanjangan yang keempat dan kelima harus persetujuan dari Direktorat Jenderal Imigrasi dalam hal ini Direktur Izin Tinggal dan Status Keimigrasian. Sebetulnya dengan sistem yang ada sekarang apabila diterapkan dengan benar tidak perlu menunggu terlalu lama. Bisa juga terjadi keterlambatan itu dikarenakan oleh yang bersangkutan sendiri.

6. Bagaimana dengan pelayanan perpanjangan izin tinggal terbatas (ITAS) di Kantor Imigrasi Jakarta Barat, faktor-faktor apa yang mempengaruhi percepatan palayanan perpanjangan izin tinggal terbatas (ITAS)? Jawaban:

Pelayanan yang cepat dipengaruhi oleh, sumber daya manusia yang mengoperasikan peralatan dan sumber daya yang lainnya, seperti perangkat komputer, ruangan, dan informasi yang diterima oleh pemohon.

7. Mengapa belum ada standar operasional prosedur (SOP) dalam pelayanan pemberian izin tinggal terbatas, bagaimana menurut pendapat Bapak/Ibu dalam hal ini ? hal-hal apa saja yang menjadi kendala ?. Jawaban:

Untuk itu saya belum tahu juga, karena untuk SOP itu sebuah aturan yang dikeluarkan oleh Direktorat Jenderal Imigrasi, yang menjadi kendala saat ini setiap Kantor Imigrasi itu jumlah permohonan kan berbeda-beda, begitu juga dengan petugas yang bertugas di bidang/seksi Statuskim dengan latar belakang yang berbeda dan tidak semuanya telah melakukan pelatihan khusus.

8. Menurut Bapak langkah-langkah apa saja yang perlu dilakukan untuk meningkatkan percepatan jangka waktu pelayanan perpanjangan izin tinggal terbatas (ITAS) di Kantor Imigrasi Jakarta Barat ?. Jawaban:

### **JUDUL TESIS:**

# PENYEBAB MUNCULNYA KETERLAMBATAN PELAYANAN PEMBERIAN PERPANJANGAN IZIN TINGGAL TERBATAS (ITAS) (Studi Kasus pada Kantor Imigrasi Klas I Khusus Jakarta Barat)

Hasil wawancara dengan Kepala Seksi Status Keimigrasian kantor Imigrasi Klas I Khusus Jakarta Barat

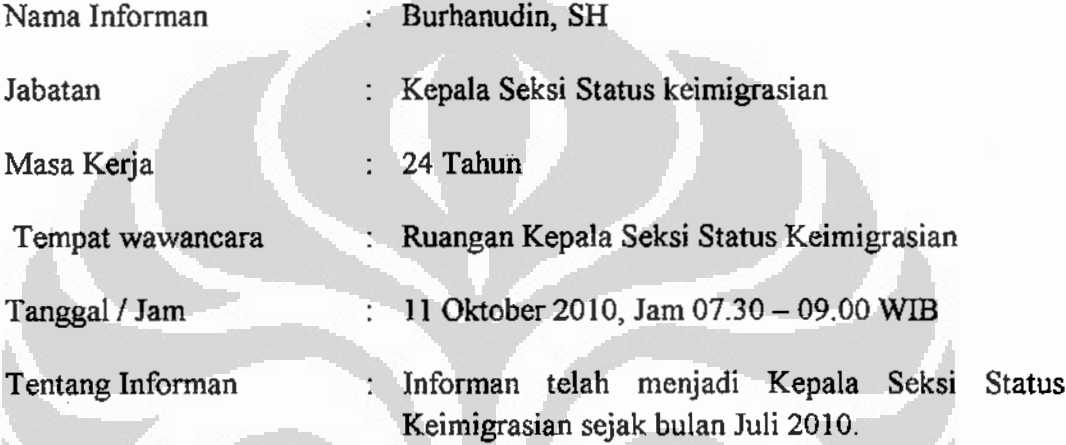

Panduan wawancara ini dibagi menjadi tiga bagian, bagian pertama adalah pertanyaan yang meliputi faktor struktur organisasi, bagian kedua meliputi faktor kemampuan aparat, dan bagian ketiga meliputi faktor sistem pelayanan. Namun demikian keseluruhan pertanyaan merupakan satu kesatuan yang saling berkaitan dan saling melengkapi. Wawancara dilakukan secara langsung, pewawancara mengajukan pertanyaan yang telah disiapkan dalam panduan wawancara dan informan menjawab secara langsung dan ditulis. Informan juga diberikan lembar paduan wawancara yang sama, berikut ini hasil wawancara.

- $I_{\cdot}$ Faktor Struktur Organisasi
- 1. Bagaimana menurut pendapat Bapak, prosedur proses pelayanan pemberian izin tinggal terbatas terutama untuk perpanjangan pada Kantor Imigrasi Klas I Khusus Jakarta Barat, apakah telah sesuai dengan peraturan pelaksanaan yang berlaku yaitu Petunjuk Pelaksanaan F-309.IZ.03.01 tahun 1995 tentang Tatacara Pemberian, Perpanjangan, Penolakan, dan Gugurnya Izin Keimigrasian.

Penyebab munculnya..., Telmaizul Syatri, Program Pascasarjana Un! 2091 tas Indonesia

4. Faktor-faktor apa saja yang menyebabkan timbulnya perbedaan jangka waktu pelayanan perpanjangan izin tinggal terbatas (ITAS) di tiap Kantor Imigrasi ?.

Jawaban:

Faktor yang menyebabkan timbulnya perbedaan waktu penyelesaian antara Kantor Imigrasi yang satu dengan Kantor Imigrasi yang lain disebabkan  $oleh:$ 

- Belum adanya standar waktu penyelesai yang baku, maka setiap kantor imigrasi membuat kebijakan masing-masing.
- Tidak samanya Volume permohonan, yaitu tidak seimbanganya antara jumlah pegawai dengan jumlah permohonan yang masuk.
- Tidak seimibangnya jumlah perangkat dengan jumlah permohonan.
- Belum sempurnanya Sistem yang berjalan
- 5. Langkah-langkah apa yang perlu dilakukan untuk meningkatkan percepatan waktu penyelesaian pelayanan pemberian perpanjangan ITAS di Kantor Imigrasi Klas I Khusus Jakarta Barat ? Jawaban:

Langkah-langkah yang perlu dilakukan untuk percepatan pelayanan

pemberian ITAS, yaitu:

- Mengoptimalkan Sumber daya manusia yang ada.
- Memotong birokrasi yang yang panjang.

- Menyediakan Sarana dan prasarana yang memadai

- Sistem E-office yang pasti.

- Prosedur tidak berbelit, yaitu dengan adanya kepastian waktu.
- 6. Semenjak bukan Juni 2008 Direktot Jenderal Imigrasi memberlakukan sistem e-office diseluruh kantor imigrasi, sesuai dengan Peraturan Menteri Hak Manusia Republik **Hukum** dan Asasi Indonesia No. M.HH.04.OT.03.01 Tahun 2008 tentang Pedoman Umum Penerapan Eoffice Keimigrasian untuk pemberian izin kepada warga negara asing, apakah ada perubahan tatacara prosedur pemberian izin tinggal terbatas di Kantor Imigrasi Klas I Khusus Jakarta Barat seperti memerlukan
- Apakah untuk persetujuan dari Kantor Wilayah atau Direktorat Jenderal 8. Imigrasi masih menggunakan surat menyurat ? kalau ya, mengapa masih menggunakan surat ?.
	- Jawaban:

Untuk persetujuan dari Kantor Wilayah dan Direktorat Jenderal Imigrasi sampai saat ini masih menggunakan surat menyurat secara manual. seharusnya dengan diberlakukan sistem e-office tidak memerlukan surat menyurat karena telah terekam secara digital. Masih menggunakan surat dikarenakan di Kantor Wilayah dan Direktorat Jenderal masih menuggu suratnya datang dulu baru dikerjakan padahal dari Kantor Imigrasi telah mengirimkan permohonan persetujuan secara elektronik.

9. Bagaimana koordinasi antar Bidang pada Kantor Imigrasi Klas I Khusus Jakarta Barat dalam pelaksanaan pelayanan pemberian izin tinggal terbatas  $(TAS)?$ 

Jawaban:

Koordinasi sangat penting dalam pelayanan pemberian ITAS, Bidang Lalu lintas dan Status Keimigrasian selalu berkoordinasi dengan Bidang lain, terutama dengan Bidang Pengawasan dan Penindakan Keimigrasian dalam rangka memastikan keberadaan dan kegiatan orang asing yang mengajukan ITAS, begitu juga dengan Bidang Infokim

- $\Pi$ . Faktor Kemampuan Aparat
- $1.$ Apakah petugas yang bertugas pada Seksi Status Keimigrasian Kantor Imigrasi Klas I Khusus Jakarta Barat telah memadai jumlahnya dalam memberikan pelayanan kepada warga negara asing?. Jawaban:

Untuk menuju pelayanan yang prima belum memadai, seperti Pejabat Loket baru satu orang, semestinya harus terpisah antara petugas loket Izin Tinggal Kunjugan (ITK) dengan izin tinggal terbatas (ITAS), dan loket izin tinggal tertap (ITAP), begitu juga di petugas foto dan sidik jari hanya ada 1 orang yang juga bertugas sebagai petugas register, dan pada input data juga 1

Seharusnya tidak ada perbedaan, jika ada standar operasional prosedur yang baku dalam pelaksanaan pemberian ITAS, karena hal tersebut akan menimbulkan pertanyaan bagi pemohon. Selama belum ada standar yang baku, maka masing-masing Kantor Imigrasi akan berusaha secara maksimal dalam pemberian pelayanan sesuai dengan volume yang ada.

 $2.$ Semenjak diberlakukan sistem e-office, kemudahan apa yang diperoleh pemohon perpanjangan izin tinggal keimigrasian di Kantor Imigrasi Klas I Khusus Jakarta Barat ?.

Jawaban:

Untuk petugas akan lebih mudah dalam pengawasannya, karena sistem eoffice ini terintegrasi dengan border control management (BCM) dalam Sistem Informasi Manajemen Keimigrasian (SIMKIM).

Bagi pemohon/pengguna jasa keimigrasian dapat memamntau dengan mudah pelayanan permohanan sudah dimana, karena sistem ini akan memudahkan untuk mengetahui dimana posisi berkasnya.

 $3.$ Apa perbedaan yang diperoleh oleh pemohon jasa keimigrasian sebelum dan sesudah diberlakukan sistem e-office di Kantor Imigrasi Klas I Khusus Jakarta Barat ?. O

Jawaban:

Perbedaaan saat ini semua berkas akan direkam secara digital dan terpusat. apabila suatu saat orang asing kehilangan dokumennya maka dengan membuka file yang bersangkutan semua datanya akan dapat kita peroleh.

4. Setelah menggunakan sistem E-office, berapa hari waktu standar pelayanan pemberian perpanjangan izin tinggal terbatas pada Kantor Imigrasi Klas I Khusus Jakarta Barat ?

Jawaban:

جە

Standar waktu yang telah ditetapkan oleh Kantor Imigrasi Klas I Khusus Jakarta Barat selama 4 hari kerja.

5. Apakah ada penyelesaian perpanjangan izin tinggal terbatas melebihi dari waktu yang telah ditentukan di atas ?. kalau ada apa penyebabnya ?. Jawaban :

Penyebab munculnya..., Telmaizul Syatri, Program Pascasarjana Universitas Indonesia

Secepat mungkin menyempurnakan sistem e-office. Agar pelayanan dapat diselesaikan di Kantor imigrasi saja dan tidak perlu mengurus persetujuan ke Kantor Wilayah dan Direktorat Jenderal Imigrasi dalam perpanjangan izin tinggal terbatas.

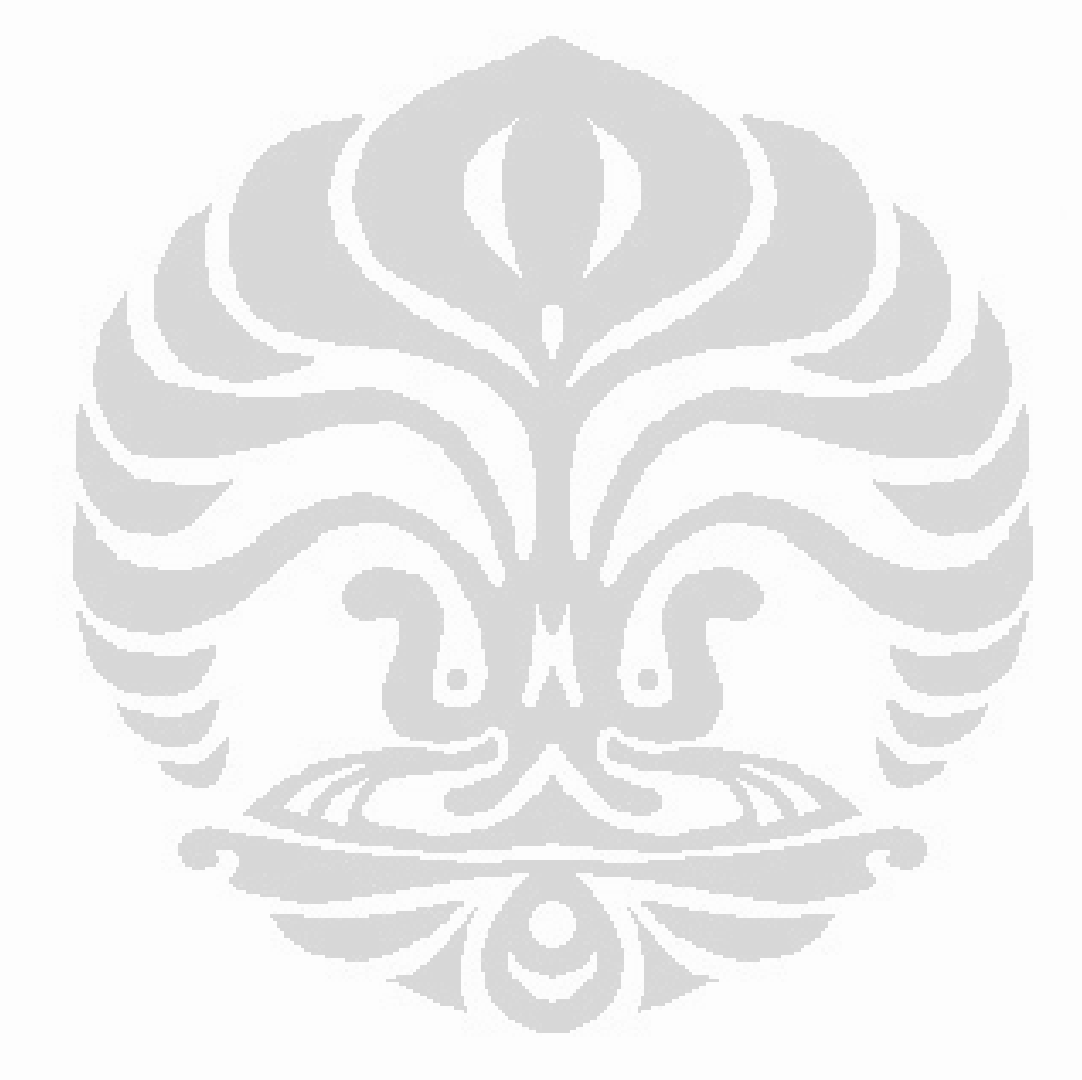

Penyebab munculnya..., Telmaizul Syatri, Program Pascasarjana UI, 2018 Indonesia

Imigrasi sebagai pedoman pelaksanaan tugas. Jika ada hal-hal lain dalam perkembangan proses pelayanan akan selalu dikonsultasikan kepada atasan yang lebih berwenang (Kepala Divisi Keimigrasian di Kantor Wilayah dan Direktur Status dan Izin Tinggal Keimigrasian). Saat ini proses masih bolakbalik dari Kantor Imigrasi ke Kantor Wilayah ke Direktorat Jenderal Imigrasi dan begitu sebaliknya dengan membawa berkas yang bersangkutan. Prosedur tersebut terlalu panjang dan memakan waktu, karena dalam petunjuk pelakasana masih mengharuskan proses tersebut.

 $\overline{2}$ . Apakah dalam pelaksanaan tugas pada Seksi Status Keimigrasian Kantor Imigrasi Klas I Khusus Jakarta Barat telah sesuai dengan tugas pokok dan fungsinya.

Jawaban:

Pelaksanaan tugas pada Seksi Statuskim telah sesuai dengan tugas pokok dan fungsi.

Dalam pelaksanaan tugas pada Bidang Lalu Lintas dan Status Keimigrasian  $3<sub>1</sub>$ dalam pelayanan pemberian izin tinggal terbatas di Kantor Imigrasi Klas I Khusus Jakarta Barat, apakah terjadi rangkap jabatan ? Jawaban:

Dalam pelaksanaan tugas sehari-hari pada bidang Lalu lintas dan Status Keimigrasian dalam pemberian pelayanan izin tinggal terbatas, tidak terjadi rangkap jabatan, tetapi beberapa pekerjaan hanya dikerjakan oleh satu orang rangkap pekerjaan.

Contoh:

- Petugas entry data izin tinggal kunjungan (ITK), izin tinggal terbatas (ITAS), dan izin tinggal tetap (ITAP) oleh satu orang.
- Putugas foto dan sidik jari juga bertugas untuk sebagai petugas registrasi.
- 4. Faktor-faktor apa saja yang menyebabkan timbulnya perbedaan jangka waktu pelayanan perpanjangan izin tinggal terbatas (ITAS) di tiap Kantor Imigrasi ?.

Jawaban.

Pelaksana dan Petunjuk Teknis yang ada mulai dari pengajuan permohonan, persyaratan, dan prosedur hingga selesainya perizinan. Yang berbeda adalah saat ini setiap permohonan perizinan tersebut selain menggunakan map berisi berkas-berkas juga direkam dalam E-office secara digital kedalam database, melalui tahapan-tahapan yang harus diselesaikan dalam aplikasi sistem *E-office* tersebut. Persetujuan ke pihak yang lebih berwenang pun masih dilakukan persurat (kantor wilayah, direktorat jenderal imigrasi), hal tersebut terjadi karena pelaksaan E-office belum sepenuhnya dapat berjalan, masih ada kendala teknis yang terus menerus di evaluasi pelaksanaan nya untuk mendapatkan cara atau sistem pelayanan yang lebih baik sehingga sambil menunggu sempurnanya sistem E-office, surat menyurat masih diperlukan.

Bagaimana menurut pendapat Ibu, masih perlukah persetujuan dari Kantor Wilayah atau Direktorat Jenderal Imigrasi untuk perpanjangan Izin tinggal terbatas (ITAS) ?.

Jawaban:

 $7<sub>1</sub>$ 

Menurut pendapat saya untuk perpanjangan izin tinggal terbatas baik yang memerlukan persetujuan dari Kantor Wilayah dan Direktorat Jenderal Imigrasi tidak perlu lagi, karena Kantor Imigrasi yang mengerti dan memahami wilayahnya. Persetujuan itu kan hanya dalam rangka pengawasan dari tingkat wilayah sampai tingkat pusat apakah pemberian perizinan itu telah sesuai dengan peruntukannya. Selagi peraturannya masih mengharuskan dan belum dirubah kita tetap masih malaksanakannya cukup dengan surat elektronik agar pemohonnya tidak mondar mandir.

Apakah untuk persetujuan dari Kantor Wilayah atau Direktorat Jenderal 8. Imigrasi masih menggunakan surat menyurat ?. kalau ya, mengapa masih menggunakan surat ?.

### Jawaban:

Untuk persetujuan dari Kantor Wilayah dan Direktorat Jenderal Imigrasi sampai saat ini masih menggunakan surat menyurat secara manual, seharusnya dengan diberlakukan sistem e-office tidak memerlukan surat menyurat karena telah terekam secara digital. Masih menggunakan surat  $3<sub>1</sub>$ Apakah petugas yang bertugas pada Seksi Status Keimigrasian Kantor Imigrasi Klas I Khusus Jakarta Barat telah memahami peraturan tentang pemberian pemberian izin tinggal ?. Jawaban:

Secara Secara garis besar mereka telah paham, namun secara tehnis yang mendetil mereka tetap harus berkonsultasi dengan pejabat strukturalnya.

 $4.$ Langkah-langkah apa yang perlu dilakukan untuk meningkatkan percepatan waktu penyelesaian pelayanan pemberian izin tinggal terbatas (ITAS) pada Kantor Imigrasi Klas I Khusus Jakarta Barat ? Jawaban:

Dalam rangka melakukan percepatan perlu melakukan langkah-langkah sebagai berikut:

- Meningkatkan kualitas sumber daya manusia, dengan mengikutkan petugas pendidikan dan latihan, serta kursus lainnya yang berkaitan pelayanan pemberian pemberian izin tinggal terbatas.
- Meningkatkan kuantitas dengan menambah personil.
- III. Faktor Sistem Pelayanan
- Bagaimana menurut pendapat Saudari, mengenai adanya perbedaan jangka  $1.$ waktu pelayanan pemberian izin tinggal terbatas antar Kantor Imigrasi, terhadap tuntutan pelayanan prima kepada masyarakat ?. Jawaban:

Seharusnya tidak ada perbedaan, jika ada standar operasional prosedur yang baku dalam pelaksanaan pemberian ITAS, karena hal tersebut akan menimbulkan pertanyaan bagi pemohon. Selama belum ada standar yang baku, maka masing-masing Kantor Imigrasi akan berusaha secara maksimal dalam pemberian pelayanan sesuai dengan volume yang ada.

Semenjak diberlakukan sistem e-office, kemudahan apa yang diperoleh  $2.$ pemohon perpanjangan izin tinggal keimigrasian di Kantor Imigrasi KI;as I Khusus Jakarta Barat ?. Jawaban:

 $7.$ Mengapa belum ada standar operasional prosedur (SOP) dalam pelayanan pemberian izin tinggal terbatas, bagaimana menurut pendapat Bapak/Ibu dalam hal ini ? hal-hal apa saja yang menjadi kendala ?. Jawaban:

Belum adanya standar operasional prosedur, itu merupakan kebijakan dari Direktorat Jenderal Imigrasi.

8. Menurut Saudari, langkah-langkah apa saja yang perlu dilakukan untuk meningkatkan percepatan jangka waktu pelayanan perpanjangan izin tinggal terbatas (ITAS) di Kantor Imigrasi Jakarta Barat ?. Jawaban:

Secepat mungkin menyempurnakan sistem e-office. Agar pelayanan dapat diselesaikan di Kantor imigrasi saja dan tidak perlu mengurus persetujuan ke Kantor Wilayah dan Direktorat Jenderal Imigrasi dalam perpanjangan izin tinggal terbatas.

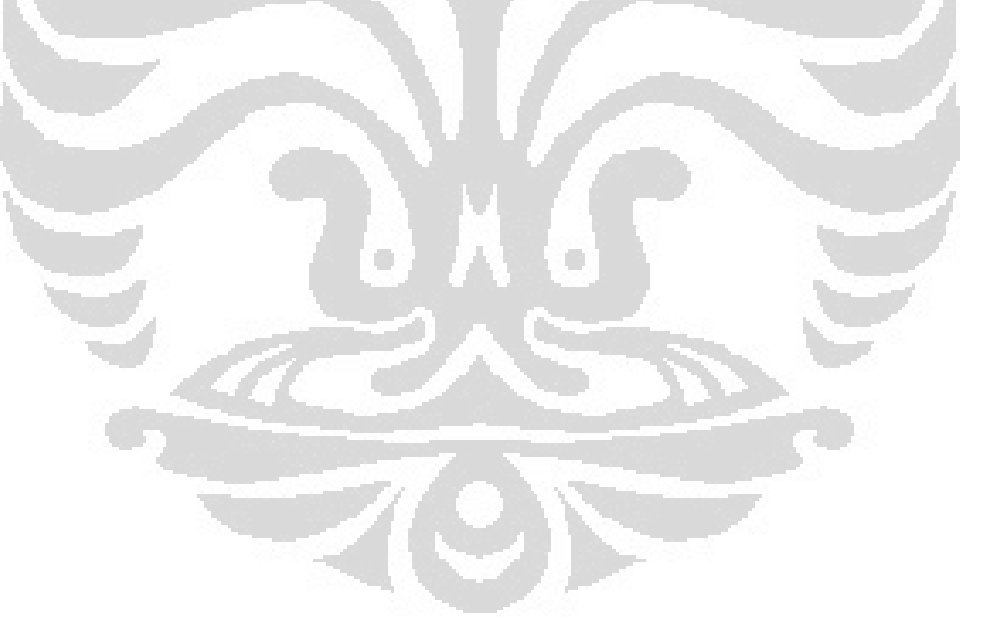

perkembangan proses pelayanan akan selalu dikonsultasikan kepada atasan yang lebih berwenang (Kepala Divisi Keimigrasian di Kantor Wilayah dan Direktur Status dan Izin Tinggal Keimigrasian). Saat ini proses masih bolakbalik dari Kantor Imigrasi ke Kantor Wilayah ke Direktorat Jenderal Imigrasi dan begitu sebaliknya dengan membawa berkas yang bersangkutan. Prosedur tersebut terlalu panjang dan memakan waktu, karena dalam petunjuk pelakasana masih mengharuskan proses tersebut.

 $2<sub>1</sub>$ Apakah dalam pelaksanaan tugas pada Seksi Status Keimigrasian Kantor Imigrasi Klas I Khusus Jakarta Barat telah sesuai dengan tugas pokok dan fungsinya.

Jawaban:

Pelaksanaan tugas pada Seksi Statuskim telah sesuai dengan tugas pokok dan fungsi yang mengacu kepada aturan yang berlaku.

Dalam pelaksanaan tugas pada Bidang Lalu Lintas dan Status Keimigrasian  $3.$ dalam pelayanan pemberian izin tinggal terbatas di Kantor Imigrasi Klas I Khusus Jakarta Barat, apakah terjadi rangkap jabatan? Jawaban:

Dalam pelaksanaan tugas sehari-hari pada bidang Lalu lintas dan Status Keimigrasian dalam pemberian pelayanan izin tinggal terbatas, tidak terjadi rangkap jabatan, tetapi beberapa pekerjaan hanya dikerjakan oleh satu orang rangkap pekerjaan.

Contoh:

- Petugas entry data izin tinggal kunjungan (ITK), izin tinggal terbatas (ITAS), dan izin tinggal tetap (ITAP) oleh satu orang.
- Putugas foto dan sidik jari juga bertugas untuk sebagai petugas registrasi.
- $\overline{4}$ Faktor-faktor apa saja yang menyebabkan timbulnya perbedaan jangka waktu pelayanan perpanjangan izin tinggal terbatas (ITAS) di tiap Kantor Imigrasi ?. Jawaban:

Pelaksana dan Petunjuk Teknis yang ada mulai dari pengajuan permohonan, persyaratan, dan prosedur hingga selesainya perizinan. Yang herbeda adalah saat ini setiap permohonan perizinan tersebut selain menggunakan map berisi berkas-berkas juga direkam dalam E-office secara digital kedalam database, melalui tahapan-tahapan yang harus diselesaikan dalam aplikasi sistem E-office tersebut. Persetujuan ke pihak yang lebih berwenang pun masih dilakukan persurat (kantor wilayah, direktorat jenderal imigrasi), hal tersebut terjadi karena pelaksaan E-office belum sepenuhnya dapat berjalan, masih ada kendala teknis yang terus menerus di evaluasi pelaksanaan nya untuk mendapatkan cara atau sistem pelayanan yang lebih baik sehingga sambil menunggu sempurnanya sistem E-office, surat menyurat masih diperlukan.

- Bagaimana menurut pendapat Saudari, masih perlukah persetujuan dari  $7<sub>1</sub>$ Kantor Wilayah atau Direktorat Jenderal Imigrasi untuk perpanjangan Izin tinggal terbatas (ITAS) ?.
	- Jawaban:

Menurut pendapat saya untuk perpanjangan izin tinggal terbatas baik tidak perlu lagi persetujuan dari Kantor Wilayah dan Direktorat Jenderal Imigrasi, karena persetujuan itu memperpanjang birokrasi yang dapat membuat tindakan yang merugikan pemohon.

Apakah untuk persetujuan dari Kantor Wilayah atau Direktorat Jenderal 8. Imigrasi masih menggunakan surat menyurat ?. kalau ya, mengapa masih menggunakan surat ?.

Jawaban:

Untuk persetujuan dari Kantor Wilayah dan Direktorat Jenderal Imigrasi sampai saat ini masih menggunakan surat menyurat secara manual, seharusnya dengan diberlakukan sistem e-office tidak memerlukan surat menyurat karena telah terekam secara digital. Masih menggunakan surat dikarenakan di Kantor Wilayah dan Direktorat Jenderal masih menuggu suratnya datang dulu baru dikerjakan padahal dari Kantor Imigrasi telah mengirimkan permohonan persetujuan secara elektronik.

Jawaban:

Secara Secara garis besar mereka telah paham, namun secara tehnis yang mendetil mereka tetap harus berkonsultasi dengan pejabat strukturalnya.

Langkah-langkah apa yang perlu dilakukan untuk meningkatkan percepatan 4. waktu penyelesaian pelayanan pemberian izin tinggal terbatas (ITAS) pada Kantor Imigrasi Klas I Khusus Jakarta Barat? Jawaban:

Dalam rangka melakukan percepatan perlu melakukan langkah-langkah sebagai berikut :

- Meningkatkan kualitas sumber daya manusia, dengan mengikutkan petugas pendidikan dan latihan, serta kursus lainnya yang berkaitan pelayanan pemberian pemberian izin tinggal terbatas.

- Meningkatkan kuantitas dengan menambah personil.

Faktor Sistem Pelayanan Ш.

 $1.$ 

Bagaimana menurut pendapat Saudari mengenai adanya perbedaan jangka waktu pelayanan pemberian izin tinggal terbatas antar Kantor Imigrasi, terhadap tuntutan pelayanan prima kepada masyarakat ?. Jawaban:

Seharusnya tidak ada perbedaan, jika ada standar operasional prosedur yang baku dalam pelaksanaan pemberian ITAS, karena hal tersebut akan menimbulkan pertanyaan bagi pemohon. Selama belum ada standar yang baku, maka masing-masing Kantor Imigrasi akan berusaha secara maksimal dalam pemberian pelayanan sesuai dengan volume yang ada.

Semenjak diberlakukan sistem e-office, kemudahan apa yang diperoleh  $2.$ pemohon perpanjangan izin tinggal keimigrasian di Kantor Imigrasi Kl;as I Khusus Jakarta Barat ?. Jawaban:

Belum ada secara kongkrit

7. Mengapa belum ada standar operasional prosedur (SOP) dalam pelayanan pemberian izin tinggal terbatas, bagaimana menurut pendapat Bapak/Ibu dalam hal ini ? hal-hal apa saja yang menjadi kendala ?. Jawaban:

Untuk SOP merupakan kebijakan dari pusat.

8. Menurut Saudari langkah-langkah apa saja yang perlu dilakukan untuk meningkatkan percepatan jangka waktu pelayanan perpanjangan izin tinggal terbatas (ITAS) di Kantor Imigrasi Jakarta Barat ?. Jawaban:

Secepat mungkin menyempurnakan sistem e-office. Agar pelayanan dapat diselesaikan di Kantor imigrasi saja dan tidak perlu mengurus persetujuan ke Kantor Wilayah dan Direktorat Jenderal Imigrasi dalam perpanjangan izin tinggal terbatas.

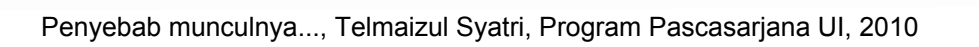

perkembangan proses pelayanan akan selalu dikonsultasikan kepada atasan yang lebih berwenang (Kepala Divisi Keimigrasian di Kantor Wilayah dan Direktur Status dan Izin Tinggal Keimigrasian). Saat ini proses masih bolakbalik dari Kantor Imigrasi ke Kantor Wilayah ke Direktorat Jenderal Imigrasi dan begitu sebaliknya dengan membawa berkas yang bersangkutan. Prosedur tersebut terlalu panjang dan memakan waktu, karena dalam petunjuk pelakasana masih mengharuskan proses tersebut.

 $2<sup>2</sup>$ Apakah dalam pelaksanaan tugas pada Seksi Status Keimigrasian Kantor Imigrasi Klas I Khusus Jakarta Barat telah sesuai dengan tugas pokok dan fungsinya.

Jawaban:

Pelaksanaan tugas pada Seksi Statuskim telah sesuai dengan tugas pokok dan fungsi yang mengacu kepada aturan yang berlaku.

 $3.$ Dalam pelaksanaan tugas pada Bidang Lalu Lintas dan Status Keimigrasian dalam pelayanan pemberian izin tinggal terbatas di Kantor Imigrasi Klas I Khusus Jakarta Barat, apakah terjadi rangkap jabatan? Jawaban:

Dalam pelaksanaan tugas sehari-hari pada bidang Lalu lintas dan Status Keimigrasian dalam pemberian pelayanan izin tinggal terbatas, tidak terjadi rangkap jabatan, tetapi beberapa pekerjaan hanya dikerjakan oleh satu orang rangkap pekerjaan.

 $Contoh$ :

- Petugas entry data izin tinggal kunjungan (ITK), izin tinggal terbatas (ITAS), dan izin tinggal tetap (ITAP) oleh satu orang.
- Putugas foto dan sidik jari juga bertugas untuk sebagai petugas registrasi.
- 4. Faktor-faktor apa saja yang menyebabkan timbulnya perbedaan jangka waktu pelayanan perpanjangan izin tinggal terbatas (ITAS) di tiap Kantor Imigrasi ?.

Jawaban:

Faktor yang menyebabkan timbulnya perbedaan waktu penyelesaian antara Kantor Imigrasi yang satu dengan Kantor Imigrasi yang lain disebabkan  $oleh:$ 

menggunakan map berisi berkas-berkas juga direkam dalam E-office secara digital kedalam database, melalui tahapan-tahapan yang harus diselesaikan dalam aplikasi sistem E-office tersebut. Persetujuan ke pihak yang lebih berwenang pun masih dilakukan persurat (kantor wilayah, direktorat jenderal imigrasi), hal tersebut terjadi karena pelaksaan E-office belum sepenuhnya dapat berjalan, masih ada kendala teknis yang terus menerus di evaluasi pelaksanaan nya untuk mendapatkan cara atau sistem pelayanan yang lebih baik sehingga sambil menunggu sempurnanya sistem E-office, surat menyurat masih diperlukan.

Bagaimana menurut pendapat Saudari, masih perlukah persetujuan dari  $7<sub>1</sub>$ Kantor Wilayah atau Direktorat Jenderal Imigrasi untuk perpanjangan Izin tinggal terbatas (ITAS) ?

Jawaban:

Menurut pendapat saya untuk perpanjangan izin tinggal terbatas tidak perlu lagi memerlukan persetujuan dari Kantor Wilayah dan Direktorat Jenderal Imigrasi, karena persetujuan itu tidak mencerminkan pelayanan yang efektif dan efisien, apalagi saat ini kan sudah diberlakukan sistem e-office semuanya serba elektronik.

Apakah untuk persetujuan dari Kantor Wilayah atau Direktorat Jenderal 8. Imigrasi masih menggunakan surat menyurat ?. kalau ya, mengapa masih menggunakan surat ?.

Jawaban:

Untuk persetujuan dari Kantor Wilayah dan Direktorat Jenderal Imigrasi sampai saat ini masih menggunakan surat menyurat secara manual. seharusnya dengan diberlakukan sistem e-office tidak memerlukan surat menyurat karena telah terekam secara digital. Masih menggunakan surat dikarenakan di Kantor Wilayah dan Direktorat Jenderal masih menuggu suratnya datang dulu baru dikerjakan padahal dari Kantor Imigrasi telah mengirimkan permohonan persetujuan secara elektronik.

9. Bagaimana koordinasi antar Bidang pada Kantor Imigrasi Klas I Khusus Jakarta Barat dalam pelaksanaan pelayanan pemberian izin tinggal terbatas  $(TAS)?$ 

4. Langkah-langkah apa yang perlu dilakukan untuk meningkatkan percepatan waktu penyelesaian pelayanan pemberian izin tinggal terbatas (ITAS) pada Kantor Imigrasi Klas I Khusus Jakarta Barat ? Jawaban:

Dalam rangka melakukan percepatan perlu melakukan langkah-langkah sebagai berikut:

- Meningkatkan kualitas sumber daya manusia, dengan mengikutkan petugas pendidikan dan latihan, serta kursus lainnya yang berkaitan pelayanan pemberian pemberian izin tinggal terbatas.
- Meningkatkan kuantitas dengan menambah personil.
- Faktor Sistem Pelayanan  $III...$
- Bagaimana menurut pendapat Bapak/Ibu mengenai adanya perbedaan  $1.$ jangka waktu pelayanan pemberian izin tinggal terbatas antar Kantor Imigrasi, terhadap tuntutan pelayanan prima kepada masyarakat ?. Jawaban:

Seharusnya tidak ada perbedaan, jika ada standar operasional prosedur yang baku dalam pelaksanaan pemberian ITAS, karena hal tersebut akan menimbulkan pertanyaan bagi pemohon. Selama belum ada standar yang baku, maka masing-masing Kantor Imigrasi akan berusaha secara maksimal dalam pemberian pelayanan sesuai dengan volume yang ada.

 $2.$ Semenjak diberlakukan sistem e-office, kemudahan apa yang diperoleh pemohon perpanjangan izin tinggal keimigrasian di Kantor Imigrasi Kl;as I Khusus Jakarta Barat ?.

Jawaban:

Secara administratifnya ada, dapat memudahkan pemohon dalam mengajukan permohonannya.

Apa perbedaan yang diperoleh oleh pemohon jasa keimigrasian sebelum dan 3. sesudah diberlakukan sistem e-office di Kantor Imigrasi Klas I Khusus Jakarta Barat ?

Jawaban:

چە

Jawaban:

Saya tidak tahu, itu kebijakan dari Direktorat Jenderal Imigrasi

Menurut Saudari langkah-langkah apa saja yang perlu dilakukan untuk 8. meningkatkan percepatan jangka waktu pelayanan perpanjangan izin tinggal terbatas (ITAS) di Kantor Imigrasi Jakarta Barat ?.

Jawaban:

Secepat mungkin menyempurnakan sistem e-office. Agar pelayanan dapat diselesaikan di Kantor imigrasi saja dan tidak perlu mengurus persetujuan ke Kantor Wilayah dan Direktorat Jenderal Imigrasi dalam perpanjangan izin tinggal terbatas.

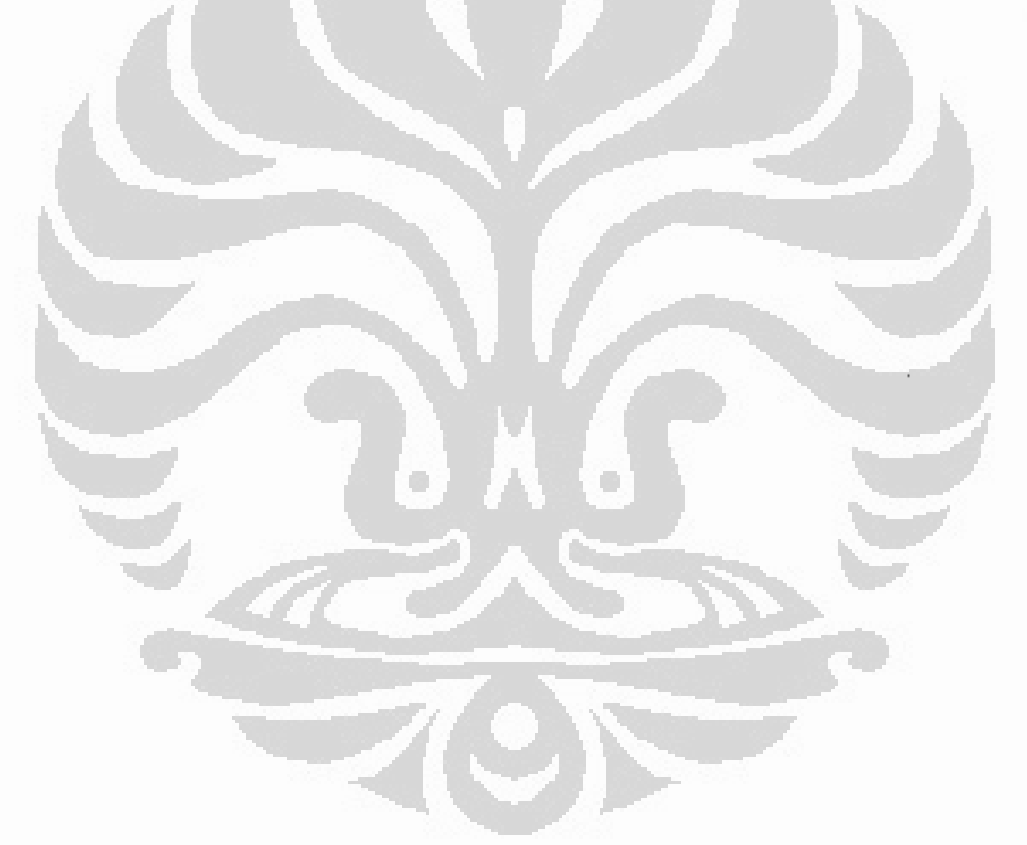

Pemberian perpanjangan izin tinggal terbatas (ITAS), saat ini prosesnya masih bolak-balik dari Kantor Imigrasi ke Kantor Wilayah ke Direktorat Jenderal Imigrasi dan begitu sebaliknya dengan membawa berkas yang bersangkutan. Prosedur tersebut terlalu panjang dan memakan waktu, karena dalam aturannya masih mengharuskan proses tersebut.

 $2.$ Faktor-faktor apa saja yang menyebabkan timbulnya perbedaan jangka waktu pelayanan perpanjangan izin tinggal terbatas (ITAS) di tiap Kantor Imigrasi ?.

Jawaban:

Faktor yang menyebabkan timbulnya perbedaan waktu penyelesaian antara Kantor Imigrasi yang satu dengan Kantor Imigrasi yang lain disebabkan  $oleh$ :

- Belum adanya standar waktu penyelesai yang baku, maka setiap kantor imigrasi membuat kebijakan masing-masing, yang mana semenjak diberlakukan sistem e-office Kantor Imigrasi Klas I Khusus Jakarta Barat telah membuat kebijakan bahwa penyelesaian pemberian perpanjangan izin tinggal terbatas itu hanya 4 hari kerja.
- Tidak samanya Volume permohonan, vaitu tidak seimbanganya antara jumlah pegawai dengan jumlah permohonan yang masuk.

- Tidak seimibangnya jumlah perangkat dengan jumlah permohonan.

- Belum sempurnanya sistem yang berjalan

Langkah-langkah apa yang perlu dilakukan untuk meningkatkan percepatan  $3<sub>1</sub>$ waktu penyelesaian pelayanan pemberian ITAS di Kantor Imigrasi Klas I Khusus Jakarta Barat?

Jawaban:

Langkah-langkah yang perlu dilakukan untuk percepatan pelayanan pemberian perpanjangan ITAS, yaitu:

- Mengoptimalkan Sumber daya manusia yang ada.

- Memotong birokrasi yang yang panjang.

- Menyediakan Sarana dan prasarana yang memadai

- Sistem E-office yang pasti.

- Prosedur tidak berbelit, yaitu dengan adanya kepastian waktu.

orang asing tersebut. Persetujuan itu kan hanya dalam rangka pengawasan dari tingkat wilayah sampai tingkat pusat apakah pemberian perpanjangan perizinan itu telah sesuai dengan peruntukannya.

Apakah untuk persetujuan dari Kantor Wilayah atau Direktorat Jenderal 6. Imigrasi masih menggunakan surat menyurat ?. kalau ya, mengapa masih menggunakan surat ?.

### Jawaban:

Sampai saat ini masih memerlukan persetujuan dari Kantor Wilayah dan Direktorat Jenderal Imigrasi dan masih menggunakan surat menyurat secara manual, seharusnya dengan diberlakukan sistem e-office tidak memerlukan surat menyurat karena telah terekam secara digital. Masih menggunakan surat dikarenakan di Kantor Wilayah dan Direktorat Jenderal masih menuggu suratnya datang dulu baru dikerjakan padahal dari Kantor Imigrasi telah mengirimkan permohonan persetujuan secara elektronik.

- $7.$ Bagaimana koordinasi antar Bidang pada Kantor Imigrasi Klas I Khusus Jakarta Barat dalam pelaksanaan pelayanan pemberian perpanjangan izin tinggal terbatas (ITAS)?
	- Jawaban:

Masih terdapat kelemahan antar bidang, yang mana setiap bidang mementingkan kepentingan tiap bidang. Semestinya kalau sudah one gate service, kita tidak perlu lagi harus datang ke setiap bidang, sampai saat ini pengguna jasa keimigrasian harus melapor pada setiap bidang yang dilewati.

- $II.$ Faktor Kemampuan Aparat
- Apakah petugas yang bertugas pada Seksi Status Keimigrasian Kantor  $\mathbf{1}$ . Imigrasi Klas I Khusus Jakarta Barat telah memadai jumlahnya dalam memberikan pelayanan kepada warga negara asing?. Jawaban:

Untuk menuju pelayanan yang prima belum memadai, seperti Pejabat Loket baru satu orang, semestinya harus terpisah antara petugas loket Izin Tinggal Kunjugan (ITK) dengan izin tinggal terbatas (ITAS), dan loket izin tinggal tertap (ITAP), begitu juga di petugas foto dan sidik jari hanya ada 1 orang